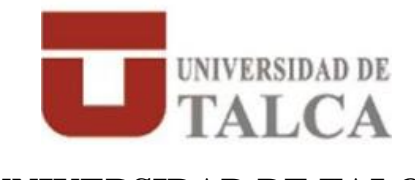

**UNIVERSIDAD DE TALCA** FACULTAD DE INGENIERÍA. ESCUELA DE INGENIERÍA CIVIL EN OBRAS CIVILES

# **PROPUESTA DE SECTORIZACIÓN DE LA RED DE AGUA POTABLE DE CURICÓ BAJO CRITERIOS DE AHORRO ENERGÉTICO Y DISMINUCIÓN DE FUGAS**

## **Catalina Alejandra Cancino Bravo**

Proyecto de Titulación para optar al Título Profesional de Ingeniero Civil en Obras Civiles Departamento de Ingeniería y Gestión de la Construcción

PROFESOR GUÍA: DANIEL MORA MELIA Filiación: Universidad de Talca

> CURICÓ, CHILE 2022

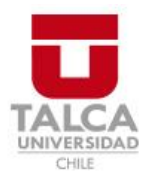

# **CONSTANCIA**

La Dirección del Sistema de Bibliotecas a través de su encargado Biblioteca Campus Curicó certifica que el autor del siguiente trabajo de titulación ha firmado su autorización para la reproducción en forma total o parcial e ilimitada del mismo.

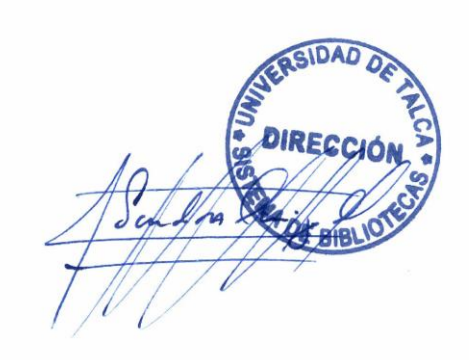

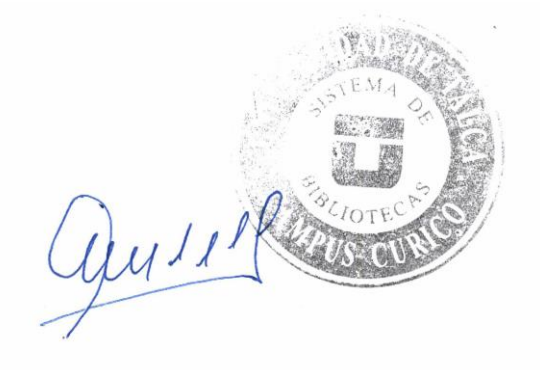

Curicó, 2022

#### **RESUMEN EJECUTIVO**

Hoy a nivel mundial se vive una crisis hídrica, en donde las empresas sanitarias deben ayudar a disminuir esta, debido a que en las redes de distribución de agua (RDAP) se tienen altos volúmenes de agua fugada, estos pueden ir desde un 30% a más del 60% del volumen total inyectado a la red. Otro problema en las redes es el gasto energético, en donde los grupos de bombeo son los que producen la mayor cantidad de consumo.

Para reducir las fugas y aumentar la eficiencia energética en las RDAP se emplea la sectorización, que consiste en dividir estas en sectores delimitados por válvulas, consiguiendo controlar las presiones del sector y su gestión.

Debido a lo anterior, el objetivo principal de esta memoria es aplicar metodologías de sectorización a la red de distribución de Curicó para disminuir las fugas y/o ser más eficientes energéticamente.

El tipo de investigación es de diseño experimental y la muestra es una parte de la RDAP de la ciudad de Curicó con su patrón de demanda del fin de semana y se define la sectorización de esta en base al criterio de eficiencia energética tanto directa como indirectamente (a través de estratos de presión).

En primer lugar, se determinaron las tuberías principales con la teoría de grafos y el algoritmo de búsqueda en anchura, con el criterio de que se agregan a la red principal tuberías con diámetro mayor a 250 mm. y estén conectadas desde el embalse, esto se realizó a través de *PyCharm* (con lenguaje de programación *Python)* junto con el toolkit de Epanet llamado *owa-epanet*.

Luego, se realiza la sectorización por el método manual de estratificación de presiones, en donde se ven las presiones a través de *Epanet 2.2* y se hizo la sectorización en base a los rangos de presión, obteniendo 5 sectores que conectan a la red principal. Después se realiza el método automático basado en la maximización de la eficiencia energética, para ello se aplica el algoritmo de Dijkstra, encontrando los caminos más cortos (CMC) entre la red principal y el resto de los nodos (el CMC se define con la suma de eficiencias energéticas de las tuberías). A través de los mínimos CMC a los nodos, se logró realizar grupos de nodos y así generar 5 sectores. Por último, con *PyCharm*, se hizo la programación para calcular el promedio de presiones, caudal de fugas y la eficiencia energética de las redes y sectores.

Como resultados se tiene que el promedio de las presiones en la red pasa de 36,60 mca a 24,40 y 23,33 mca en el método manual y automático, respectivamente. Las fugas en la red original corresponden a un 30% del caudal de demanda y disminuyen a un 18,63% en la sectorización manual y 17,84% en la sectorización automática. Finalmente, la eficiencia energética de la red aumenta un 8,99% para el método manual y 10,6% para el método automático. Por tanto, se considera que la sectorización bajo criterios de eficiencia energética utilizada directamente es un método más efectivo para disminuir las fugas en la red y aumentar la eficiencia energética, además que facilita la gestión de estas.

#### **ABSTRACT**

Today there is a water crisis worldwide, where the sanitation companies must help to reduce this, because in the water distribution networks (RDAP) there are high volumes of leaked water, these can range from 30% to more than 60% of the total volume injected into the network. Another problem in the networks is the energy cost, where the pumping groups are the ones that produce the greatest amount of consumption.

To reduce leaks and increase energy efficiency in the RDAP, sectorization is used, which consists of dividing them into sectors delimited by valves, managing to control the pressures of the sector and its management.

Due to the above, the main objective of this report is to apply sectorization methodologies to the Curicó distribution network to reduce leaks and/or be more energy efficient.

The type of research is experimental design, and the sample is a part of the RDAP of the city of Curicó with its weekend demand pattern and the sectorization of this is defined based on the criteria of energy efficiency both directly and indirectly (through pressure strata).

In the first place, the main pipes were determined with the graph theory and the width search algorithm, with the criterion that pipes with a diameter greater than 250 mm and are connected from the reservoir are added to the main network, this was done through PyCharm (with Python programming language) together with the Epanet toolkit called owa-epanet.

Then, the sectorization is carried out by the manual method of pressure stratification, where the pressures are seen through Epanet 2.2 and the sectorization was made based on the pressure ranges, obtaining 5 sectors that connect to the main network. Afterwards, the automatic method based on the maximization of energy efficiency is carried out, for this the Dijkstra algorithm is applied, finding the shortest paths (CMC) between the main network and the rest of the nodes (CMC is defined with the sum of energy efficiencies of the pipes). Through the CMC minimums to the nodes, it was possible to make groups of nodes and thus generate 5 sectors. Finally, with PyCharm, the programming was done to calculate the average pressure, leak flow and the energy efficiency of the networks and sectors.

As a result, the average of the pressures in the network goes from 36.60 mca to 24.40 and 23.33 mca in the manual and automatic method, respectively. Leaks in the original network correspond to 30% of the demand flow and decrease to 18.63% in manual sectorization and 17.84% in automatic sectorization. Finally, the energy efficiency of the network increases by 8.99% for the manual method and 10.6% for the automatic method. Therefore, it is considered that sectorization under energy efficiency criteria used directly is a more effective method to reduce leaks in the network and increase energy efficiency, in addition to facilitating their management.

# ÍNDICE DE CONTENIDO

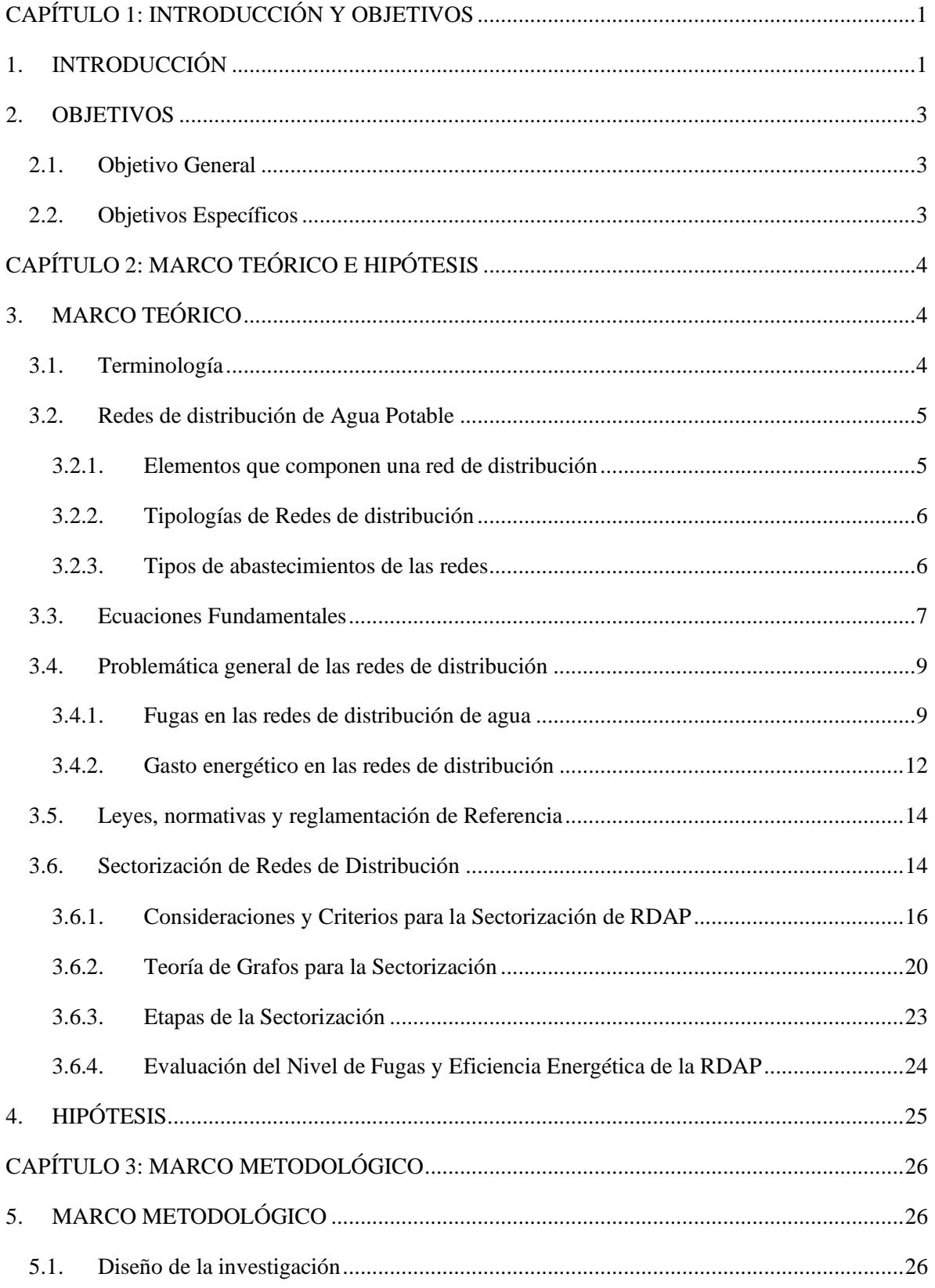

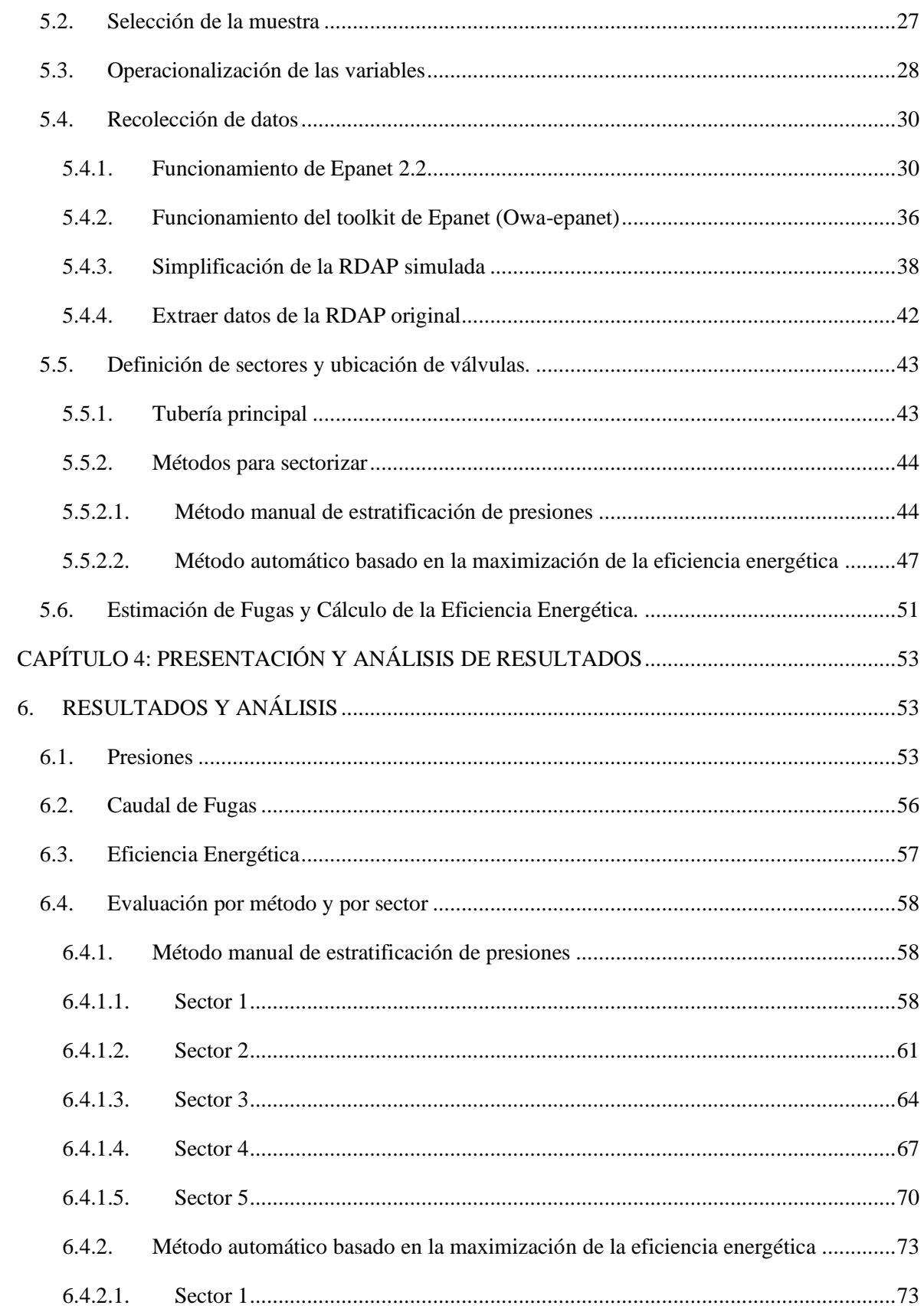

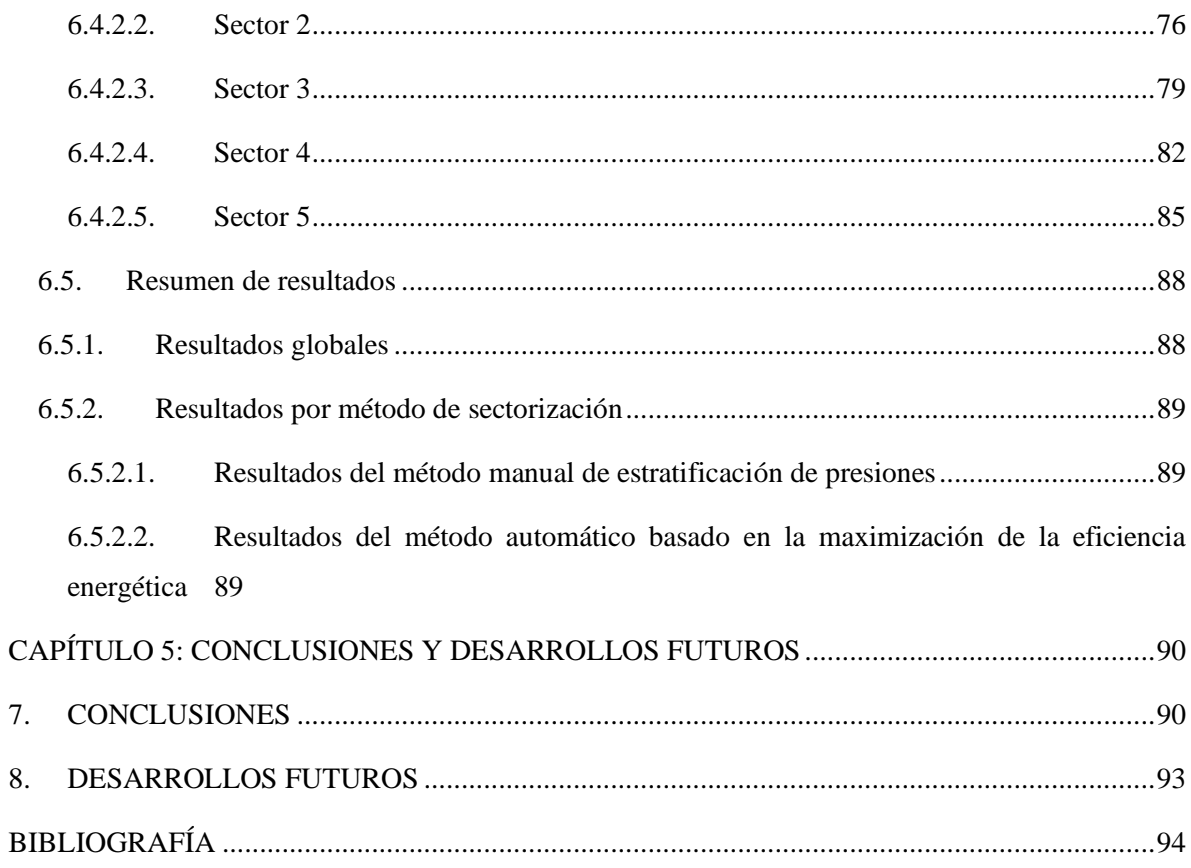

### **ÍNDICE DE ILUSTRACIONES**

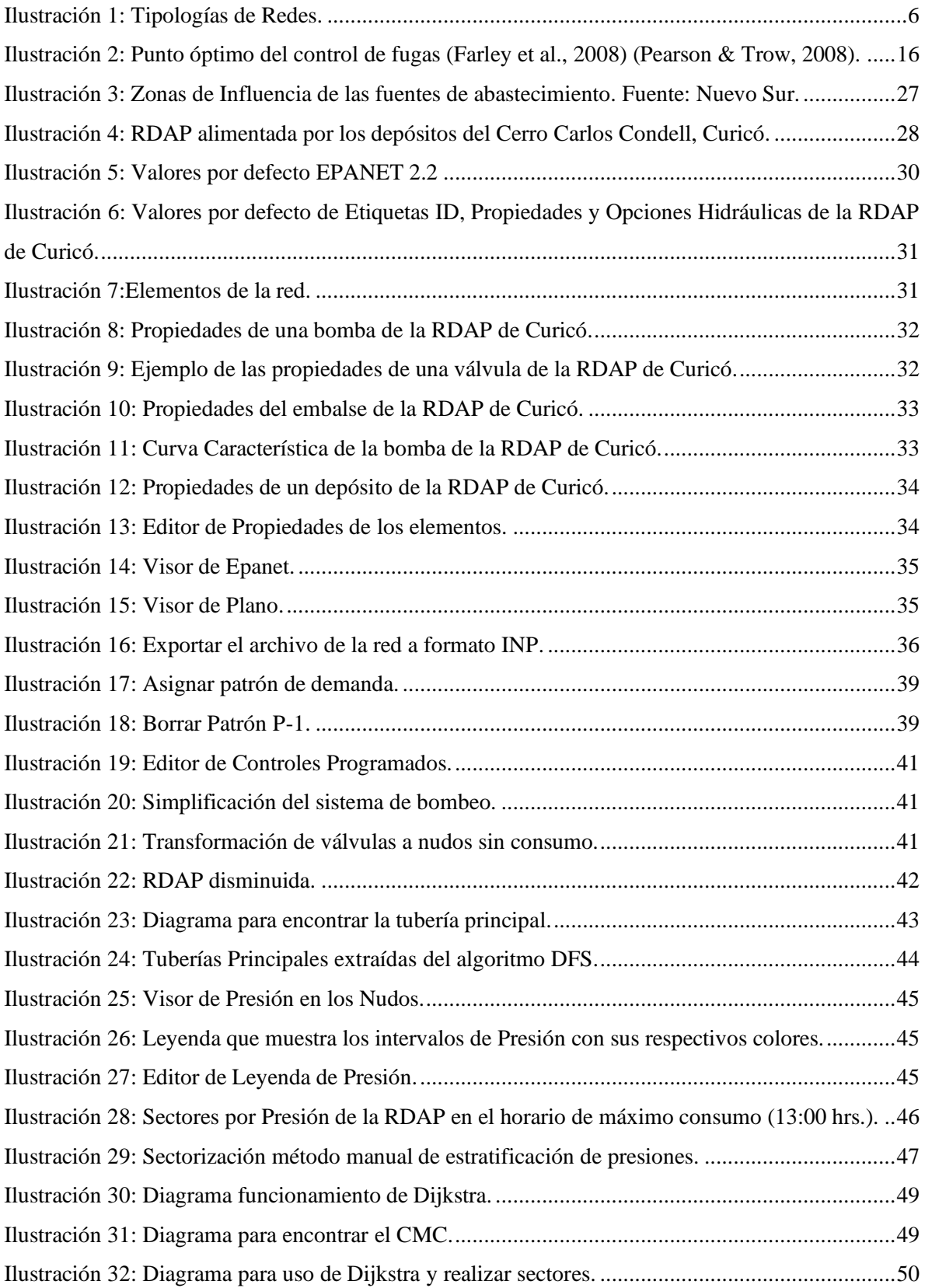

[Ilustración 33: Sectorización método automático basado en la maximización de la eficiencia](file:///C:/Users/catit/OneDrive%20-%20Universidad%20de%20Talca/Escritorio/U/0%20_%20MEMORIA/Propuesta%20de%20sectorización%20de%20la%20RDAP%20de%20Curicó_Catalina%20Cancino.docx%23_Toc121581247)  energética. [........................................................................................................................................51](file:///C:/Users/catit/OneDrive%20-%20Universidad%20de%20Talca/Escritorio/U/0%20_%20MEMORIA/Propuesta%20de%20sectorización%20de%20la%20RDAP%20de%20Curicó_Catalina%20Cancino.docx%23_Toc121581247) [Ilustración 34: Rango de Presiones en la Red a las 13:00hrs para el método manual de estratificación](file:///C:/Users/catit/OneDrive%20-%20Universidad%20de%20Talca/Escritorio/U/0%20_%20MEMORIA/Propuesta%20de%20sectorización%20de%20la%20RDAP%20de%20Curicó_Catalina%20Cancino.docx%23_Toc121581248)  [de presiones......................................................................................................................................54](file:///C:/Users/catit/OneDrive%20-%20Universidad%20de%20Talca/Escritorio/U/0%20_%20MEMORIA/Propuesta%20de%20sectorización%20de%20la%20RDAP%20de%20Curicó_Catalina%20Cancino.docx%23_Toc121581248) Ilustración 35: Rango de Presiones en la [Red a las 13:00hrs. para el método automático basado en la](file:///C:/Users/catit/OneDrive%20-%20Universidad%20de%20Talca/Escritorio/U/0%20_%20MEMORIA/Propuesta%20de%20sectorización%20de%20la%20RDAP%20de%20Curicó_Catalina%20Cancino.docx%23_Toc121581249)  maximización de la eficiencia energética. [........................................................................................54](file:///C:/Users/catit/OneDrive%20-%20Universidad%20de%20Talca/Escritorio/U/0%20_%20MEMORIA/Propuesta%20de%20sectorización%20de%20la%20RDAP%20de%20Curicó_Catalina%20Cancino.docx%23_Toc121581249) [Ilustración 36: Gráfico Promedio de Presiones por hora.](file:///C:/Users/catit/OneDrive%20-%20Universidad%20de%20Talca/Escritorio/U/0%20_%20MEMORIA/Propuesta%20de%20sectorización%20de%20la%20RDAP%20de%20Curicó_Catalina%20Cancino.docx%23_Toc121581250) .................................................................55 Ilustración 37: Gráfico Caudal de Fugas por hora. [...........................................................................56](file:///C:/Users/catit/OneDrive%20-%20Universidad%20de%20Talca/Escritorio/U/0%20_%20MEMORIA/Propuesta%20de%20sectorización%20de%20la%20RDAP%20de%20Curicó_Catalina%20Cancino.docx%23_Toc121581251) [Ilustración 38: Gráfico Eficiencia Energética por hora.](file:///C:/Users/catit/OneDrive%20-%20Universidad%20de%20Talca/Escritorio/U/0%20_%20MEMORIA/Propuesta%20de%20sectorización%20de%20la%20RDAP%20de%20Curicó_Catalina%20Cancino.docx%23_Toc121581252) ...................................................................57 [Ilustración 39: Gráfico Promedio de Presiones por hora en el Sector 1 en el método manual.](file:///C:/Users/catit/OneDrive%20-%20Universidad%20de%20Talca/Escritorio/U/0%20_%20MEMORIA/Propuesta%20de%20sectorización%20de%20la%20RDAP%20de%20Curicó_Catalina%20Cancino.docx%23_Toc121581253) .........59 [Ilustración 40: Gráfico Caudal de Fugas por hora en el Sector 1 en el método manual....................60](file:///C:/Users/catit/OneDrive%20-%20Universidad%20de%20Talca/Escritorio/U/0%20_%20MEMORIA/Propuesta%20de%20sectorización%20de%20la%20RDAP%20de%20Curicó_Catalina%20Cancino.docx%23_Toc121581254) [Ilustración 41: Gráfico Eficiencia Energética por hora en el Sector 1 en el método manual.](file:///C:/Users/catit/OneDrive%20-%20Universidad%20de%20Talca/Escritorio/U/0%20_%20MEMORIA/Propuesta%20de%20sectorización%20de%20la%20RDAP%20de%20Curicó_Catalina%20Cancino.docx%23_Toc121581255) ...........61 [Ilustración 42: Gráfico Promedio de Presiones por hora en el Sector 2 en el método manual..........62](file:///C:/Users/catit/OneDrive%20-%20Universidad%20de%20Talca/Escritorio/U/0%20_%20MEMORIA/Propuesta%20de%20sectorización%20de%20la%20RDAP%20de%20Curicó_Catalina%20Cancino.docx%23_Toc121581256) [Ilustración 43: Gráfico Caudal de Fugas por hora en el sector 2 en el método manual.](file:///C:/Users/catit/OneDrive%20-%20Universidad%20de%20Talca/Escritorio/U/0%20_%20MEMORIA/Propuesta%20de%20sectorización%20de%20la%20RDAP%20de%20Curicó_Catalina%20Cancino.docx%23_Toc121581257) ...................63 [Ilustración 44: Gráfico Eficiencia Energética por hora en el Sector 2 en el método manual.](file:///C:/Users/catit/OneDrive%20-%20Universidad%20de%20Talca/Escritorio/U/0%20_%20MEMORIA/Propuesta%20de%20sectorización%20de%20la%20RDAP%20de%20Curicó_Catalina%20Cancino.docx%23_Toc121581258) ...........64 [Ilustración 45: Gráfico Promedio de Presiones por hora en el Sector 3 en el método manual.](file:///C:/Users/catit/OneDrive%20-%20Universidad%20de%20Talca/Escritorio/U/0%20_%20MEMORIA/Propuesta%20de%20sectorización%20de%20la%20RDAP%20de%20Curicó_Catalina%20Cancino.docx%23_Toc121581259) .........65 [Ilustración 46: Gráfico Caudal de Fugas por hora en el Sector 3 en el método manual....................66](file:///C:/Users/catit/OneDrive%20-%20Universidad%20de%20Talca/Escritorio/U/0%20_%20MEMORIA/Propuesta%20de%20sectorización%20de%20la%20RDAP%20de%20Curicó_Catalina%20Cancino.docx%23_Toc121581260) [Ilustración 47: Gráfico Eficiencia Energética por hora en el Sector 3 en el método manual.](file:///C:/Users/catit/OneDrive%20-%20Universidad%20de%20Talca/Escritorio/U/0%20_%20MEMORIA/Propuesta%20de%20sectorización%20de%20la%20RDAP%20de%20Curicó_Catalina%20Cancino.docx%23_Toc121581261) ...........67 [Ilustración 48: Gráfico Promedio de Presiones por hora en el Sector 4 en el método manual.](file:///C:/Users/catit/OneDrive%20-%20Universidad%20de%20Talca/Escritorio/U/0%20_%20MEMORIA/Propuesta%20de%20sectorización%20de%20la%20RDAP%20de%20Curicó_Catalina%20Cancino.docx%23_Toc121581262) .........68 [Ilustración 49: Gráfico Caudal de Fugas por hora en el Sector 4 en el método manual....................69](file:///C:/Users/catit/OneDrive%20-%20Universidad%20de%20Talca/Escritorio/U/0%20_%20MEMORIA/Propuesta%20de%20sectorización%20de%20la%20RDAP%20de%20Curicó_Catalina%20Cancino.docx%23_Toc121581263) [Ilustración 50: Gráfico Eficiencia Energética por hora en el Sector 4 en el método manual.](file:///C:/Users/catit/OneDrive%20-%20Universidad%20de%20Talca/Escritorio/U/0%20_%20MEMORIA/Propuesta%20de%20sectorización%20de%20la%20RDAP%20de%20Curicó_Catalina%20Cancino.docx%23_Toc121581264) ...........70 [Ilustración 51: Gráfico Promedio de Presiones por hora en el Sector 5 en el método manual.](file:///C:/Users/catit/OneDrive%20-%20Universidad%20de%20Talca/Escritorio/U/0%20_%20MEMORIA/Propuesta%20de%20sectorización%20de%20la%20RDAP%20de%20Curicó_Catalina%20Cancino.docx%23_Toc121581265) .........71 [Ilustración 52: Gráfico Caudal de Fugas por hora en el Sector 5 en el método manual....................72](file:///C:/Users/catit/OneDrive%20-%20Universidad%20de%20Talca/Escritorio/U/0%20_%20MEMORIA/Propuesta%20de%20sectorización%20de%20la%20RDAP%20de%20Curicó_Catalina%20Cancino.docx%23_Toc121581266) [Ilustración 53: Gráfico Eficiencia Energética por hora en el Sector 5 en el método manual.](file:///C:/Users/catit/OneDrive%20-%20Universidad%20de%20Talca/Escritorio/U/0%20_%20MEMORIA/Propuesta%20de%20sectorización%20de%20la%20RDAP%20de%20Curicó_Catalina%20Cancino.docx%23_Toc121581267) ...........73 [Ilustración 54: Gráfico Promedio de Presiones por hora en el Sector 1 en el método automático.](file:///C:/Users/catit/OneDrive%20-%20Universidad%20de%20Talca/Escritorio/U/0%20_%20MEMORIA/Propuesta%20de%20sectorización%20de%20la%20RDAP%20de%20Curicó_Catalina%20Cancino.docx%23_Toc121581268) ...74 [Ilustración 55: Gráfico Caudal de Fugas por hora en el Sector 1 en el método automático..............75](file:///C:/Users/catit/OneDrive%20-%20Universidad%20de%20Talca/Escritorio/U/0%20_%20MEMORIA/Propuesta%20de%20sectorización%20de%20la%20RDAP%20de%20Curicó_Catalina%20Cancino.docx%23_Toc121581269) [Ilustración 56: Gráfico Eficiencia Energética por hora en el Sector 1 en el método automático.](file:///C:/Users/catit/OneDrive%20-%20Universidad%20de%20Talca/Escritorio/U/0%20_%20MEMORIA/Propuesta%20de%20sectorización%20de%20la%20RDAP%20de%20Curicó_Catalina%20Cancino.docx%23_Toc121581270) .....76 [Ilustración 57: Gráfico Promedio de Presiones por hora en el Sector 2 en el método automático.](file:///C:/Users/catit/OneDrive%20-%20Universidad%20de%20Talca/Escritorio/U/0%20_%20MEMORIA/Propuesta%20de%20sectorización%20de%20la%20RDAP%20de%20Curicó_Catalina%20Cancino.docx%23_Toc121581271) ...77 [Ilustración 58: Gráfico Caudal de Fugas por hora en el sector 2 en el método automático.](file:///C:/Users/catit/OneDrive%20-%20Universidad%20de%20Talca/Escritorio/U/0%20_%20MEMORIA/Propuesta%20de%20sectorización%20de%20la%20RDAP%20de%20Curicó_Catalina%20Cancino.docx%23_Toc121581272) .............78 [Ilustración 59: Gráfico Eficiencia Energética por hora en el Sector 2 en el método automático.](file:///C:/Users/catit/OneDrive%20-%20Universidad%20de%20Talca/Escritorio/U/0%20_%20MEMORIA/Propuesta%20de%20sectorización%20de%20la%20RDAP%20de%20Curicó_Catalina%20Cancino.docx%23_Toc121581273) .....79 [Ilustración 60: Gráfico Promedio de Presiones por hora en el Sector 3 en el método automático.](file:///C:/Users/catit/OneDrive%20-%20Universidad%20de%20Talca/Escritorio/U/0%20_%20MEMORIA/Propuesta%20de%20sectorización%20de%20la%20RDAP%20de%20Curicó_Catalina%20Cancino.docx%23_Toc121581274) ...80 [Ilustración 61: Gráfico Caudal de Fugas por hora en el Sector 3 en el método automático..............81](file:///C:/Users/catit/OneDrive%20-%20Universidad%20de%20Talca/Escritorio/U/0%20_%20MEMORIA/Propuesta%20de%20sectorización%20de%20la%20RDAP%20de%20Curicó_Catalina%20Cancino.docx%23_Toc121581275) [Ilustración 62: Gráfico Eficiencia Energética por hora en el Sector 3 en el método automático.](file:///C:/Users/catit/OneDrive%20-%20Universidad%20de%20Talca/Escritorio/U/0%20_%20MEMORIA/Propuesta%20de%20sectorización%20de%20la%20RDAP%20de%20Curicó_Catalina%20Cancino.docx%23_Toc121581276) .....82 [Ilustración 63: Gráfico Promedio de Presiones por hora en el Sector 4 en el método automático....83](file:///C:/Users/catit/OneDrive%20-%20Universidad%20de%20Talca/Escritorio/U/0%20_%20MEMORIA/Propuesta%20de%20sectorización%20de%20la%20RDAP%20de%20Curicó_Catalina%20Cancino.docx%23_Toc121581277)

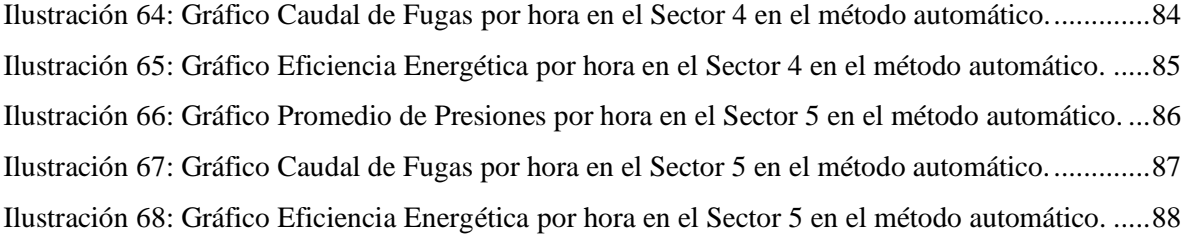

### **ÍNDICE DE TABLAS**

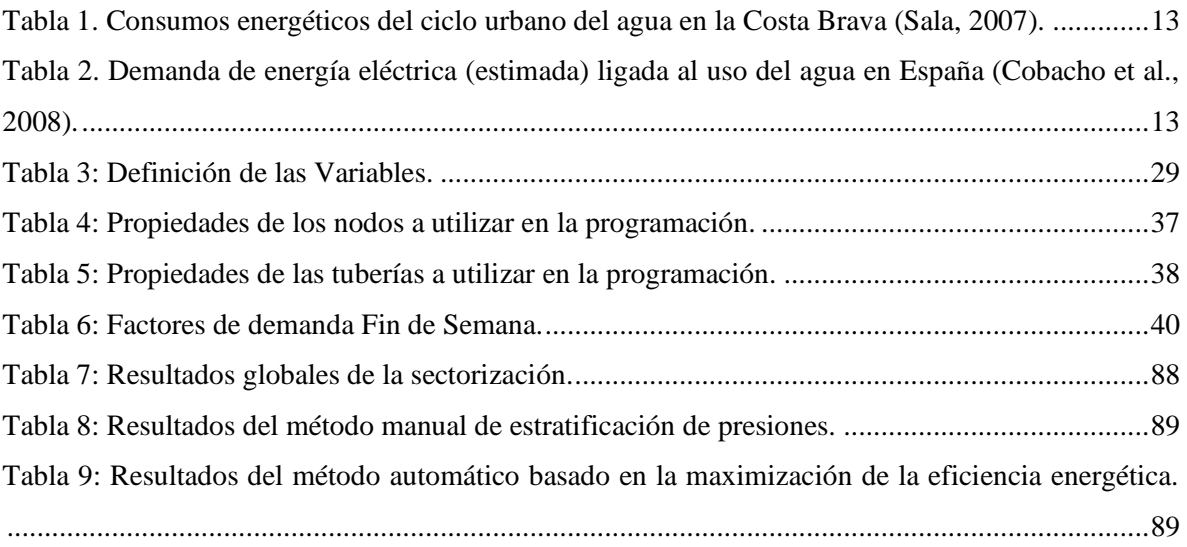

# <span id="page-13-0"></span>**CAPÍTULO 1: INTRODUCCIÓN Y OBJETIVOS**

## **1. INTRODUCCIÓN**

<span id="page-13-1"></span>Se cree que el agua es un recurso ilimitado, pero esto no es así, el Fondo Mundial para la Naturaleza reveló que el día 29 de Julio del año 2021 se consumieron todos los recursos naturales que tenían capacidad de regenerarse ese año. Consecuentemente, a nivel mundial se vive una crisis hídrica.

En Chile, a finales de agosto del año 2021 el expresidente de la república Sebastián Piñera, declaró un Plan de emergencia para las Regiones de los Lagos y de Valparaíso, las primeras decretadas con escasez hídrica y emergencia agrícola en el país. En estas se debe establecer un plan de reducción de pérdidas de agua potable por parte de las empresas Sanitarias (Fuentes, 2021). Por tanto, las empresas sanitarias, encargadas de distribuir agua a la población, deben hacer más eficientes sus procesos.

Lo anterior, debido a que los datos indican que las fugas de agua potable corresponden a más de un 30% del agua producida, llegando en algunos casos a ser mayor al 60% (Cabello, 2020), cuyo volumen de agua es alrededor de 8,5 veces mayor a lo que pudiesen producir las plantas de desalinización en el país (Molinos, 2016). Por ello, es de suma importancia estudiar métodos de reducción de fugas de agua.

Las redes de distribución de agua potable son complejas y extensas, siendo dificultoso realizar controles y/o renovaciones en la infraestructura, lo que trae consigo problemas y/o roturas en las cañerías, y con ello fugas de agua. Algunas son detectables y reparables, pero otras no.

Varios estudios e investigaciones demuestran que la sectorización de redes de distribución es eficiente para reducir los volúmenes de agua fugada. Además, agrega beneficios adicionales, como regular las presiones que llegan a los nodos (utilizando menos energía para bombear el agua), detectar con mayor facilidad los puntos donde existen fugas (que al existir menor presión también se reducen) y en resumen tiene un ahorro de recursos, tanto naturales como monetarios.

La sectorización consiste en dividir las redes de distribución en redes más pequeñas, que se denominan sectores o distritos hidrométricos, esto con el fin de tener el control sobre el ingreso y salida del agua de estos sectores, con lo cual se pueden detectar de forma más efectiva las fugas y controlarlas (F. J. Salguero et al., 2017).

En la mayoría de las redes de distribución de agua potable (RDAP) que tienen un porcentaje elevado de fugas existe una inadecuada gestión y carencia de información. Como caso de estudio, este trabajo

analiza la red de distribución de agua potable de la ciudad de Curicó (Chile) y propone la sectorización de esta en base a criterios de ahorro de agua y energía.

Para ello, es necesario analizar y conocer la red de la ciudad, para así conseguir subdividirla mediante alguna técnica que considere las reducciones de fugas, plantear soluciones de sectorización y llevarlo al software hidráulico para validar los resultados de los métodos de sectorización.

### **2. OBJETIVOS**

#### <span id="page-15-1"></span><span id="page-15-0"></span>**2.1. Objetivo General**

Aplicar metodologías de sectorización a la red de distribución de Curicó para disminuir las fugas de la red y/o ser más eficientes energéticamente.

#### <span id="page-15-2"></span>**2.2. Objetivos Específicos**

- Estudiar y comprender los métodos de sectorización de redes de distribución de agua para aplicar a un caso real.
- Analizar las características de la RDAP para seleccionar el número de sectores en los que se subdividirá la red, para obtener sectores que internamente sean lo más homogéneos posible.
- Subdividir la RDAP mediante la aplicación de alguna técnica que incorpore criterios para reducir la cantidad de fugas en la red.
- Comparar los aspectos energéticos implicados en cada alternativa para seleccionar las entradas a cada sector.
- Simular las alternativas de sectorización planteadas mediante un software hidráulico para validar las propuestas considerando la reducción de fugas y el ahorro energético.

# <span id="page-16-0"></span>**CAPÍTULO 2: MARCO TEÓRICO E HIPÓTESIS**

## **3. MARCO TEÓRICO**

#### <span id="page-16-2"></span><span id="page-16-1"></span>**3.1. Terminología**

Gran parte de los términos y definiciones fueron extraídos de la normativa chilena NCh691.Of98. Agua Potable – Conducción, regulación y distribución y de conceptos vistos en los módulos de Mecánica de Fluidos e Hidráulica General y el documento de Plaza (2017).

- **Elemento:** Componente de la RDAP, que puede ser un tramo de una conducción, una válvula, una bomba, etc. que tiene un comportamiento hidráulico bien definido.
- **Línea:** elementos de la RDAP unidos entre dos puntos y que se les puede establecer una relación entre el caudal circulante y la diferencia de alturas piezométricas existente.
- **Nudo:** es el extremo de una línea o punto de la red en donde se unen dos o más líneas.
	- Nudos Fuente: recibe una contribución externa de caudal.
	- Nudos de Consumo: se efectúa una extracción de caudal.
	- Nudo de Conexión: existe solo un traspaso de caudal entre dos o más líneas.

Otra forma de designarlos es como:

- Nudos de presión: donde conoce la altura piezométrica.
- Nudos de caudal: donde se conoce el caudal demandado.
- **Malla:** corresponde a un circuito cerrado compuesto por varias líneas. Puede poseer otras mallas en su interior.
- **Caudal:** volumen de agua que pasa a través de un área transversal por unidad de tiempo (Plaza, 2017).
- **Conducción:** transporte de agua mediante líneas o canalizaciones sin servicio domiciliario (Plaza, 2017).
- **Distribución:** transporte de agua potable a través de líneas a las cuales se pueden conectar los servicios domiciliarios.
- **Consumo anual/mensual/diario:** volumen de agua que se consume durante un año/mes/24h, medido a la salida del estanque de regulación.
- **Consumo máximo horario:** volumen de agua que se consume en la hora de máximo consumo del día de máximo consumo.
- **Regulación:** volumen de compensación entre caudales producidos y consumidos.
- **Distrito hidrométrico:** sección de la RDAP, perfectamente delimitada mediante válvulas de seccionamiento, para aforar el caudal de entrada y medir y controlar la presión de operación, con el fin de asegurar igual calidad de servicio a todos los clientes (Fragoso Sandoval et al., 2016).
- **Cuartel:** sector de la red de distribución en donde se puede suspender de manera temporal el suministro de agua, sin afectar el suministro general.

#### <span id="page-17-0"></span>**3.2. Redes de distribución de Agua Potable**

Una red de distribución de agua potable es el conjunto de elementos conectados entre sí, que se encargan de transportar el agua desde los nudos de alimentación hasta los nudos de consumo, que pueden ser viviendas, hidrantes, entre otros.

La red está conformada por tuberías y otros elementos, que deben ser diseñados de forma adecuada para llegar con los caudales y presiones necesarias a los distintos nudos. Es de suma importancia tener contemplados todos estos elementos, ya que trabajan en conjunto para poder funcionar correctamente.

#### <span id="page-17-1"></span>**3.2.1.Elementos que componen una red de distribución**

- **Tuberías:** son los conductos que transportan el agua y existen de diferentes diámetros, largos y materiales.
- **Fittings:** son los conectores entre tuberías que sirven para cambiar de dirección y diámetro, ramificar y unir segmentos y deben ser del mismo material que las tuberías.
- **Válvulas:** son los elementos que permiten iniciar, detener o regular la circulación de caudal. Existen de diferente tipo de material y se pueden clasificar por:
	- Forma del cierre (diafragma, asiento).
	- Función que realizan en el sistema (seccionamiento, regulación, reducción de presión, purga de aire, retención del flujo en un sentido, etc.).
	- Tipo de accionamiento (manual, motorizada, hidráulica, aire comprimido).
- **Bombas:** son las encargadas de transformar la energía mecánica en energía del fluido y darle potencia. Estas aumentan la energía del fluido, generando mayor presión, velocidad o altura dependiendo del tipo de bomba que se utilice según las necesidades de la red.
	- Bombas rotodinámicas: poseen un rodete, que transmite velocidad al agua y produce presión. La carcasa exterior, el eje y el motor forman la unidad de bombeo. Se pueden clasificar como:
		- Axiales (Grandes caudales y pequeñas alturas)
		- Radiales (Centrífugas, grandes alturas y pequeños caudales)
- Mixtas (Helicocentrífugas)
- **Almacenamiento:** son los depósitos o embalses en donde se almacena el agua para ser inyectada a la red.
- **Medidores:** elementos que miden el caudal/volumen, presión o nivel.

#### <span id="page-18-0"></span>**3.2.2.Tipologías de Redes de distribución**

La clasificación es por su topología y existen tres tipos:

- **Redes ramificadas:** posee solo un punto de alimentación denominado nudo de cabecera. En otras palabras, el agua tiene solo una vía para ir de un nodo a otro. Aguas arriba de cada nodo existe una única línea (Plaza, 2017).

Es posible establecer el caudal y su sentido de circulación mediante la utilización de la ecuación de continuidad (Plaza, 2017). Conocidos todos los caudales circulantes, y la altura piezométrica de un nudo de referencia, se pueden encontrar las demás presiones.

- **Redes malladas:** Los caudales no se logran determinar ni en su sentido por la sola aplicación de la ecuación de continuidad, para conseguir ello se debe agregar otras ecuaciones de la malla. El agua puede tomar diferentes vías para abastecer a un mismo nodo. El agua consigue llegar a cualquier nudo de la red por dos o más caminos distintos, obteniendo una garantía considerable en el servicio, ya que la rotura de una línea solo afecta, mediante el cierre de válvulas adecuadas, a una pequeña porción de la red. Al mismo tiempo, se consigue presiones más uniformes en la red (Chata & Rony, 2019).
- **Redes mixtas:** son las redes que están compuestas por redes malladas y por ramificadas.

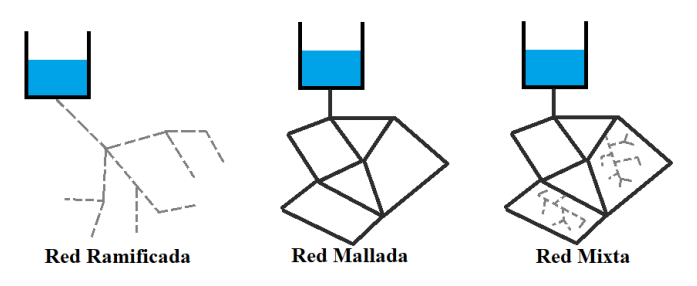

*Ilustración 1: Tipologías de Redes.*

#### <span id="page-18-1"></span>**3.2.3.Tipos de abastecimientos de las redes**

Existen dos tipos de abastecimientos principales a través de:

- Depósitos: los cuales son estanques de almacenamiento de agua que se encuentran a presión atmosférica, generalmente en altura para abastecer de agua a la red mediante gravedad.

- Sistema de bombeo: inyecta agua mediante bombas que pueden ser a velocidad fija y/o variable.

Estos dos sistemas se complementan para asegurar las presiones mínimas de funcionamiento. Además, pueden existir depósitos de compensación y de cola, que tienen por objetivo en común asegurar la presión en el sistema en las horas punta. Lo que varía en estos es la ubicación dentro de la red, el primero se ubica entre la estación de bombeo y la red y también sirve para regular el funcionamiento de las bombas, mientras que el último se debe ubicar en cualquier parte de la red en donde garantice el abastecimiento.

Otros depósitos importantes son los depósitos zonales que tienen por objetivo abastecer zonas alejadas entre sí y a diferentes niveles (Vegas, 2012).

Existen sistemas de distribución sectorizados y escalonados, en donde se busca establecer la cantidad mínima de distritos que aseguren el funcionamiento de la RDAP técnica y operacionalmente (Vegas, 2012).

Y los depósitos de rotura de carga a presión atmosférica permiten controlar las presiones en el suministro y escalonar el abastecimiento de agua (Vegas, 2012).

#### <span id="page-19-0"></span>**3.3. Ecuaciones Fundamentales**

#### - **Ecuación de la energía de Euler**

$$
\frac{P_1}{\gamma} + z_1 + \frac{V_1^2}{2g} + H_B = \frac{P_2}{\gamma} + z_2 + \frac{V_2^2}{2g} + h_T \qquad (1)
$$

Donde:  $\frac{p}{\gamma}$  es la altura de presión en mca.

z es la cota a la que se encuentran el punto de análisis en mca.

 $V^2$  $\frac{v}{2g}$  es la altura cinética del agua en mca.

P es la presión en el punto de análisis en  $N/m^2$ ,  $\gamma$  es el peso específico del agua en

N/m<sup>3</sup>, V es la velocidad en m/s y g es la aceleración de gravedad en m/s<sup>2</sup>.

H<sub>B</sub> es la altura de bombeo en mca.

 $h<sub>T</sub>$  pérdidas totales que corresponden a la suma de pérdidas por fricción y menores en mca.

#### - **Ecuación de continuidad**

$$
Q = A * V = \frac{\pi D^2}{4} * V \tag{2}
$$

Donde: Q: caudal circulante en las tuberías en unidad de longitud al cubo por unidad de

tiempo  $(m^3/s)$ .

A el área de la tubería en unidades de longitud al cuadrado  $(m<sup>2</sup>)$ .

V velocidad que lleva el agua en unidad de longitud por unidad de tiempo (m/s).

D es el diámetro de la tubería en unidad de longitud (m).

#### - **Pérdidas menores o singulares**

$$
h_m = \frac{8k}{\pi^2 g D^4} Q^2 \quad 6 \quad h_m = k_s \left(\frac{V^2}{2g}\right) \quad (3)
$$

Donde: k o  $k_s$  es el coeficiente de pérdidas del elemento, siendo  $k_s$  dimensional en mca/ $(m^3/s)^2$ mientras que k es adimensional.

#### - **Pérdidas por fricción de:**

Darcy-Weisbach

$$
h_f = \frac{8fL}{\pi^2 g D^5} Q^2 \ \text{ó} \ \ h_f = f \frac{L}{D} \left(\frac{V^2}{2g}\right) \tag{4}
$$

Donde: f es el factor de fricción del tubo.

L es el largo de la tubería en unidad de longitud (m).

- **Hazen-Williams:** es válida para tuberías completamente nuevas.

$$
V = 0.355 * C_H * D^{0.63} * S^{0.54}
$$
 (5)

$$
Q = 0.279 * C_H * D^{2,63} * S^{0,51}
$$
 (6)

$$
h_f = 10{,}67 * \frac{1}{C_H^{1,85}} * \frac{L}{D^{4,87}} * Q^{1,85} \tag{7}
$$

Donde: C<sub>H</sub> es el coeficiente de Hazen-Williams

$$
S = h_f/L \tag{8}
$$

- **N° de Reynolds:** Si este valor está por debajo de los 2000 es un flujo laminar, si es entre 2000 y 4000 corresponde a un flujo de transición y mayor a 4000 es un flujo turbulento.

$$
Re = \frac{V * \rho * D}{\mu} \tag{9}
$$

Donde:  $\rho$  es la densidad del agua kg/m<sup>3</sup>.

 $\mu$  es la viscosidad dinámica del agua en kg / (m.s).

#### - **Rugosidad relativa**

$$
\varepsilon_r = \varepsilon/D \quad (10)
$$

Donde: es la rugosidad del material de la tubería en m.

#### <span id="page-21-0"></span>**3.4. Problemática general de las redes de distribución**

Las RDAP presentan una gran cantidad de problemas que afectan su correcto funcionamiento, uno de ellos es la corrosión, puesto que el agua es un agente altamente corrosivo debido a su composición, lo que provoca desgaste en la red por consecuencia de un ataque electroquímico al entrar en contacto agua con metal, esto también puede traer como resultado la contaminación del agua. Para impedirlo se debe utilizar en lo posible elementos que no contengan materiales metálicos y de poseerlos utilizar algún tratamiento anticorrosivo que no afecte la calidad del agua y revisar periódicamente las condiciones de la red.

Otro problema es la cavitación, un fenómeno físico en donde un líquido pasa a estado gaseoso y unos segundos después pasa de nuevo a líquido. Un líquido se evapora cuando la energía no es suficiente para conseguir que todas las moléculas permanezcan enlazadas, por tanto, se produce la separación de estas y surgen burbujas de vapor. Ocurre cuando hay cambios bruscos de la velocidad del líquido, alta presión diferencial y baja contrapresión y tiene por efectos ruidos y golpeteos, vibraciones y erosiones del elemento.

Para evitarla, se debe mantener una presión por sobre la presión de vapor, en la entrada de la bomba y/o elegir las válvulas apropiadas como pueden ser válvulas de compuerta y mariposa para trabajar en posición abierta o cerrada.

Otros problemas para abordar en las RDAP, y que son de interés para esta memoria, son el volumen de agua fugado y el gasto energético de las redes, que se describen a fondo en los siguientes apartados.

#### <span id="page-21-1"></span>**3.4.1.Fugas en las redes de distribución de agua**

Estas fugas de agua pueden ser detectadas fácilmente cuando afloran a la superficie y son rápidamente reparadas, pero en la mayoría de los casos son imperceptibles y puede pasar mucho tiempo para que sean descubiertas. Esto se agudiza por tener infraestructura antigua, a la cual no se le hacen mantenciones, ni cambios, de no detectar el rompimiento de alguna parte de ella.

Una relación importante es la presión y las fugas, debido a que al haber mayor presión las fugas se incrementan, puesto que el caudal que sale lleva una mayor velocidad, saliendo de la rotura de la red mayor cantidad de agua por segundo. Además, la fuerza del agua produce un deterioro en la tubería incrementando el área de la rotura, saliendo mayor volumen de agua por esta.

Al mismo tiempo, estas redes son extensas y complejas, es decir, abarcan gran parte de las ciudades y en algunos casos existe solo una red para cubrir todas las necesidades. Esto obstaculiza el proceso de detección de fugas y de regulación de las presiones, debido a que existen zonas que reciben mayor presión de la necesaria, en donde las fugas se incrementan y otras apenas alcanzan el mínimo exigido para el funcionamiento.

Lo anterior trae complicaciones en los sistemas de bombeo del agua, generando gastos innecesarios de energía, puesto que deben funcionar más tiempo para suministrar el caudal necesario, deteriorándose más rápido y presentando fallas continuas.

Para detectar estas pérdidas existen diferentes sistemas, uno de ellos es la medición de caudal, pero estas fugas suelen ser casi imperceptibles por los sensores de flujo (Silva, 2018). El siguiente método es el gas helio, que se utiliza como trazador, y es de mantenimiento correctivo, para acotar el área de afloramiento. Sin embargo, requiere del cierre de un sector de la red de distribución, por tanto, no es continuo, es decir, no se puede utilizar todo el tiempo y obtener las fugas en cualquier momento (Silva, 2018). Por último, se tienen métodos acústicos, que son sensores que registran el ruido que se propaga a través del cuerpo de la tubería, este posee mejores características, ya que es permanente, continuo y de precisión. No obstante, estas metodologías no aseguran una proyección del control de los niveles de fuga en el tiempo. De hecho, esta condición de uso sintetiza la relevancia de implementar sistemas de monitoreo permanente para la correcta identificación de sectores, o tramos de la red, que presenten fugas de agua (Silva, 2018).

A continuación, se muestran los diferentes porcentajes de fugas de agua que se tienen en las RDAP a nivel mundial, donde se aprecia que generalmente los países más desarrollados poseen niveles de fugas menores que los menos desarrollados. Estos datos fueron recogidos por Rosero-Armijo, 2019 en donde presenta que Asia tiene entre un 25 y 30%, América del Norte está entre 10 y 30 % y en América Latina el porcentaje es complicado de obtener debido al bajo grado de medición, pero se estima que las pérdidas se encuentran entre el 40% y 70%.

En cuanto a Chile, la distribución del agua potable siempre fue un problema. Desde sus inicios los más adinerados tenían mejor acceso, reduciendo las fuentes de aguas naturales, en donde el resto de la población no podía acceder o lo hacía en menor cantidad. De allí nace la necesidad de regular esto, para llevar mediante cañerías el agua con tratamientos a cada hogar.

Al haber una mayor cantidad de población con acceso al agua potable, en 1977 se crea la reforma de agua y saneamiento y SENDOS (Servicio nacional de Obras Sanitarias (hasta 1989)), encargado de administración y explotación de las redes de agua potable (Pflieger, 2008).

Luego, la distribución del agua pasó a manos de privados, llevando a cabo la creación de diferentes empresas sanitarias, donde surge la Superintendencia de Servicios Sanitarios (SISS), organismo normativo y fiscalizador de las empresas concesionarias que prestan los servicios de agua potable y alcantarillado.

La ineficiencia de las redes de distribución se mide con el índice de agua no facturada (ANF) que es la relación porcentual entre el volumen de agua no facturada respecto al total producido (Silva, 2018).

Estas aguas no facturadas según la SISS están constituidas por 3 tipos:

• Consumo no facturado: como pueden ser usos propios, sociales, bomberos, purga de redes, lavado de estanques, etc.

• Pérdidas aparentes: corresponden al volumen de agua que es consumido por los usuarios, pero no es contabilizado por las empresas, por errores en los medidores, conexiones clandestinas, fraudes. Es decir*,* agua consumida sin que se tenga constancia de dónde se usa (F. Salguero, 2011).

• Pérdidas físicas: pertenecen al volumen de agua que es producido y que no llega al consumidor final por fallas en los sistemas de distribución, principalmente en conducciones y redes. También son llamadas fugas y las causas que las producen son variadas. Las principales son los defectos físicos (roturas, orificios, etc.) y la presión de la red que los favorece (F. Salguero, 2011).

En el informe del año 2020 de la SISS, se indica que, en promedio, en Chile el 33,4% del volumen de agua producida corresponde a ANF, siendo un 0,4% superior al valor obtenido el año 2019.

También se presentan los datos de agua no facturada por cada empresa sanitaria, en primer lugar, con mayor cantidad de ANF, se encuentra SMAPA con un 53,4%, la segunda es Sacyr Agua Chacabuco que posee un 40,5% y en tercer lugar la empresa Nuevo Sur también con un 40,5%.

Del total de estas ANF, el 74% corresponde a pérdidas físicas y el resto del porcentaje lo ocupan las pérdidas aparentes y el consumo no facturado.

Estos volúmenes de agua fugada presentan una tolerancia para captaciones subterráneas de 15% y 20% para captación superficial (Silva, 2018), estando estos valores muy por debajo de los que se tienen realmente en las redes de distribución en Chile, por ende se deben disminuir considerablemente las fugas.

Para contrarrestar este problema, la SISS implementa el proyecto en el cuál, al año 2030, se deben reducir como mínimo en un 25% el volumen de ANF (SISS (Gobierno de Chile), 2020). Varias empresas ya han comenzado a utilizar sistemas de detección de fugas, pero aun así no son capaces de detectarlas a tiempo, repararlas y reducirlas.

La empresa Nuevo Sur opera en la Región del Maule, donde está ubicada la ciudad de Curicó, y como se mencionó, presenta un 40,5% de ANF, que representa un aumento de un 1,2% respecto al año anterior, estando en la posición N°3 a nivel nacional con mayor cantidad de ANF.

Otro problema de la Sanitaria es la baja reposición en su infraestructura. A continuación, se muestran los datos recogidos del Informe 2020 de la SISS:

- Reposición del 0,39% de las redes de agua potable del total de operación, correspondiente a 10 km de red.
- Reposición de un 0% de las conducciones.
- Del total de medidores de la empresa el 55,4% son medidores con más de 10 años de antigüedad.

Además, esta se encuentra en el lugar N° 13 a nivel nacional en continuidad del servicio con un factor de 0,99842, del máximo de 1 (continuidad absoluta). En calidad de presión está en la posición 25 con un indicador igual a 0,9699, también del máximo de 1.

La empresa posee 24 puntos de control de presión en donde se registran las bajas de presión con un total de 11.279 clientes afectados de un total de 135.495 a nivel nacional.

La empresa cuenta en algunos sectores con dispositivos visibles de detección de fugas, de los cuales 265.399 son análogos y 4.066 son digitales, pero hay 20570 que no poseen.

Al analizar todos estos puntos, se ve la necesidad de implementar un sistema que simplifique la gestión de las RDAP, ya que hay un déficit en reposición de elementos que son bastante antiguos y que no se tiene una alta cantidad y calidad de dispositivos que detectan fugas de manera eficiente, lo que lleva a tener tan alto porcentaje de ANF.

Esto se puede lograr mediante la sectorización de RDAP, que trae diversos beneficios como regular presiones, lo que permite reducir las fugas y reducir gasto energético, entre otros.

#### <span id="page-24-0"></span>**3.4.2. Gasto energético en las redes de distribución**

Como también existe una crisis mundial energética, es un punto muy importante por analizar, para poder reducir estos gastos.

Desde la captación del agua hasta su distribución, las redes de abastecimiento utilizan la energía para funcionar y muchas veces se incurre en gastos innecesarios.

Además, se debe considerar que, al tener un ahorro de agua, se obtiene inmediatamente un ahorro de energía, debido a que, al tener fugas o un mayor uso de agua, se tiene que inyectar mayor cantidad de esta para llegar con la demanda necesaria a la red, haciendo funcionar por mayor tiempo los sistemas de bombeos, aumentando el consumo eléctrico. Por ello es de suma relevancia optimizar el proceso de distribución de agua potable.

La mayor parte de energía consumida por estos sistemas de distribución se realizan en los grupos de bombeo, ya sea bien para elevar el volumen a un depósito de cabecera o para elevar el caudal hasta los usuarios (F. Salguero, 2011)

Así se genera una significativa relación agua-energía. A modo de ejemplo se presentan los datos del gasto energético para el año 2001 en España, en donde el abastecimiento incluye el gasto energético de la captación, tratamiento y distribución, mientras que la depuración incluye la recolección, transporte y tratamiento biológico (Cobacho et al., 2008).

| <b>ABASTECIMIENTO</b>                   |                                  |
|-----------------------------------------|----------------------------------|
| Procedencia del agua potable            | Horquilla de consumo<br>(kWh/m3) |
| Superficial (corta distancia $< 10$ km) | $0,0002 - 0,37$                  |
| Superficial (larga distancia $> 10$ km) | $0,15 - 1,74$                    |
| Subterránea (acuíferos locales)         | $0,37-0,75$                      |
| Subterránea (acuíferos lejanos)         | $0,60 - 1,32$                    |
| Desalación (incluso distribución)       | $4,94 - 5,41$                    |
| <b>DEPURACIÓN</b>                       |                                  |
| Tipo de planta                          | Horquilla de consumo<br>(kWh/m3) |
| Fangos activados convencionales         | $0,43 - 1,09$                    |
| Aireación prolongada                    | $0,49-1,01$                      |
| Lagunaje convencional                   | 0.05                             |

<span id="page-25-0"></span>*Tabla 1. Consumos energéticos del ciclo urbano del agua en la Costa Brava (Sala, 2007).*

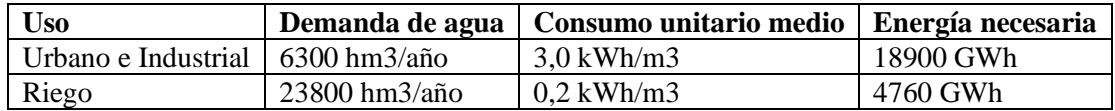

<span id="page-25-1"></span>*Tabla 2. Demanda de energía eléctrica (estimada) ligada al uso del agua en España* (Cobacho et al., 2008)*.*

Estos datos demuestran el alto consumo energético asociado a la distribución de agua potable, por tanto, mediante la sectorización se busca reducir indirectamente el consumo de agua, reduciendo las fugas y aumentando la eficiencia energética.

La eficiencia energética se define como la optimización del consumo eléctrico manteniendo los niveles de calidad de vida y confort utilizando mecanismos para ahorrar energía y evitar pérdidas (Endesa, 2021). Por tanto, para conseguir la eficiencia energética de una RDAP, se busca alcanzar las

demandas y presiones necesarias o mínimas requeridas reduciendo la cantidad de energía utilizada en los diferentes procesos.

#### <span id="page-26-0"></span>**3.5. Leyes, normativas y reglamentación de Referencia**

Para llevar a cabo estos métodos de sectorización es obligatorio guiarse por la normativa vigente en Chile que regula las RDAP.

- NCh691.Of2015. Agua Potable Conducción, regulación y distribución.
- Reglamento de Instalaciones Domiciliarias de Agua Potable y Alcantarillado (RIDAA) y su anexo.
- NCh2485.Of2000. Instalaciones domiciliarias de agua potable Diseño, cálculo y requisitos de las redes interiores.
- NCh1104.Of.98. Ingeniería Sanitaria Presentación y contenido de proyectos de agua potable y alcantarillado.
- NCh1360.Of. 2010. Sistemas de tuberías para conducción y distribución de agua potable Instalación y pruebas en obra.
- DFL 382 Ley General de Servicios Sanitarios.
- Reglamento de la Ley General de Servicios Sanitarios (2005).

#### <span id="page-26-1"></span>**3.6. Sectorización de Redes de Distribución**

Una buena forma de ayudar a gestionar las RDAP es dividir estas en distritos hidrométricos según la topografía y características de la red, facilitando la detección de cualquier anormalidad gracias a un menor tamaño. A esta técnica se le denomina sectorización.

La sectorización tuvo sus inicios en Inglaterra en la década de los 80' por la Asociación de Autoridades de Agua en el reporte 26 de Control de Pérdidas y Prácticas. En este reporte se establece el concepto de áreas discretas de una red de abastecimiento como un área generalmente creadas por el cierre de las válvulas o por la desconexión completa de las tuberías (Abril, 2018). Desde entonces ha sufrido pocas modificaciones o incorporación de criterios para definir los sectores.

Esta técnica puede ser abordada de dos maneras según la topología de la red, pudiendo generar distritos con una sola entrada, múltiples o de cascadas, estos últimos corresponden a distritos dentro de otros distritos (Abril, 2018).

Una de las formas de abordarla es que, si la red posee varias fuentes de abastecimiento que están ubicadas dentro de las mallas, se puede realizar la división de la red según al área de influencia de cada una de estas, teniendo cada sector una o más fuentes de manera exclusiva, en donde no es necesario instalar caudalímetros, ya que se puede medir mediante los medidores de las fuentes. Esta presenta inconvenientes en el tamaño de los sectores, que pueden ser muy grandes, reduciendo la precisión en la medición y análisis de las fugas, además de que puede afectar a una mayor cantidad de usuarios de generar un corte en el abastecimiento y que el suministro no sea compensado de manera automática ante el fallo de la fuente (Campbell González, 2017).

Cuando las RDAP no tienen las suficientes fuentes, los sectores se delimitan con las válvulas, que también puede denominarse "partición" (Abril, 2018). En tal situación, la RDAP depende de una conducción principal o red troncal, en donde esta cuenta con una cantidad reducida de conexiones, excluyéndose las de tipo domiciliar. En este caso la cantidad de subdivisiones son inciertas, pudiendo generar sectores más grandes o más pequeños (Campbell González, 2017).

Para ambos casos se debe definir el sector óptimo, en que el tamaño del distrito sea lo suficientemente grande para reducir el costo de implementación (ya que a mayor cantidad de sectores es mayor el costo de mantenimiento y de implementación), pero lo suficientemente pequeño para tener un mejor control y reducción de las fugas.

Resumiendo, la sectorización trae consigo las siguientes ventajas:

- Mejora la gestión de las redes de distribución y su eficiencia hídrica*,* al permitir realizar auditorías aisladas en cada sector (Vegas, 2012).
- Aumento de la capacidad de aislar zonas cuando aparecen anomalías, sin afectar al resto de los usuarios.
- La disminución del tamaño de los sectores trae una disminución de las presiones y con ello la reducción de pérdidas físicas de agua (fugas).
- Permite efectuar balances hídricos periódicamente (Vegas, 2012).
- Facilita la estimación del caudal circulante (Vegas, 2012) y con ello las fugas, tanto durante el día como la noche.
- Realización de actividades de mantenimiento según el calendario que reduzca los inconvenientes a los usuarios (Campbell González, 2017).
- Facilidad de instalar dispositivos reguladores de presión (Campbell González, 2017).
- Disminución de los gastos energéticos al tener que reducir las presiones en algunos tramos de la red.

En cuanto a las desventajas que posee esta técnica se tiene:

- El costo de la implementación (requiere de inversión en adquisición e instalación de válvulas).

- Se disminuye la capacidad de garantizar el suministro en comparación a la red original.
- Aumento de las pérdidas de carga con la disminución del área de la tubería.
- Si se disminuye la velocidad del agua o aumenta el recorrido que debe seguir, esta permanece por mayor tiempo en la red, pudiendo generar problemas en su calidad.

Si se hace una comparativa entre ventajas y desventajas, son más los beneficios que trae a la red, debido a que algunas de las desventajas pueden minimizarse buscando los sectores óptimos.

#### <span id="page-28-0"></span>**3.6.1.Consideraciones y Criterios para la Sectorización de RDAP**

Se debe tener una serie de consideraciones dentro de las cuales se encuentran:

- El **nivel económico de fugas requerido**, buscando el equilibrio entre el costo económico de las fugas y el costo de la inversión necesaria para su reparación. Se debe tener en cuenta que hay un umbral mínimo de fugas (UMF), ya que en ninguna red el volumen de fugas será igual a cero. Para explicar mejor este concepto se debe ver la siguiente ilustración.

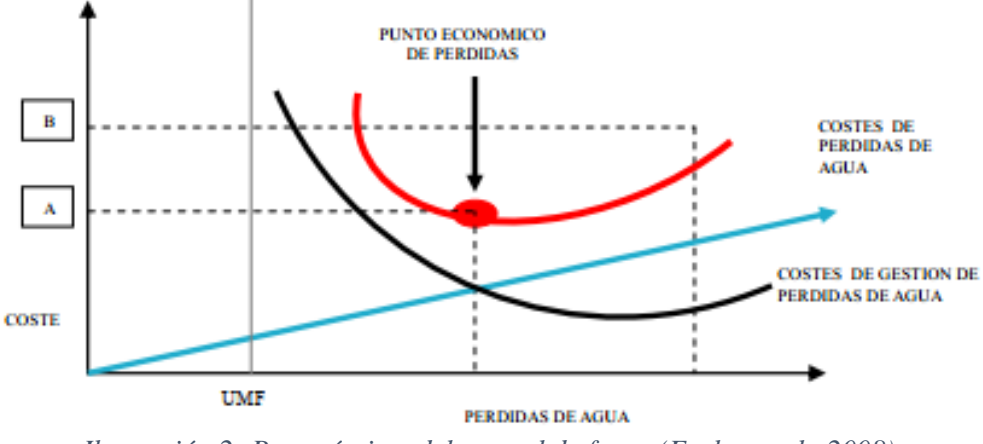

*Ilustración 2: Punto óptimo del control de fugas (Farley et al., 2008) (Pearson & Trow, 2008).*

Donde la recta azul es el volumen de agua fugada que al aumentar esta, también aumenta el costo. En cuanto a la curva negra, esta muestra el comportamiento del costo por reparación y mantención, que es menor al haber mayor cantidad de fugas. Por último, la curva roja es la combinación de las dos anteriores, representando el costo total, en que el punto más bajo muestra el punto óptimo de gestión del sistema (Campbell Gonzalez, 2013).

Además existen ecuaciones para obtener el tiempo óptimo de inspección de fugas (FOI) como la que se muestra acontinuación (Campbell Gonzalez, 2013)

$$
FOI = \sqrt{\frac{CI}{CMA * INAF * 0.5}}
$$
 (11)

Donde CI: es el costo de las inspecciones.

CMA: el costo medio del agua.

INAF: tasa de aumento de fugas.

Con esto, si los sectores son de mayor tamaño el FOI aumenta debido a que el coste de inspección es mayor.

- El **tamaño** de los sectores, estos se pueden definir de acuerdo a la precisión que se quiere tener en el control de fugas y que depende de las características de la red.
- El **tipo de viviendas o de consumidor**, en donde se identifica cualquier consumo que sea especial, ya que se busca la homogeneidad en cada distrito.
- La **diferencia en la altura del terreno**, donde también se busca cierta homogeneidad, con el fin de mantener las presiones con valores similares.
- La **calidad del agua**, para esto se tiene que asegurar la no estanqueidad del agua o la utilización de desagües en caso de ser inevitable.
- El **requerimiento de presión**, en donde se deben asegurar las establecidas por norma, reduciendolas mediante la gestión de los distritos o aumentando el diámetro de las tuberías de ser necesario.
- El **número de válvulas que se deben cerrar**, que debe compatibilizar con el control activo de fugas (CAF).
- La **capacidad del sistema contra incendios**, se debe intentar tener los rangos de presiones en los valores apropiados aun cuando la sectorización trae consigo una pérdida de capacidad.
- El **número de caudalímetros,** se busca que cada distrito tenga un solo caudalímetro, pero dependiendo de la red, puede que sea necesario colocar más, lo que complica el balance de caudales y aumenta los costos de mantenimiento. Además, se deben instalar caudalímetros para consumidores con consumo especial (Campbell Gonzalez, 2013).

Existen diversos criterios para abordar la sectorización dependiendo del resultado que se quiera obtener con esta y de las consideraciones tomadas, ya que muchas veces coinciden las consideraciones con el criterio para sectorizar. Algunos de ellos son:

- Auditoría hídrica.

- Evaluación económica (como mantener el balance entre a inversión que se requiere y el ahorro esperado).
- Separar por estratos económicos.
- Ahorro energético.

Otro tipo de criterios para dividir la RDAP es:

- Número máximo de acometidas (Vegas, 2012)*.*
- Número máximo de abonados (Vegas, 2012)*.*
- Número de válvulas de corte: a mayor número, mayor coste de implementación y mayor complejidad de gestión.
- Demanda máxima: un valor recomendable, para una tubería de 100mm de diámetro, ronda los 3- 6 litros/segundo, debido a que a mayor caudal es mayor el valor mínimo de fugas para ser detectadas (F. Salguero, 2011).
- Longitud de red: en donde se considera de 1 hasta 5 sectores cada 100 hectáreas; en áreas de alta densidad poblacional, los distritos pueden ser de 10 a 15 hectáreas (Ochoa & Bourguett, 2001) En cuanto a la Normativa Chilena, esta solo propone dividir la red en cuarteles según la longitud total de las tuberías que debiera ser menor a 1000 m, pero se pueden tener casos especiales (en que sea mayor) según el criterio de la Autoridad Competente (INN, 1998).
- Estratos de presión: minimizar las variaciones de presión de servicio, manteniéndose uniformidad entre los 15 mca correspondiente a la presión dinámica en el consuno máximo horario y de 50mca correspondiente a la estática máxima (que la normativa chilena establece como máxima 70 mca). Lo que se puede lograr teniendo un desnivel en el sector máximo de 30 metros.
- Distritos urbanos y calles principales: es la manera más rápida y simple de abordarla.

Además, se plantean las siguientes recomendaciones (Ochoa & Bourguett, 2001)

- Verificar que las velocidades del agua estén entre 0,6 y 2,0 m/s.
- Conservar interconexiones entre distritos y entre fuentes de abastecimiento, con válvulas cerradas, de manera que se consiga derivar caudales en situaciones extraordinarias.
- Comprobar la capacidad de conducción de las tuberías principales, teniendo en cuenta casos de emergencia en los que deban alimentar a otros distritos. Si se requiere, aumentar el diámetro de la tubería.
- Es conveniente que cada uno de los sectores se alimente directamente desde un único punto de la red arterial próxima (F. Salguero, 2011).

El criterio de eficiencia energética se describe con mayor detalle a continuación (F. J. Salguero et al., 2017):

Para ello primero se determina la energía perdida por fricción de cada tubería como sigue:

$$
E_F(t_p) = \gamma \sum_{i=1}^{i=n_L} \left( \sum_{t_k=t_1}^{t_k=t_p} \left( Q_{uj}(t_k) + Q_{lj}(t_k) \right) \cdot \Delta h_j(t_k) \right) \cdot \Delta t \tag{12}
$$

Donde:  $n_L$  es el n° de tuberías de la RDAP;  $\Delta h_j(t_k)$  la pérdida de carga (mca) de la tubería j en el tiempo  $t_k$ ,  $Q_{uj}(t_k)$  es el caudal (m $\frac{3}{\log 2}$ ) de la tubería j requerido para cumplir con la demanda de los usuarios y  $Q_{lj}(t_k)$  es el caudal (m<sup>3</sup>/seg) de la tubería j que se pierde por fugas. Al sumar estos dos términos se tiene el caudal circulante por la línea j,  $Q_j(t_k)$ .

Y a partir de esta se determina la potencia pérdida por fricción de la línea j:

$$
P_{fj} = \gamma \cdot g \sum_{i=1}^{i=n_L} \left( \sum_{t_k=t_1}^{t_k=t_p} \left( Q_j(t_k) \right) \cdot \Delta h_j(t_k) \right) \tag{13}
$$

También se debe establecer la potencia saliente del sistema en cada nodo con la siguiente expresión:

$$
P_{i-output} = \gamma \cdot g \sum_{i=1}^{i=n} \left( \sum_{t_k=t_1}^{t_k=t_p} \left( q_{ui}(t_k) + q_{li}(t_k) \right) \cdot H_i(t_k) \right) \tag{14}
$$

En que n es la cantidad de nodos de consumo de la RDAP,  $q_{ui}(t_k)$  es el caudal (m $^{3}/{\rm seg})$  entregado a los usuarios en el nodo i en el tiempo  $t_k, q_{li}(t_k)$  es el caudal fugado (m $\frac{3}{\log}$ ) en el nodo i en el tiempo  $t_k$  y  $H_i(t_k)$  es su altura piezométrica (mca) en el nodo i en el tiempo  $t_k$ .

Luego se calcula la potencia mínima útil en cada nodo, que es la requerida en la situación ideal en que los nodos de consumo tuviesen la altura piezométrica mínima  $H_{i\; min}(t_k)$ :

$$
P_{i-min, util} = \gamma \cdot g \sum_{i=1}^{i=n} \left( \sum_{t_k=t_1}^{t_k=t_p} (q_{ui}(t_k)) \cdot H_{i\ min}(t_k) \right)
$$
 (15)

Con las potencias anteriores se obtiene la eficiencia energética como una medida adimensional cuyo valor está entre 0 y 1. Existe una cantidad de energía que se disipa que impide que la eficiencia tome el valor de 1 y se define como:

$$
\eta_e = \frac{P_{i-min,util}}{P_{i-output}} \qquad (16)
$$

$$
\eta_e = \frac{\sum_{i=1}^{i=n} \left( \sum_{t_k=t_1}^{t_k=t_p} (q_{ui}(t_k)) \cdot H_{i\min}(t_k) \right)}{\sum_{i=1}^{i=n} \left( \sum_{t_k=t_1}^{t_k=t_p} (q_{ui}(t_k) + q_{li}(t_k)) \cdot H_i(t_k) \right) + \sum_{i=1}^{i=n} \left( \sum_{t_k=t_1}^{t_k=t_p} (Q_j(t_k)) \cdot \Delta h_j(t_k) \right)}
$$
(17)

#### <span id="page-32-0"></span>**3.6.2.Teoría de Grafos para la Sectorización**

Esta se efectúa a través de la Teoría de Grafos que es la rama de las matemáticas discretas que analiza este tipo de estructuras.

Un grafo  $G = V$ , E es un conjunto de objetos denominados vértices o nodos (V) conectados por enlaces, aristas o arcos (E), que permiten representar relaciones binarias entre los elementos de un conjunto (Campbell Gonzalez, 2013)*.*

La estructura elemental de los grafos es simple, siendo la más básica la que está conformada por una arista conectada con dos vértices.

Los grafos se pueden denominar adyacentes cuando dos enlaces poseen un nodo en común; paralelas o múltiples cuando comparten dos vértices y lazo cuando el vértice de partida es igual al de llegada.

También se denominan grafos dirigidos cuando el punto de partida y llegada son conocidos (cola y cabeza respectivamente) y grafos no dirigidos cuando no se conocen estos puntos. Los grafos dirigidos pueden clasificarse como simétricos, acíclicos y torneo. En el primero para cada arista existe una arista direccionada inversa, en el segundo tienen ciclos no dirigidos y el último se obtiene a través de la elección de una dirección para cada arista en un grafo no dirigido completo (Campbell González, 2017).

Un grafo no dirigido puede formularse de la siguiente forma:

 $G = (V, E)$  es no dirigido si para cada  $v, w \in V \to (v, w) \in E \iff (w, v) \in E$ 

Es decir, las aristas son constituidas por un par no ordenado de nodos (Campbell González, 2017).

Otra clasificación de los grafos corresponde a k-regulares, en la situación en que todos los nodos tengan igual cantidad de aristas adyacentes y k-irregulares para la situación contraria.

Una característica de estos es el grado de conectividad de los nodos, que se refiere la cantidad de aristas que inciden en los vértices, siendo los lazos contados como dos aristas. Si ninguna arista influye sobre el vértice, este se denomina de grado cero o aislado. Si incide en una única arista se denomina de grado 1. Mientras que, un nodo con unión directa al resto de los vértices es denominado vértice dominante.

Grafos conformados por una arista y dos vértices se denominan vértices pendientes. Mientras que un grafo en que todos los vértices poseen varias aristas y estas tienen como inicio otro vértice del grafo*,* 

se designa como grafo completo*.* La cantidad de enlaces incidentes en cada nodo es n-1, en que n es el número de nodos que componen el grafo (Campbell Gonzalez, 2013).

En un grafo regular el grado es igual al grado de todos sus vértices y cuando es un grafo irregular, el grado del nodo con un número mayor de enlaces incidentes determina el máximo grado. (Campbell González, 2017).

Los árboles son estructuras que permiten definir a los grafos, que corresponden a grafos conexos simples y acíclicos. El conjunto de árboles no conectados se denomina bosque. El árbol que consigue enlazar todos los nodos de un grafo se llama árbol de máxima expansión (Campbell González, 2017).

Esta teoría se puede complementar con diferentes algoritmos para recorrer el grafo, uno de ellos es el algoritmo de Búsqueda en Profundidad (también denominado DFS (*depth first search*)), como su nombre lo dice, se encarga de recorrer en profundidad el grafo, es decir, pasar por todos los nodos. Para ello en primer lugar se selecciona un nodo de partida y se define el resto de los nodos como "no explorado". El vértice inicial se asigna como "descubierto" y si existe un vértice contiguo a este que no ha sido "explorado", se define este como nuevo nodo de inicio. El proceso termina cuando todos los vértices han sido descubiertos.

"Se dice que el recorrido es en profundidad, porque para visitar otro nodo adyacente del nodo inicial, primero se deben visitar todos los nodos adyacentes al que se eligió antes" (Coto, 2003).

Un algoritmo similar al anterior es el algoritmo de Búsqueda en Anchura o Amplitud (*Breadth first search* (BFS)), este recorre los nodos del mismo nivel para luego recorrer los del siguiente nivel, es decir, visita a todos los nodos adyacentes al nodo de inicio y luego los adyacentes del siguiente nodo hasta recorrer todo el grafo.

Para realizar este algoritmo es necesario definir un vértice de inicio, que se declara como "visitado", mientras que el resto se determinan como "no visitados". Se agregan a la cola de nodos por visitar los nodos contiguos al nodo inicial, los cuales se visitarán posteriormente, al finalizar este proceso se busca visitar nodos más lejanos visitando los nodos adyacentes a los nodos adyacentes del nodo inicial, esto se realiza asignando niveles a los nodos adyacentes, hasta llegar al último nivel y recorrer el último nodo.

Además, existen otros algoritmos que pretenden encontrar el camino más corto (CMC) del grafo que depende del peso del camino y no del número de aristas que este pueda poseer. Entre estos están el algoritmo de PRIM y el algoritmo de Dijkstra.

El algoritmo de PRIM corresponde al caso de árbol de mínima expansión genérico. El árbol comienza desde el nodo R y se expande hasta que el árbol cubre los nodos del conjunto. En cada paso, añade al árbol  $E$  una arista que une a un vértice aislado (Campbell González, 2017).

Con el propósito de utilizar el algoritmo eficientemente, se requiere una forma rápida para escoger un enlace nuevo para añadir. El grafo conectado y el vértice  $R$  del árbol de mínima expansión son las entradas necesarias para expandir el árbol. Durante la realización del algoritmo, los nodos que no se encuentran en el árbol se guardan en  $Q$ , que se basa en un atributo clave. Para cada nodo  $v$ , este atributo corresponde al peso mínimo de cualquier arista que vincule con un nodo del árbol (Campbell González, 2017).

En cuanto al algoritmo de Dijkstra, este, en cada paso agrega los nodos para los que ya se sabe el camino más corto. Cuando se une un nuevo vértice, se verifica si los caminos, aún no definitivos, se logran achicar pasando por él. Todo ello, teniendo en cuenta que los pesos no son negativos. Se denomina S al conjunto de nodos que se han adicionado y en cada paso se agrega un arreglo D con el fin de registrar el peso del CMC a cada nodo y se puede usar un arreglo P, para ir almacenando los CMC.

Explicado de otra manera, a este algoritmo se le entrega un nodo de inicio y en cada paso añade el nodo que tiene la distancia más corta posible, así recorre todos los nodos, almacenando todos los CMC desde el inicio a cada nodo.

A todo lo anterior se une la Teoría de Formación de Clústeres, en donde un clúster es una agrupación de objetos similares entre sí, pero distintos a los de otros clústeres. El análisis se precisa como la división de las observaciones en grupos de forma que las diferencias por parejas entre los elementos de un clúster sean menores en relación a elementos de otros clústeres (Campbell González, 2017).

El análisis de estos se puede clasificar como jerarquía o partición de clústeres, en donde el primero puede estar formado por anidación (donde se llega desde los elementos al clúster global que agrupa) o desanidado de los elementos (se parte del clúster, formando sub-clústeres hasta llegar a igualar el número de clústeres con el de elementos).

Otra clasificación es clústeres exclusivos, clústeres no disjuntos y clúster borroso. En el primer caso cada clúster posee un subgrupo de elementos que no se repiten en otro clúster*.* Mientras que en el segundo caso se tiene que un elemento puede estar en distintos clústeres simultáneamente (Campbell Gonzalez, 2013). Para el caso de clúster borroso, los elementos tienen su pertenencia al clúster asociada a un peso, en donde el valor de 0 indica que no pertenece al clúster y 1 pertenece completamente.

La última clasificación corresponde a clúster completos o parciales. En el primero, todos los elementos se congregan en cierto subgrupo, en cambio, en los parciales, algunos elementos no están ubicados en ningún subconjunto.

#### <span id="page-35-0"></span>**3.6.3. Etapas de la Sectorización**

#### **3.6.3.1. Etapas para sectorizar la red**

Estas etapas son descritas según Gragera, 2014:

- 1. Realizar un modelo computacional de la condición actual de la red seleccionada, con el propósito de generar un diagnóstico y evaluar los efectos que pueda generar la sectorización (Vegas, 2012).
- 2. Efectuar propuestas de localización de válvulas de corte y caudalímetros. El sector deberá tener el mínimo número de entradas y salidas posibles, de preferencia con una sola entrada, y como máximo una salida.
- 3. Simulada la propuesta en la situación actual, examinar que las demandas y presiones en el interior de cada distrito sean las necesarias para entregar un buen servicio a los clientes y que al mismo tiempo no sea demasiado alta que produzca daños a la red y con ello la generación de fugas. En caso de encontrar excesos de presión en algunos distritos se podrán agregar válvulas reductoras de presión en donde sea necesario.
- 4. Si no se cumple la propuesta se debe realizar modificaciones en la ubicación de las válvulas; también, se podrá agregar válvulas con el fin de asegurar el aislamiento deseado.
- 5. Los sectores deberán tener en cuenta las circunstancias de emergencia como: trabajos de mantenimiento, fallos, entre otros, de forma que se pueda suministrar agua parcial o totalmente al distrito afectado con una fuente de abastecimiento, aunque no se pueda asegurar la demanda, presión y continuidad en el servicio.
- 6. De la propuesta escogida, se efectuarán ensayos en el sitio con el fin de verificar el aislamiento real del distrito y realizar mediciones de presión en puntos situados de forma estratégica.

#### **3.6.3.2. Etapas para realizar el modelo matemático**

Las etapas en que se resume la realización del modelo matemático son las siguientes (F. Salguero, 2011):

- 1. Recolección de información de la red (cartografía, propiedades de los elementos a modelar, esquema de funcionamiento, medidas de campo, consumos, etc.)
- 2. Esquematización o simplificación de algunos tramos y elementos de la red real.
- 3. Interpolación de cotas en los nudos del modelo.
- 4. Análisis de los consumos registrados y reparto de estos a los distintos nudos (fase de asignación de demandas).
- 5. Ajuste de la carga de nudos mediante el caudal producido en sistema.
- 6. Asignación de curvas de modulación de la demanda a los nudos.
- 7. Asignar parámetros de la red como las curvas características de las bombas, capacidad de los depósitos, consignas de las válvulas reguladoras, entre otros.
- 8. Generación de leyes de control de los elementos modelados (válvulas de regulación, bombas, depósitos, etc.).
- 9. Asignación de las opciones de cálculo (parámetros hidráulicos, de calidad, parámetros de reacción, tiempos de simulación y cálculo...)
- 10. Simulación inicial del modelo matemático para una determinada hipótesis de carga (ej. Demanda media anual, demanda máxima del sistema, situación de incendio...) y comparación de los resultados de la simulación de las variables hidráulicas (presión caudal, velocidad, pérdidas de carga...) con valores reales medidos en el sistema real para la misma hipótesis de carga.
- 11. Calibración inicial del modelo en base a las medidas de campo disponibles (si es posible).

#### **3.6.4. Evaluación del Nivel de Fugas y Eficiencia Energética de la RDAP**

May (1994) estableció una forma de estimar los niveles de fuga de una red sectorizada, mediante los caudales y presiones de la red original y las presiones de la red sectorizada. Esto es a partir de la ecuación:

$$
Q_2 = Q_1 \left(\frac{P_2}{P_1}\right)^N \qquad (18)
$$

Donde  $Q_1$  es el caudal de fuga a presión en m<sup>3</sup>/s de la red original y  $P_1$  la presión en mca de la red original,  $Q_2$  es el flujo de fuga a presión que se quiere determinar (de la red sectorizada en m $^3$ /s),  $P_2$ es la presión en mca de la red sectorizada y N es el factor que, según May (1994), es de 0.5 para área fija de fuga, 1.5 para fugas que dependen de la presión y 2.5 para fugas longitudinales. Lambert (1997) realizó diferentes ensayos en donde determinó que N podía ir desde 0.52 a 2.79 teniendo un valor promedio de 1.15.

En cuanto a la eficiencia energética de la red o de un sector se calcula con la fórmula 17 descrita en el criterio de eficiencia energética.

$$
\eta_e = \frac{\sum_{i=1}^{i=n} \left( \sum_{t_k=t_1}^{t_k=t_p} (q_{ui}(t_k) \cdot H_{i\ min}(t_k)) \right)}{\sum_{i=1}^{i=n} \left( \sum_{t_k=t_1}^{t_k=t_p} (q_{ui}(t_k) + q_{li}(t_k)) \cdot H_i(t_k) \right) + \sum_{i=1}^{i=n} \left( \sum_{t_k=t_1}^{t_k=t_p} (Q_j(t_k)) \cdot \Delta h_j(t_k) \right)}
$$

En que n es la cantidad de nodos que compone la red/sector,  $n<sub>L</sub>$  es la cantidad de tuberías de la red o sector,  $t_p$  es el tiempo total de la simulación,  $q_{ui}(t_k)$  es el caudal (m<sup>3</sup>/seg) entregado a los usuarios en el nodo i en el tiempo  $t_k$ ,  $H_{i,min}(t_k)$  altura piezométrica mínima en el instante  $t_k$ ,  $q_{li}(t_k)$  es el caudal fugado (m<sup>3</sup>/seg) en el nodo i en el tiempo  $t_k$  y  $H_i(t_k)$  es su altura piezométrica (mca) en el nodo i en el tiempo  $t_k$ ,  $Q_j(t_k)$  es el caudal circulante por la tubería y  $\Delta h_j(t_k)$  la pérdida de carga (mca) de la tubería j en el tiempo  $t_k$ .

Esta fórmula se puede modificar para encontrar la eficiencia energética en cada hora, teniendo que:

$$
\eta_{ek} = \frac{\sum_{i=1}^{i=n} (q_{ui}(t_k) \cdot H_{i \min}(t_k))}{\sum_{i=1}^{i=n} ((q_{ui}(t_k) + q_{li}(t_k)) \cdot H_i(t_k)) + \sum_{i=1}^{i=n} ((Q_j(t_k)) \cdot \Delta h_j(t_k))}
$$
(19)

## **4. HIPÓTESIS**

El objetivo general corresponde a aplicar métodos de sectorización a la RDAP de la comuna de Curicó para reducir las fugas y/o contribuir a una mejor eficiencia energética. Las hipótesis son:

1) Dividir una red de agua potable en sectores incrementa su eficiencia hidráulica y permite un mayor control operativo de parámetros como la presión en cada sub-área (sector), homogeneizando los valores de presión en cada sector.

2) La sectorización beneficia la red en términos de reducción de fugas producto de la reducción de presión y de la capacidad aumentada para detectar nuevos eventos de fugas.

3) La sectorización de la red bajo criterios energéticos implica, además de todas las ventajas anteriores, mayores reducciones en el volumen de agua fugado.

# **CAPÍTULO 3: MARCO METODOLÓGICO**

## **5. MARCO METODOLÓGICO**

La sectorización de RDAP se emplea para facilitar la gestión de las redes, debido a que su gran extensión hace muy complejo su análisis. Además, esta ayuda a que se ahorre agua y energía en la red. Por ello, en esta memoria se emplea el método de sectorización según criterio de eficiencia energética, tanto directa como indirectamente, para obtener presiones más homogéneas, mayor eficiencia energética y reducción de fugas.

#### **5.1. Diseño de la investigación**

La investigación es de tipo experimental, donde se analiza la cantidad de sectores en que se subdivide la red y se evalúa el efecto que esto provoca en las presiones, fugas y eficiencia energética de la RDAP. Para lo anterior, se busca evaluar el comportamiento de la red antes y después de ser sectorizada.

El software hidráulico utilizado es *Epanet 2.2*. Este permite simular la situación actual de la red. A partir del análisis de esta, se propone, en primer lugar, un método manual de estratificación de presiones. Para determinar el número de sectores se realiza un análisis cualitativo o "visual" de las diferencias de presión en los nodos para la hora de mayor consumo. De dicho software, se extraen los datos para obtener las tuberías principales de la red (con el algoritmo BFS) y evaluar el criterio de eficiencia energética. Para encontrar las tuberías principales se utiliza la aplicación *PyCharm*, que utiliza lenguaje de programación *Python.* Para anexar Epanet a esta aplicación se utiliza el toolkit de epanet llamado *owa-epanet*.

La segunda propuesta es a través de un método automático basado en la maximización de la eficiencia energética que realiza sectores a través del algoritmo de Dijkstra, que va encontrando el camino más corto de cada nodo a los nodos de la tubería principal, en donde para generar sectores se agrupan nodos de la tubería principal según proximidad y análisis hidráulico.

En ambos casos tras obtener el número de sectores, que deben estar conectados a la tubería principal, se deben efectuar propuestas de ubicación de válvulas para aislar los sectores. Después, se simulan las propuestas en Epanet, para evaluar el cumplimiento de las presiones según normativa, que, de no cumplir, se deben efectuar modificaciones en la consigna de las válvulas. Posteriormente, se estima el caudal de fugas y se determina la eficiencia energética, para analizar si la sectorización produce los resultados deseados, es decir, reducir las fugas, aumentar la eficiencia energética y homogeneizar las presiones.

Entonces, se puede ver que la única variable de control de la investigación es la sectorización, puesto que se evalúa la cantidad de sectores en que se divide la red y con ello se ve cómo afecta al comportamiento de esta.

#### **5.2. Selección de la muestra**

La muestra corresponde al tipo no probabilístico o dirigido, ya que se escoge la RDAP de la comuna de Curicó. Se dispone de un modelo en Epanet del caso de estudio, elaborado por Negrete (2021). Este modelo permite simular hidráulicamente la red en Epanet, y contiene todos los datos necesarios para ejecutar la simulación.

Esta red, como se mencionó anteriormente, es administrada por la empresa sanitaria Nuevo Sur, que presenta un 40,5% de ANF.

Curicó posee una longitud total de tuberías de 315.836 metros y se abastece desde 3 puntos: el Cerro Condell, Planta El Romeral y Planta Don Sebastián.

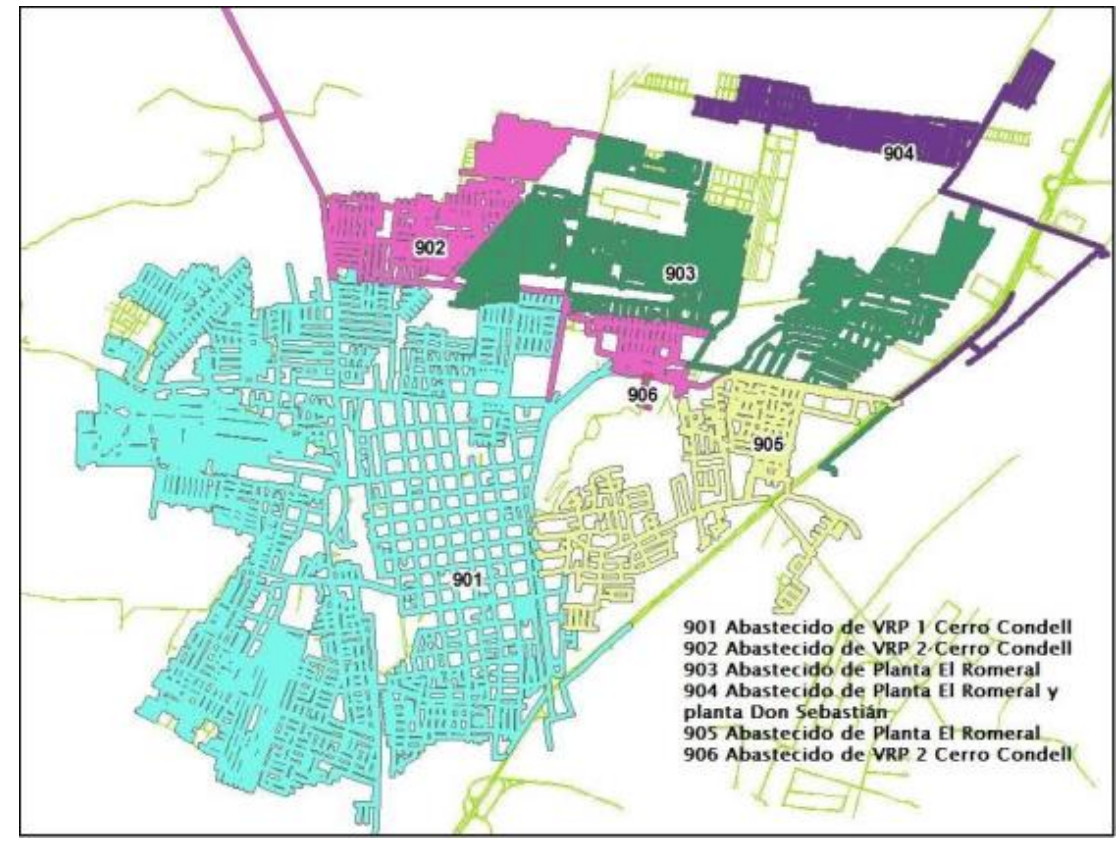

*Ilustración 3: Zonas de Influencia de las fuentes de abastecimiento. Fuente: Nuevo Sur.*

El caso de estudio solo contiene la porción de red alimentada por los depósitos ubicados en el cerro Condell de Curicó. La red cuenta con 5028 nodos, 5718 líneas, 1 estanque, 5 bombas y 4 depósitos. La simulación es realizada para un periodo de 24 horas. Es, por tanto, una simulación dinámica. Se utilizan 2 patrones de consumo distintos, uno para la semana y otro para el fin de semana.

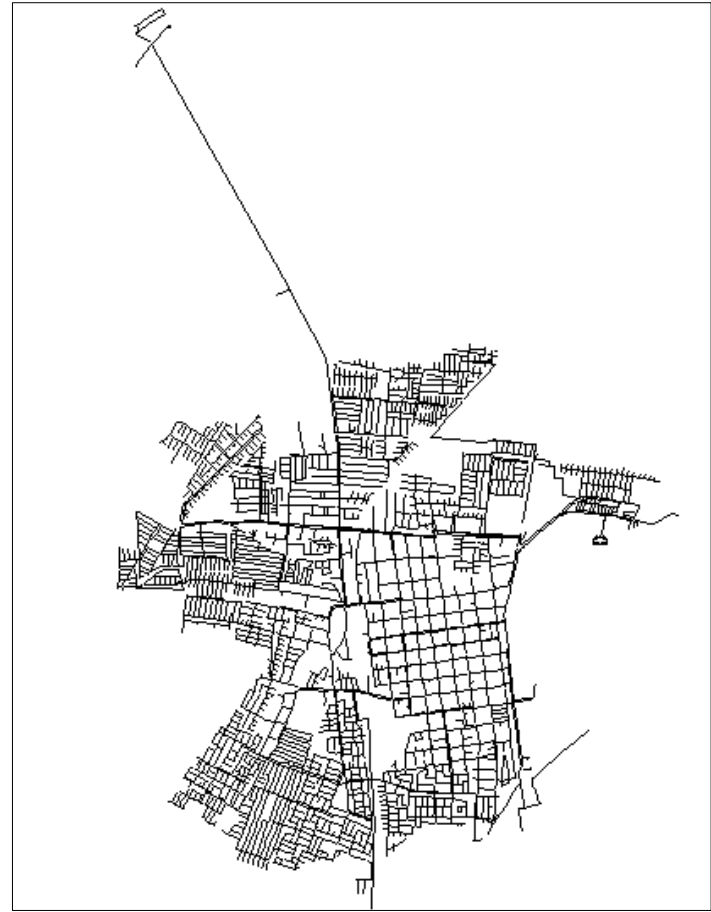

*Ilustración 4: RDAP alimentada por los depósitos del Cerro Carlos Condell, Curicó.*

### **5.3. Operacionalización de las variables**

En la siguiente página se muestran las hipótesis con sus respectivas variables, las cuales tienen su definición, dimensión, indicadores, fórmulas y rango de variabilidad.

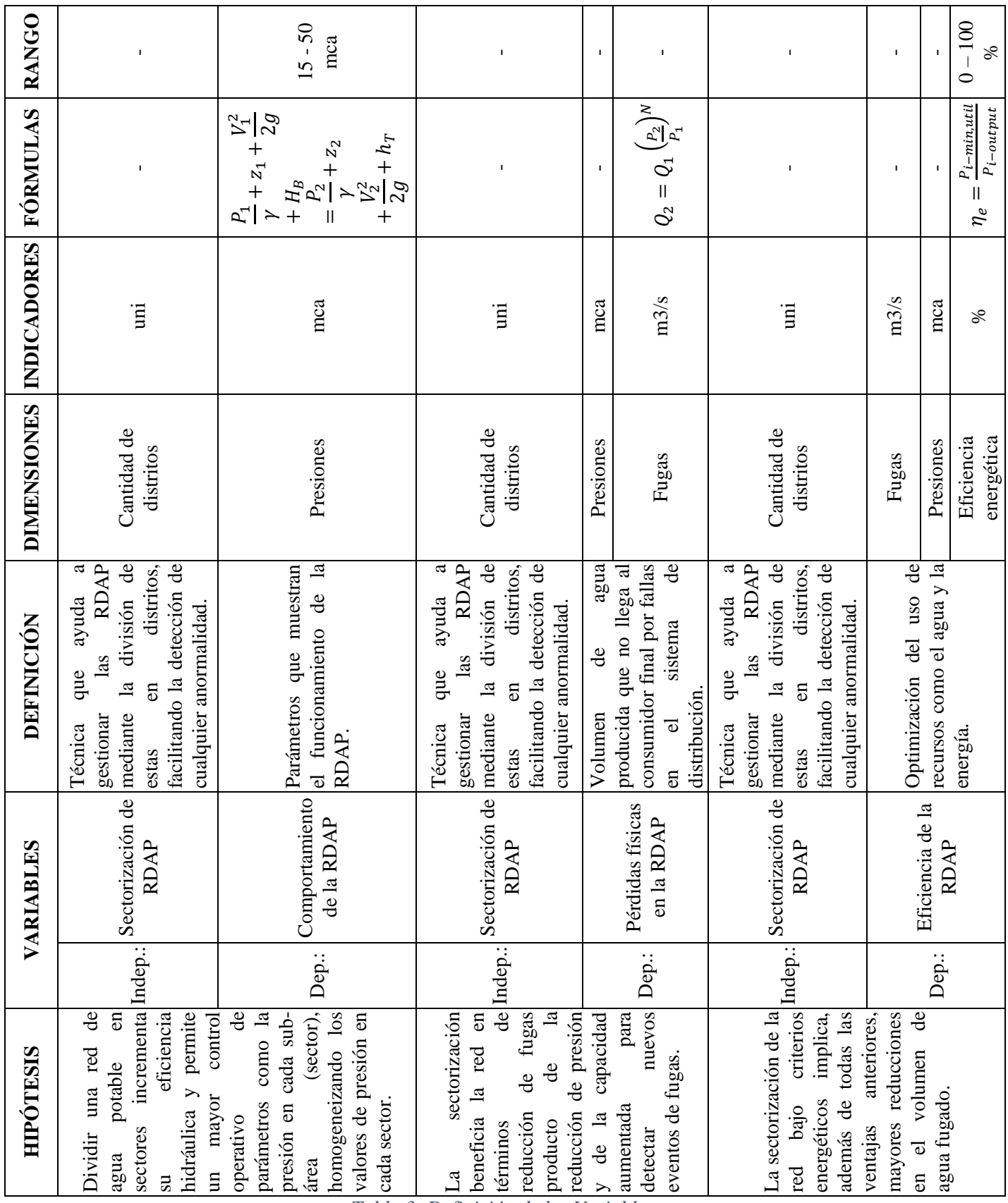

*Tabla 3: Definición de las Variables.*

No existen variables intervinientes o extrañas porque es una simulación mediante software de un modelo dinámico con un patrón de demanda determinado, entonces, todas las variables están controladas. En una situación real, se podría tener como variable interviniente el caudal, ya que no circula exactamente el mismo caudal en el mismo horario en la red, debido a que depende del consumo de agua que se tenga en cada nudo.

#### **5.4. Recolección de datos**

#### **5.4.1.Funcionamiento de Epanet 2.2**

Epanet es un programa computacional de licencia gratuita que permite la realización y análisis de las RDAP con simulaciones tanto estáticas como dinámicas; Tiene la ventaja de poder utilizar un tamaño ilimitado de red y simular cualquier característica de esta, como pueden ser bombas, estanques, depósitos, válvulas, patrones de consumo, entre otros.

A continuación, se describe el funcionamiento de este programa:

#### **5.4.1.1. Valores por defecto**

Estos valores se pueden modificar y dejar como predeterminados según las características que se deseen y tiene 3 parámetros:

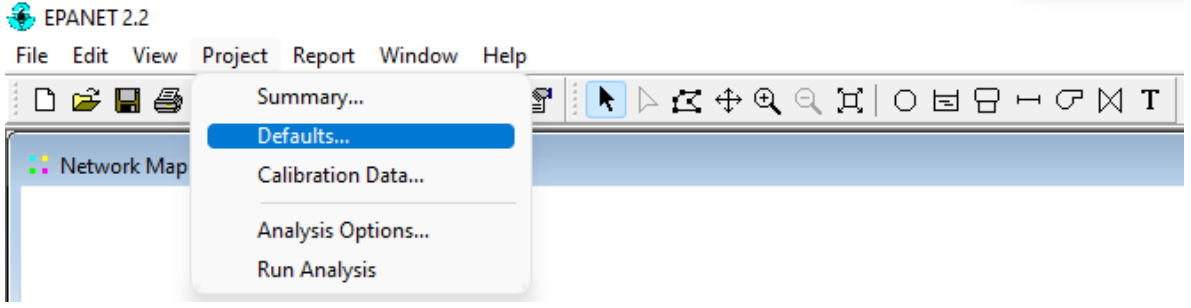

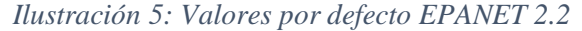

- **Etiquetas de identificación (ID):** estas etiquetas son utilizadas para conexiones, tuberías, válvulas, bombas, depósitos, embalses, patrones y curvas. A las cuales se les puede poner un prefijo y el número de incremento ID, es decir de cuánto en cuánto se desea ir enumerando.
- **Propiedades:** estos son valores obligatorios por considerar de las propiedades de los nudos, depósitos y tuberías, en donde conviene escoger las características que más se repiten entre los elementos para así modificar una menor cantidad luego de crearlos.
- **Opciones hidráulicas:** son los parámetros en los que se miden o calculan las propiedades de la red.

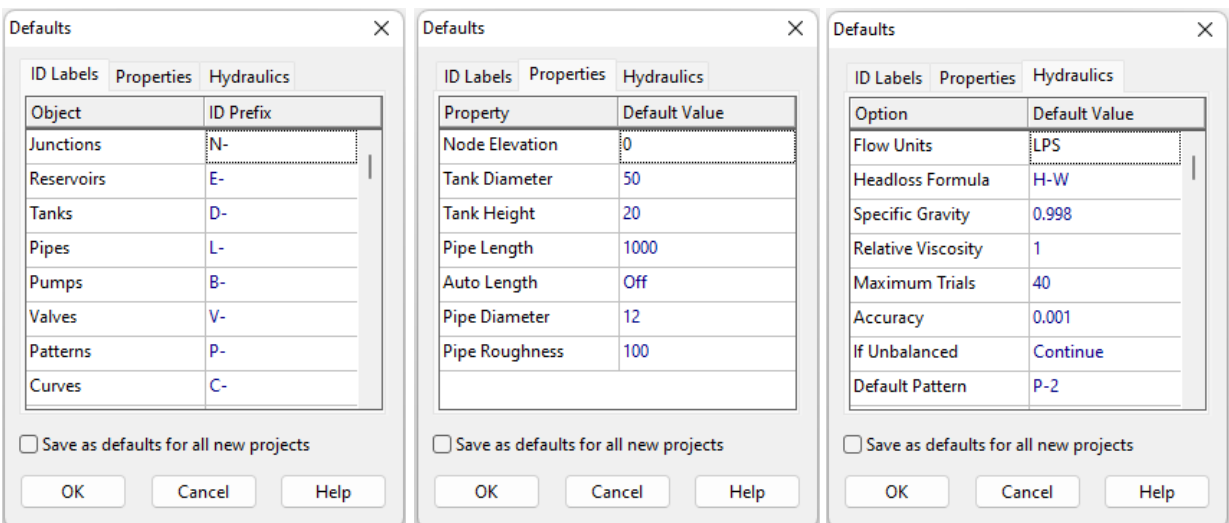

*Ilustración 6: Valores por defecto de Etiquetas ID, Propiedades y Opciones Hidráulicas de la RDAP de Curicó.*

#### **5.4.1.2. Creación de elementos**

Es un panel donde los elementos que se pueden crear son nodos, embalses, depósitos, tuberías, bombas y válvulas, que tienen, respectivamente, los símbolos indicados en la imagen:

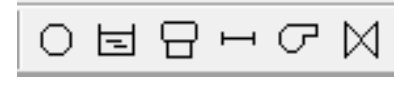

*Ilustración 7:Elementos de la red.*

Al agregar estos, se crean con los valores por defectos definidos, pero se pueden modificar por cada elemento añadido a la red.

En el caso de las válvulas, estas se pueden definir de diferentes tipos, como reductoras, sostenedora, de regulación, entre otros, establecer el diámetro, su consigna (punto de operación que puede ser presión, caudal, coeficiente de pérdidas o curva de carga), el coeficiente de pérdidas y el estado fijo (ninguno, abierta o cerrada). Los últimos parámetros, los que son predeterminados como No Disponible, se rellenan automáticamente una vez corrida la simulación.

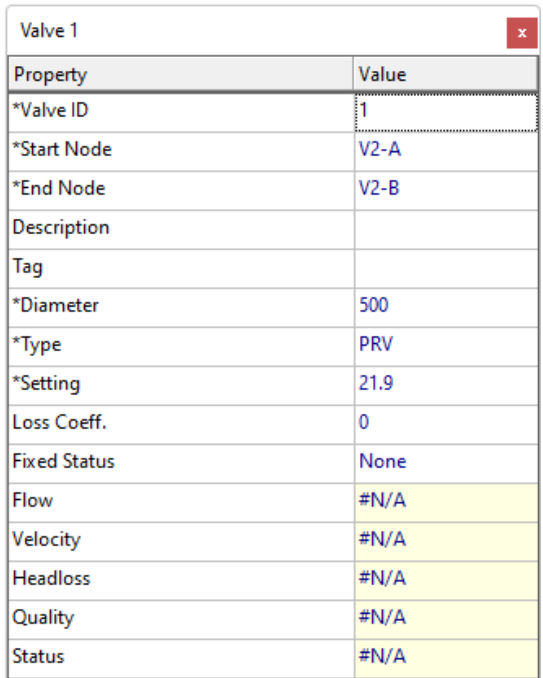

*Ilustración 9: Ejemplo de las propiedades de una válvula de la RDAP de Curicó.*

En cuanto a las bombas, estas poseen parámetros a ingresar como curva característica, potencia, velocidad relativa, etc. También teniendo valores que se agregan una vez realizada la simulación, como el caudal.

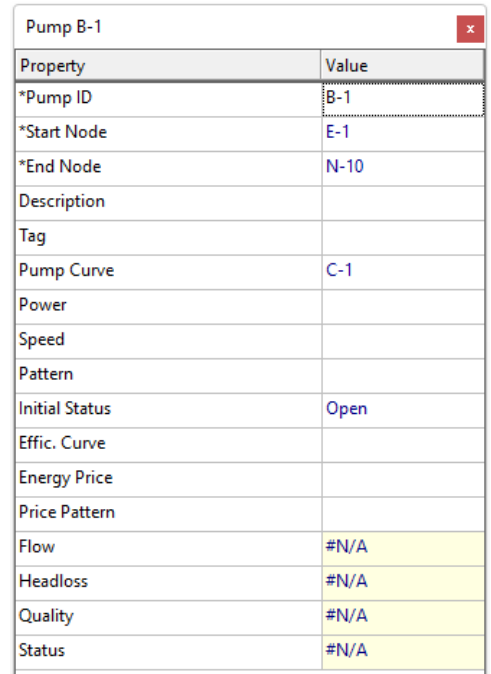

*Ilustración 8: Propiedades de una bomba de la RDAP de Curicó.*

La curva característica de la bomba relaciona la altura de bombeo con el caudal que se bombea.

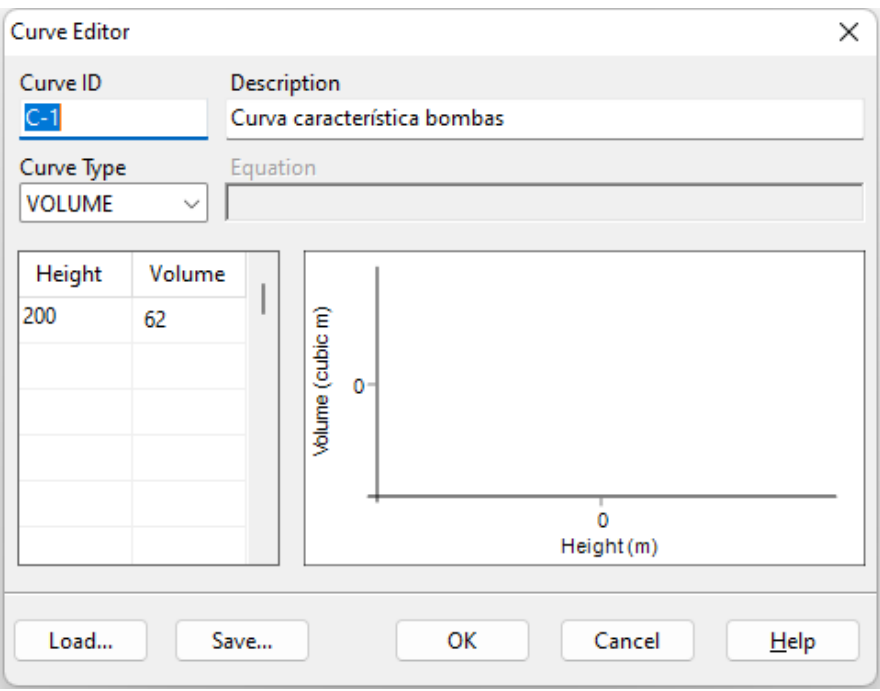

*Ilustración 11: Curva Característica de la bomba de la RDAP de Curicó.*

Para los embalses se pude definir la altura total, patrón de altura, calidad inicial y fuente de calidad.

| <b>Reservoir E-1</b><br>$\mathbf x$ |             |
|-------------------------------------|-------------|
| Property                            | Value       |
| *Reservoir ID                       | $E-1$       |
| X-Coordinate                        | 296842.173  |
| <b>Y-Coordinate</b>                 | 6127158.321 |
| Description                         |             |
| Tag                                 |             |
| *Total Head                         | 212         |
| <b>Head Pattern</b>                 |             |
| <b>Initial Quality</b>              |             |
| <b>Source Quality</b>               |             |
| Net Inflow                          | #N/A        |
| Elevation                           | #N/A        |
| Pressure                            | #N/A        |
| Quality                             | #N/A        |

*Ilustración 10: Propiedades del embalse de la RDAP de Curicó.*

Los depósitos poseen como valores obligatorios la Cota, Nivel Inicial, Nivel Mínimo, Nivel Máximo y diámetro.

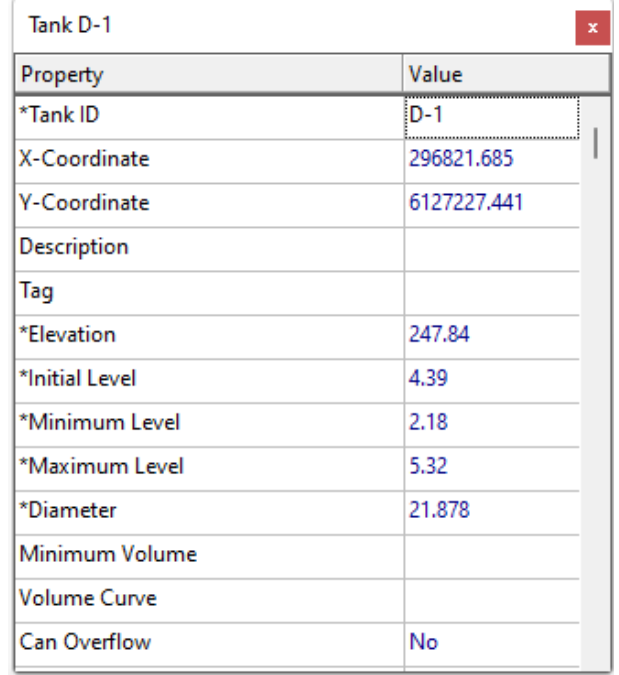

*Ilustración 12: Propiedades de un depósito de la RDAP de Curicó.*

En todos los elementos mostrados los parámetros que poseen un asterisco (\*) son parámetros obligatorios para que pueda funcionar la simulación y el resto son datos opcionales y se utilizan según el tipo de análisis que se quiera realizar.

## **5.4.1.3. Editar**

Es una opción que permite seleccionar uno, varios o todos los elementos de la red para reemplazar las características de las conexiones de Etiqueta, Cota, Demanda Base, Patrón de Demanda, Coef. Emisor, Calidad Inicial; o de tuberías de Etiqueta, Diámetro, Rugosidad, Coef. De Pérdidas, Coef. Flujo y Coef. Pared.

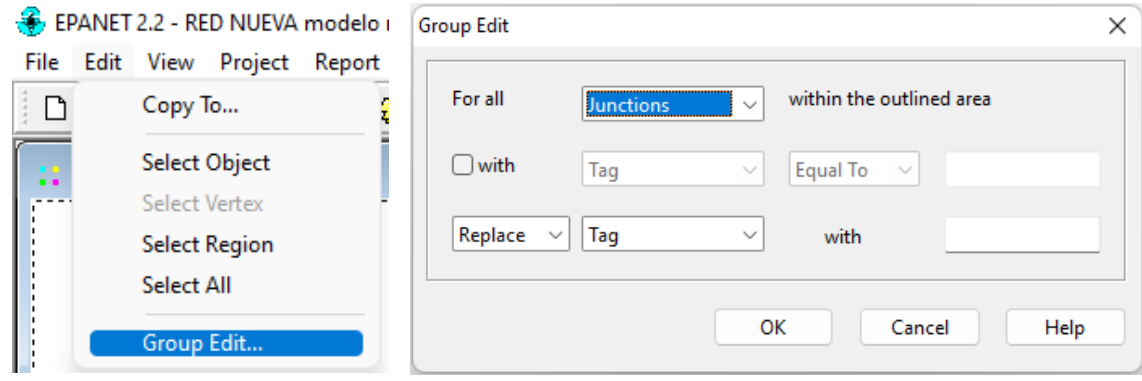

*Ilustración 13: Editor de Propiedades de los elementos.*

#### **5.4.1.4. Visor**

Esta función permite ver en la red los distintos datos y cálculos obtenidos en la simulación. Se encuentra al costado derecho de la pantalla y tiene 2 pestañas, una de datos y otra de plano:

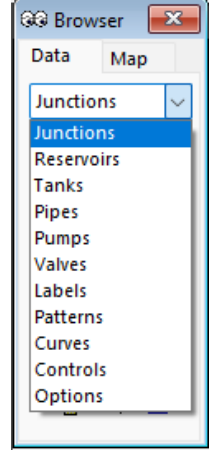

*Ilustración 14: Visor de Epanet.*

En la pestaña Datos muestra todos los elementos creados como pueden ser las conexiones, patrones, controles, opciones y todos los que se observan en la imagen anterior, en donde puede ser añadido, borrado o editado el elemento seleccionado.

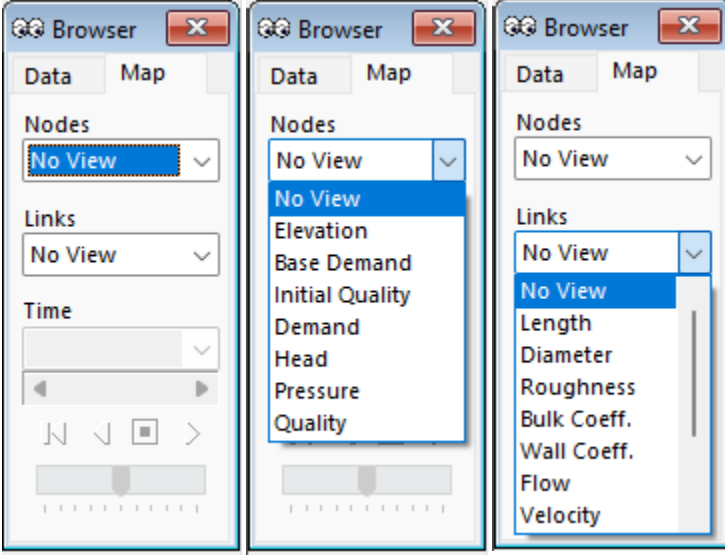

*Ilustración 15: Visor de Plano.*

En la pestaña Plano se tienen los valores de la simulación de los nudos y líneas para un instante de tiempo y una vez escogida la opción a verificar, se muestran en intervalos de colores en el plano de la red sus características. Las opciones a analizar para nudos y líneas se muestran en la ilustración 15.

#### **5.4.1.5. Exportar**

Esta función permite exportar la red a archivo en formato INP, para ser utilizado junto con otros programas, en este caso, para ser ocupado con Python.

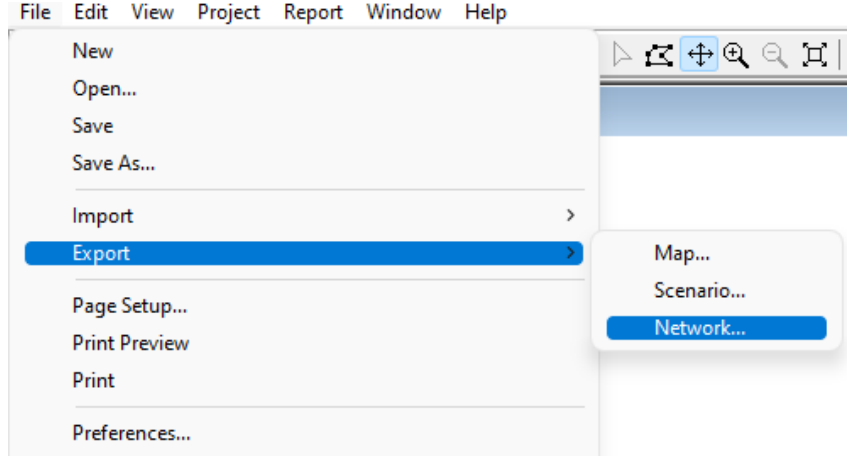

*Ilustración 16: Exportar el archivo de la red a formato INP.*

#### **5.4.2. Funcionamiento del toolkit de Epanet (Owa-epanet)**

Un toolkit de epanet es un paquete de Python que permite llamar al kit de herramientas de Epanet.

Para leer los parámetros del archivo o elementos se debe usar la función *en.createproject()* junto con *en.open (ph, inpFile, rptFile)*, este último recibe como argumento el nombre del proyecto creado, el nombre del archivo INP y el archivo RPT (reporte). Para no tener problemas con la simulación también se debe cerrar con *en.close(ph)* y *en.deleteproject(ph)* una vez terminada la función requerida*.* Todos los comandos *en* son la abreviación de *epanet.toolkit.*

Otros comandos claves son:

- *en.getcount(ph, object)*: que recibe el nombre del proyecto y el objeto, sirve para contar la cantidad de un tipo de elemento como puede ser en.*NODECOUNT,* en.*JUNCTIONCOUNT,* en.*RESERVOIRCOUNT,* en.*LINKCOUNT,* en.*PIPECOUNT*, etc.
- *en.getnodeid(ph, index)* y *en.getlinkid(ph, index):* estos comandos entregan el nombre del nodo y de la tubería respectivamente y se debe ingresar como argumento el nombre del proyecto y el número del elemento.
- *en.getnodetype(ph, index)* y *en.getlinktype(ph, index):* se deben entregar los mismos argumentos del punto anterior y este arroja el tipo de nodo o línea al que corresponde. Los tipos de nodos son *JUNCTION*, *RESERVOIR* y *TANK*, que corresponden a nodos de consumo, embalses y depósitos respectivamente. Los tipos de línea son *PIPE, PUMP* y *VALVE* que pertenecen a tuberías, bombas y válvulas respectivamente.
- *en.getnodevaluet(ph, index, property)* y *en.getlinkvaluet(ph, index, property)*: recibe los argumentos de nombre del proyecto, numero de nodo o línea , al que se le quiere extraer la propiedad y propiedad que se quiere obtener.
	- **Tipo de Valor Propiedad** *"en.ELEVATION"* Elevación (cota) *"en.BASEDEMAND"* Demanda base *"en.PATTERN"* Patrón de demanda *"en.EMITTER"* Coeficiente emisor *"en.INITQUAL"* Calidad inicial *"en.SOURCEQUAL"* Calidad de la fuente *"en.SOURCEPAT"* Patrón de la fuente *"en.SOURCETYPE"* Tipo de fuente *"en.TANKLEVEL"* Nivel total del depósito *"en.DEMAND"* Demanda *"en.HEAD"* Altura piezométrica *"en.PRESSURE"* Presión *"en.QUALITY"* Calidad "en.SOURCEMASS" | Masa de la fuente *"en.INITVOLUME"* Volumen inicial *"en.MIXMODEL"* Modelo de mezcla *"en.MIXZONEVOL"* Volumen de la zona de mezcla *"en.TANKDIAM"* Diámetro del depósito *"en.MINVOLUME"* Volumen mínimo *"en.VOLCURVE"* Curva de cubicación del volumen *"en.MINLEVEL"* Nivel mínimo *"en.MAXLEVEL"* Nivel máximo "*en.MIXFRACTION"* | Fracción de mezcla *"en.TANK\_KBULK"* | Coef. reacción con el medio del embalse
	- Propiedades para los nodos:

*Tabla 4: Propiedades de los nodos a utilizar en la programación.*

Propiedades para las líneas:

| <b>Tipo de Valor</b> | Propiedad                  |
|----------------------|----------------------------|
| "en.DIAMETER"        | Diámetro                   |
| "en.LENGTH"          | Longitud                   |
| "en.ROUGHNESS"       | Rugosidad                  |
| "en.MINORLOSS"       | Coef. Perdidas menores     |
| "en.INITSTATUS"      | Estado inicial             |
| "en.INITSETTING"     | Config. inicial            |
| "en.KBULK"           | Coef. Reacción en el medio |
| "en.KWALL"           | Coef. Reacción en la pared |
| "en.FLOW"            | Caudal                     |
| "en.VELOCITY"        | Velocidad                  |
| "en.HEADLOSS"        | Pérdidas de carga          |
| "en.STATUS"          | Estado                     |
| "en.SETTING"         | Configuración              |
| "en.ENERGY"          | Energía                    |

*Tabla 5: Propiedades de las tuberías a utilizar en la programación.*

Con estos comandos básicos se puede realizar cualquier operación que requiera de los valores de la red.

La programación realizada y documentos necesarios se encuentran en:

[https://drive.google.com/drive/folders/1WoKaySi2m7xxNvDoTwLvAZRQuUISlWZL?usp=share\\_l](https://drive.google.com/drive/folders/1WoKaySi2m7xxNvDoTwLvAZRQuUISlWZL?usp=share_link) [ink](https://drive.google.com/drive/folders/1WoKaySi2m7xxNvDoTwLvAZRQuUISlWZL?usp=share_link)

#### **5.4.3.Simplificación de la RDAP simulada**

Como se vio anteriormente, se disponen de los patrones de consumo para realizar un análisis dinámico. Sin embargo, a fin de simplificar la integración con Python, y dado que esta memoria tiene carácter introductorio, solo se considera el análisis del patrón de demanda más desfavorable, es decir, donde se tiene un mayor consumo (mayor demanda en los nodos). Esto para una porción de la red de Curicó.

1) Asignar y suprimir un patrón de demanda.

La red poseía 2 patrones, uno para los días de la semana (P-1) y uno para el fin de semana (P-2). En donde se conserva el patrón P-2.

Para asignar el patrón P-2 se reemplazan las propiedades de Patrón de Demanda "vacías" y las que fueron asignadas como "P-1", por "P-2" desde el editor de grupo para que la red solo considere el patrón P-2, es decir, ir a Edit → Select All → Edit → Group Edit…→ Junctions → with → Demand Pattern→ Equal To→ "P-1" →Replace→ Demand Pattern → "P-2". Lo mismo se repite para las que no tengan patrón asignado ("").

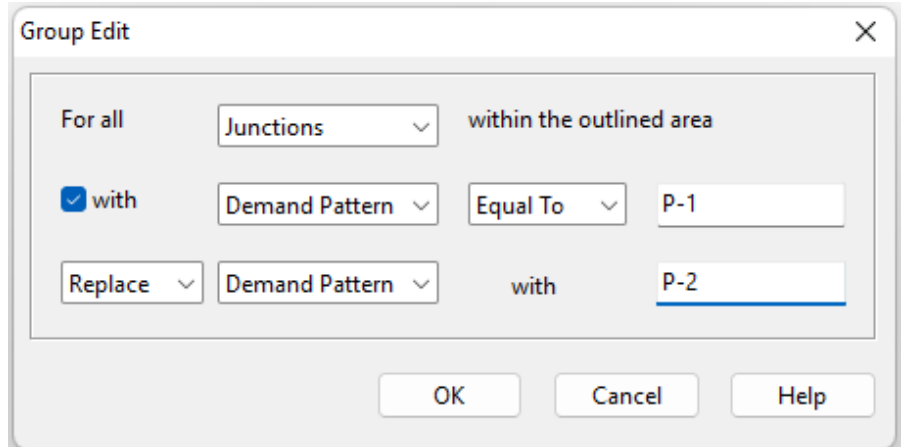

*Ilustración 17: Asignar patrón de demanda.*

Para eliminar el patrón P-1 se debe dirigir al Browser  $\rightarrow$  Data  $\rightarrow$  Pattern  $\rightarrow$  P-1  $\rightarrow$  Delete.

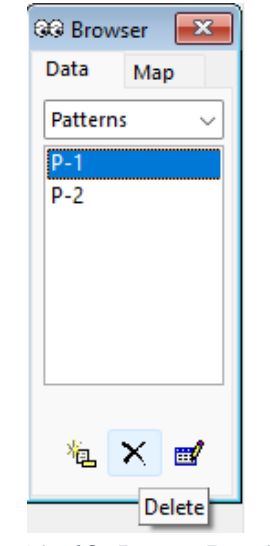

*Ilustración 18: Borrar Patrón P-1.*

A continuación, se muestran los valores del patrón de consumo P-2 correspondiente al fin de semana:

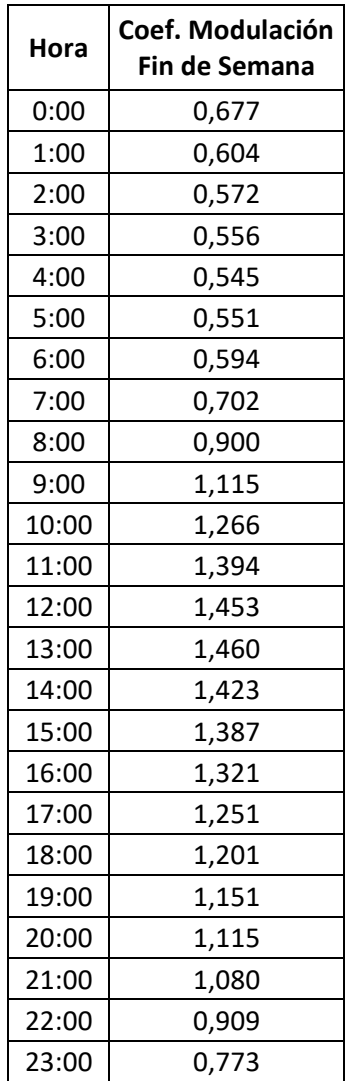

## *Tabla 6: Factores de demanda Fin de Semana.*

- 2) Simplificación de la fuente de agua (estación de bombeo):
	- a. Quitar los depósitos, válvulas y bombas dejando solo un embalse con la cota de los depósitos. Esto se realiza seleccionando el elemento y apretando la tecla suprimir. Para modificar las propiedades del estanque se hace doble clic sobre este y se modifican las coordenadas al nudo en el que se va a ubicar y se escribe la cota del depósito.

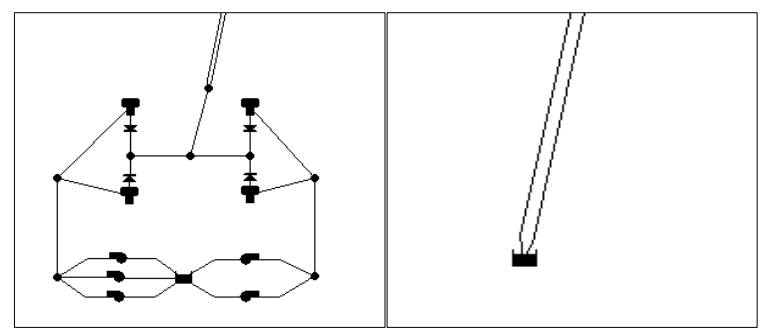

*Ilustración 20: Simplificación del sistema de bombeo.*

b. Eliminar los controles de los depósitos, ya que para el análisis considerará que la fuente de la red no es una estación de bombeo sino un embalse de altura fija. Los controles se eliminan, borrando los comandos yendo a Browser→ Data→ Controls→ Rule-Based. Se abre automáticamente la ventana de Editor de Controles Programados, donde se selecciona todo el texto y se borra, para luego presionar OK.

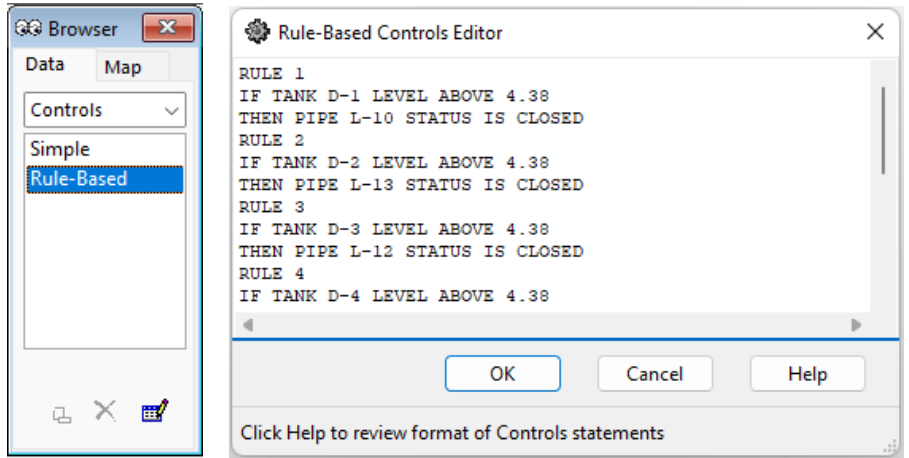

*Ilustración 19: Editor de Controles Programados.*

c. Transformar las válvulas a nudos sin consumo (como si estas estuviesen completamente abiertas). Esto se realiza debido a que estas válvulas no producen ningún cambio considerable en las presiones de los nodos.

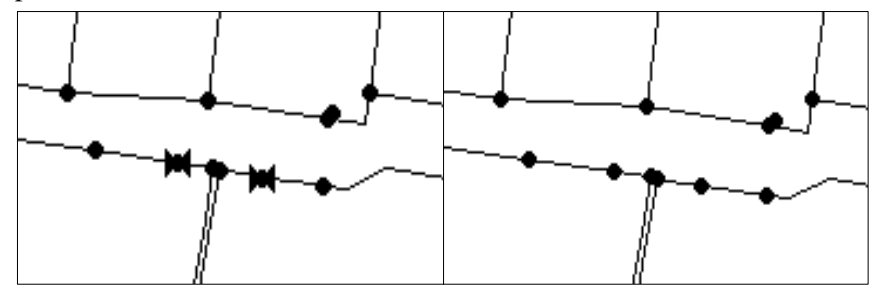

*Ilustración 21: Transformación de válvulas a nudos sin consumo.*

3) Con fines de simplificación del caso de estudio, se opta por analizar únicamente una porción de la red, eliminando los nudos y tuberías del sector que no se analizará. Lo anterior se hace estratégicamente, observando donde está más demarcada la separación con el resto de la red, quedando compuesta por 1758 nodos y 2000 tuberías como se muestra en la ilustración 22.

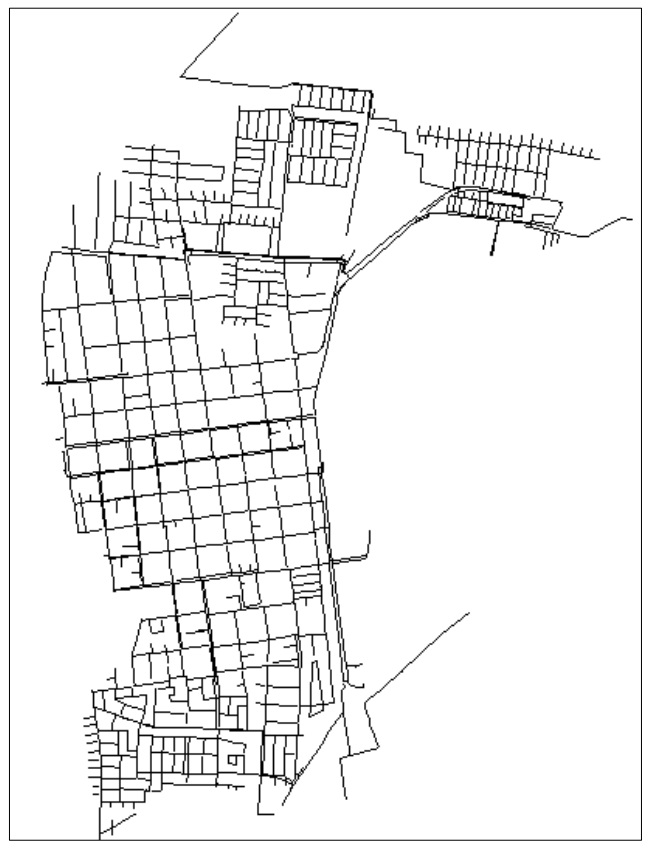

*Ilustración 22: RDAP disminuida.*

Una vez bien definida la red a utilizar, se procede a extraer datos y aplicar el método/criterio de sectorización.

#### **5.4.4. Extraer datos de la RDAP original**

Para obtener los datos de la red actual se exporta la red y se utiliza la aplicación *PyCharm* con el toolkit de epanet owa-epanet. A partir de esta se extraen los diámetros de las tuberías y sus conexiones para encontrar las tuberías principales. Además se extraen las demandas y presiones de los nodos para comparar estos datos con la red sectorizada, además de los caudales y pérdidas de carga de las tuberías con el fin de calcular la eficiencia energética y con ello generar sectores y análisis de la red.

#### **5.5. Definición de sectores y ubicación de válvulas.**

#### **5.5.1.Tubería principal**

En primer lugar, se utiliza el algoritmo de búsqueda en anchura para obtener las tuberías principales que componen la red. Este algoritmo funciona a partir de la teoría de grafos, considerando un grafo no dirigido, ya que al ser un modelo dinámico se determina que los caudales pueden cambiar de sentido dependiendo del horario en que se evalúe.

De manera simple, lo que realiza el algoritmo BFS es ir recorriendo el grafo con sus pesos, es decir, los nodos que se conectan a cierta tubería con el diámetro correspondiente. Este comienza desde el embalse "E-1" a recorrer el resto de los nodos, teniendo como criterio que se guarden los nodos que se conectan a las tuberías que posean diámetros mayores a 250 mm (esto según análisis hidráulico) y que estén conectados a algún nodo anteriormente añadido. A continuación se muestra un diagrama que simula el funcionamiento del algoritmo.

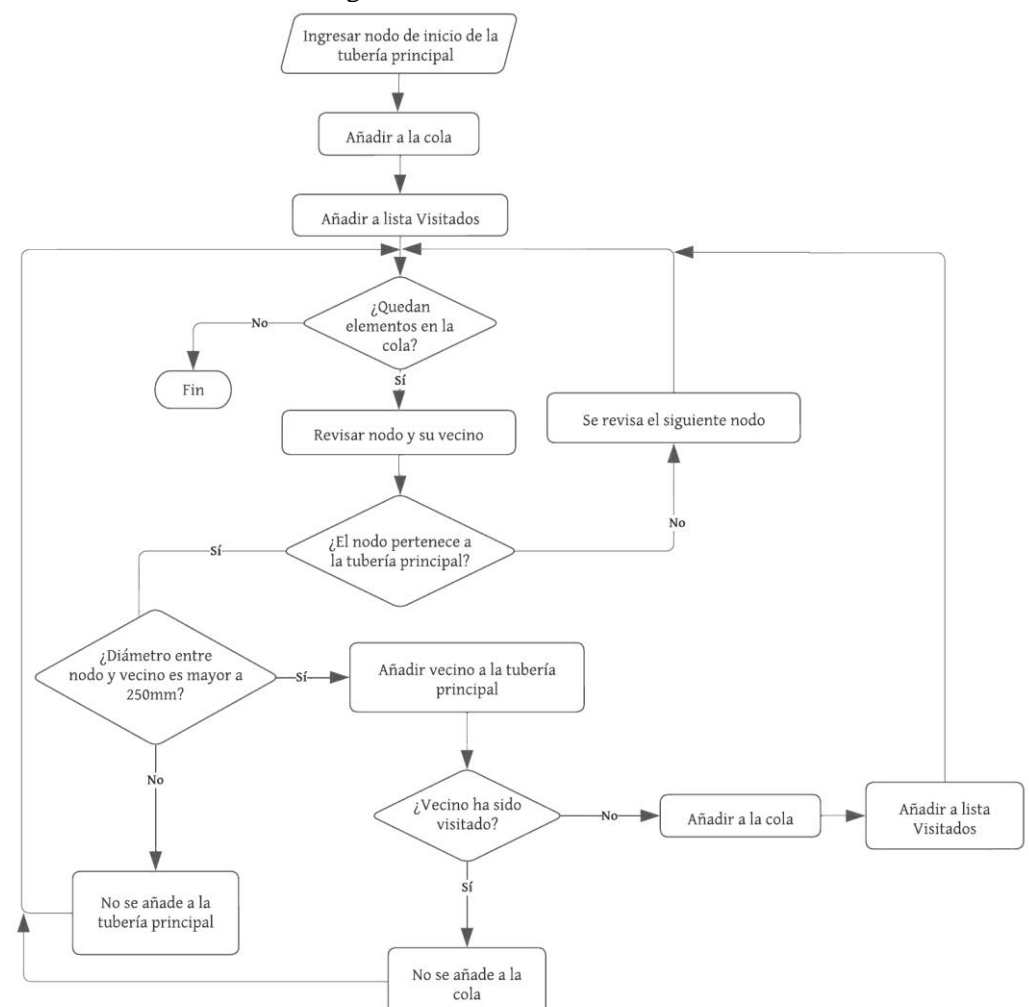

*Ilustración 23: Diagrama para encontrar la tubería principal.*

A partir de lo anterior se obtienen las tuberías principales de la ilustración 24:

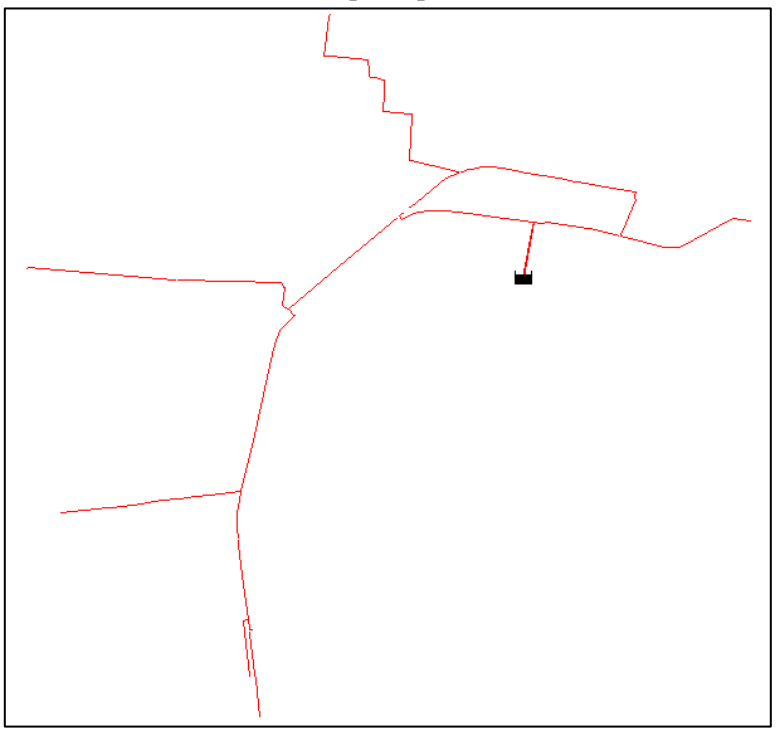

*Ilustración 24: Tuberías Principales extraídas del algoritmo DFS.*

### **5.5.2.Métodos para sectorizar**

#### **5.5.2.1. Método manual de estratificación de presiones**

Este método utiliza la eficiencia energética de forma indirecta, a través de los estratos de presión.

Para definir los sectores, se analiza en Epanet las zonas que sean más simples de aislar y que estén siempre conectadas a la tubería principal. Como se mencionó, la propuesta de sectores considera como criterio los estratos de presión, es decir, se trata de que los nudos pertenecientes a un determinado sector tengan presiones similares.

Es importante mencionar, que se toma el patrón de mayor demanda y de este se utiliza la hora de mayor consumo, debido a que así se tienen presiones menores, lo que limita reducir en mayor medida las presiones mediante las válvulas.

Para ello, en primer lugar, se debe ir al "Browser" y en "Map" se despliega la lista de los Nudos. De dicha lista se selecciona la opción Presión y se debe poner la hora correspondiente a la de máximo consumo (13:00 hrs).

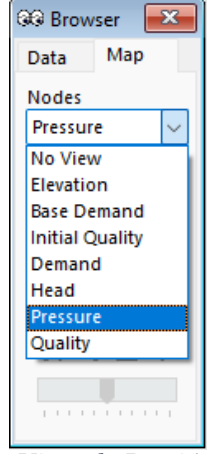

*Ilustración 25: Visor de Presión en los Nudos.*

Luego, en el plano de la red aparece un recuadro que muestra los intervalos de valores de cota con sus respectivos colores.

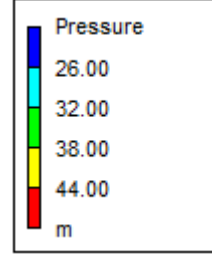

*Ilustración 26: Leyenda que muestra los intervalos de Presión con sus respectivos colores.*

Esto se debe ajustar haciendo clic con el botón derecho sobre el recuadro y seleccionando la opción Equal Quantiles.

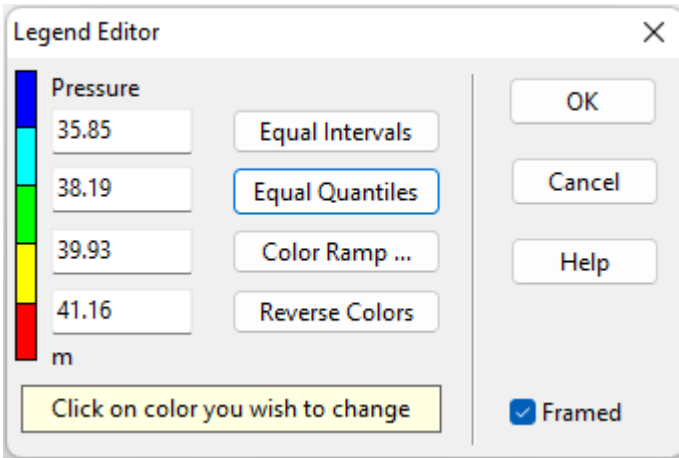

*Ilustración 27: Editor de Leyenda de Presión.*

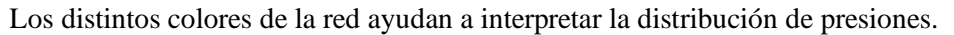

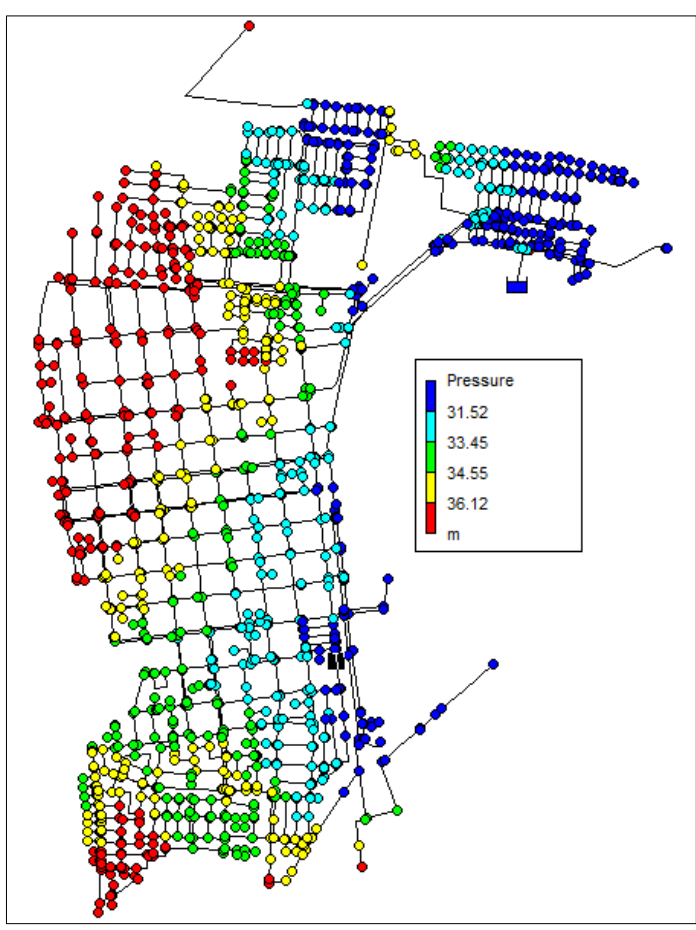

*Ilustración 28: Sectores por Presión de la RDAP en el horario de máximo consumo (13:00 hrs.).*

La definición de cantidad de sectores se va haciendo al mismo tiempo que se definen como se aislarán, es decir, se evalúa de forma estratégica la ubicación de las válvulas y su función. Para definir el tipo de válvula se busca el nudo crítico del sector (el que tiene la menor presión) y en el caso de que la presión del nodo crítico del sector sea mayor a la presión mínima establecida (15 mca según normativa), se utilizarán válvulas reductoras de presión o de rotura de carga y si es menor a la mínima se debe utilizar válvulas sostenedoras de presión.

En esta red todas las presiones de los nodos de consumo son mayores a los 15 mca, por lo que se utilizan válvulas reductoras de presión (PRV), donde se ingresa la consigna necesaria para que el nudo crítico quede con presión de 15 mca.

Cabe mencionar que es muy complejo aislar un sector en esta red con solo una o dos válvulas, por lo que se cierran algunas tuberías claves (que tengan poco caudal circulante), lo que simula válvulas de corte.

A continuación, se muestran los sectores que se formaron a partir de los estratos de presión y la tubería principal obtenida:

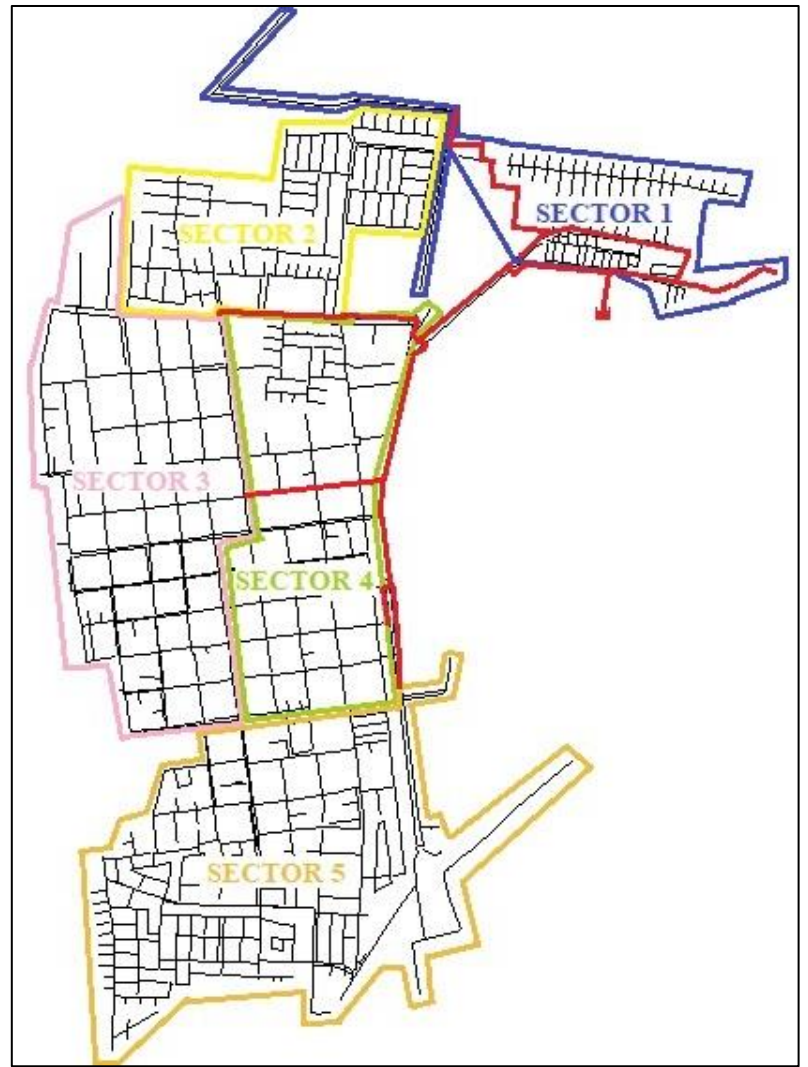

*Ilustración 29: Sectorización método manual de estratificación de presiones.*

Para realizar esta sectorización se utilizaron 7 válvulas reductoras de presión y se cerraron 36 tuberías.

#### **5.5.2.2. Método automático basado en la maximización de la eficiencia energética**

Este método utiliza el criterio de eficiencia energética directamente, con la fórmula 17, que se modifica para obtener la eficiencia por tubería:

$$
\eta_{ej} = \frac{\sum_{i=1}^{i=n} \left( \sum_{t_k=t_1}^{t_k=t_p} \left( q_{ui}(t_k) \cdot H_{i\ min}(t_k) \right) \right)}{\sum_{i=1}^{i=n} \left( \sum_{t_k=t_1}^{t_k=t_p} \left( q_{ui}(t_k) + q_{li}(t_k) \right) \cdot H_i(t_k) \right) + \sum_{t_k=t_1}^{t_k=t_p} \left( Q_j(t_k) \right) \cdot \Delta h_j(t_k)}
$$
(21)

En que n es la cantidad de nodos que pertenecen a la tubería,  $t_p$  es el tiempo total de la simulación,  $q_{ui}(t_k)$  es el caudal (m<sup>3</sup>/seg) entregado a los usuarios en el nodo i en el tiempo  $t_k$ ,  $H_{i\ min}(t_k)$  altura piezométrica mínima en el instante  $t_k$ ,  $q_{li}(t_k)$  es el caudal fugado (m $\frac{3}{\text{seg}}$ ) en el nodo i en el tiempo  $t_k$  y  $H_i(t_k)$  es su altura piezométrica (mca) en el nodo i en el tiempo  $t_k$ ,  $Q_j(t_k)$  es el caudal circulante por la tubería y ∆ $h_j(t_k)$  la pérdida de carga (mca) de la tubería j en el tiempo  $t_k.$ 

Para el cálculo se considera el nodo de inicio y de fin de la tubería. En el caso de las tuberías que conectan al embalse, el nodo perteneciente al embalse se desprecia y se calcula la eficiencia con el nodo restante, ya que, de no despreciarse, la fórmula generaría error, debido a que se necesitan las demandas y presiones y en el embalse estos valores son 0.

Las demás consideraciones para hacer el cálculo de la eficiencia energética se encuentran en el punto 5.4.6. descrito más adelante.

Para realizar los sectores se utiliza el algoritmo de Dijkstra, el cual utiliza un grafo no dirigido y el peso de las tuberías corresponde a la eficiencia energética de estas. A este algoritmo se le entrega un nodo de inicio y va almacenando los caminos más cortos (CMC) a todos los nodos. Este camino más corto se determina con la suma de las eficiencias de las tuberías.

Como el algoritmo almacena todos los caminos entre nodos desde un nodo de inicio, se realiza Dijkstra desde todos los nodos de la tubería principal, hacia el resto de los nodos de la red. Esto con el fin de generar conexiones entre nodos del resto de la red a la tubería principal.

Luego, por cada nodo que no pertenezca a la red principal, se busca el mínimo CMC entre los CMC generados a los nodos de la tubería principal, obteniendo un único camino entre un nodo de la red principal y el nodo. Así se tiene que varios nodos se conectan al mismo nodo principal, pudiendo formar sectores. Sin embargo, como son demasiados nodos de la tubería principal, no se pueden hacer sectores por cada uno, debiendo agrupar estos según proximidad y conexión con el resto de la red. Finalmente, se agrupan los nodos principales para realizar 5 sectores.

Para tener un mejor entendimiento se realiza un diagrama del funcionamiento de Dijkstra:

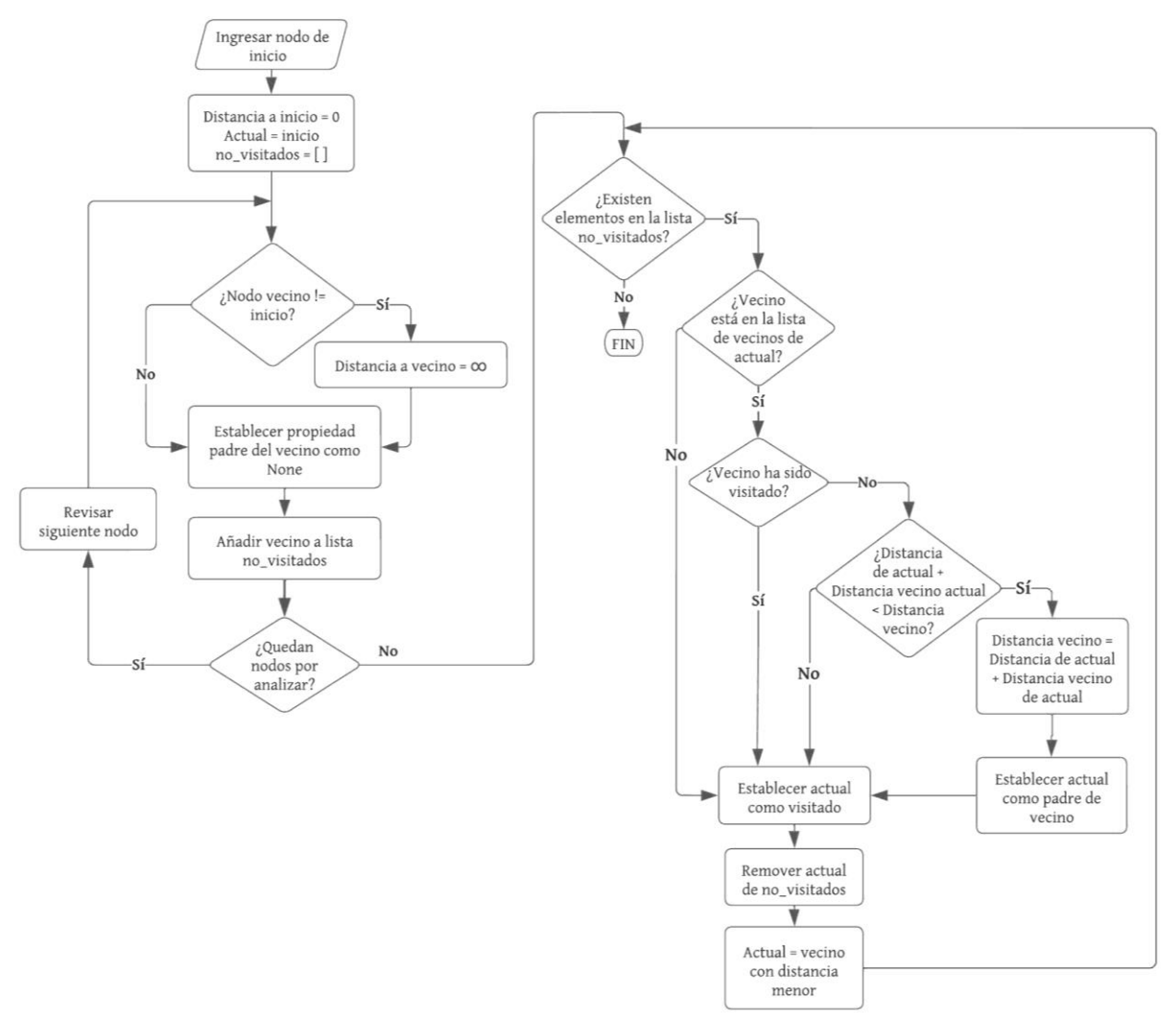

*Ilustración 30: Diagrama funcionamiento de Dijkstra.*

Luego, para almacenar el camino se crea la función de la siguiente forma:

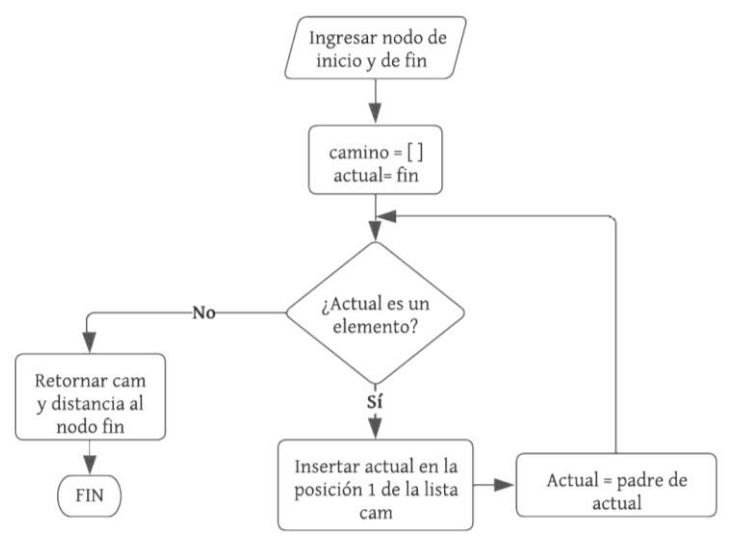

*Ilustración 31: Diagrama para encontrar el CMC.*

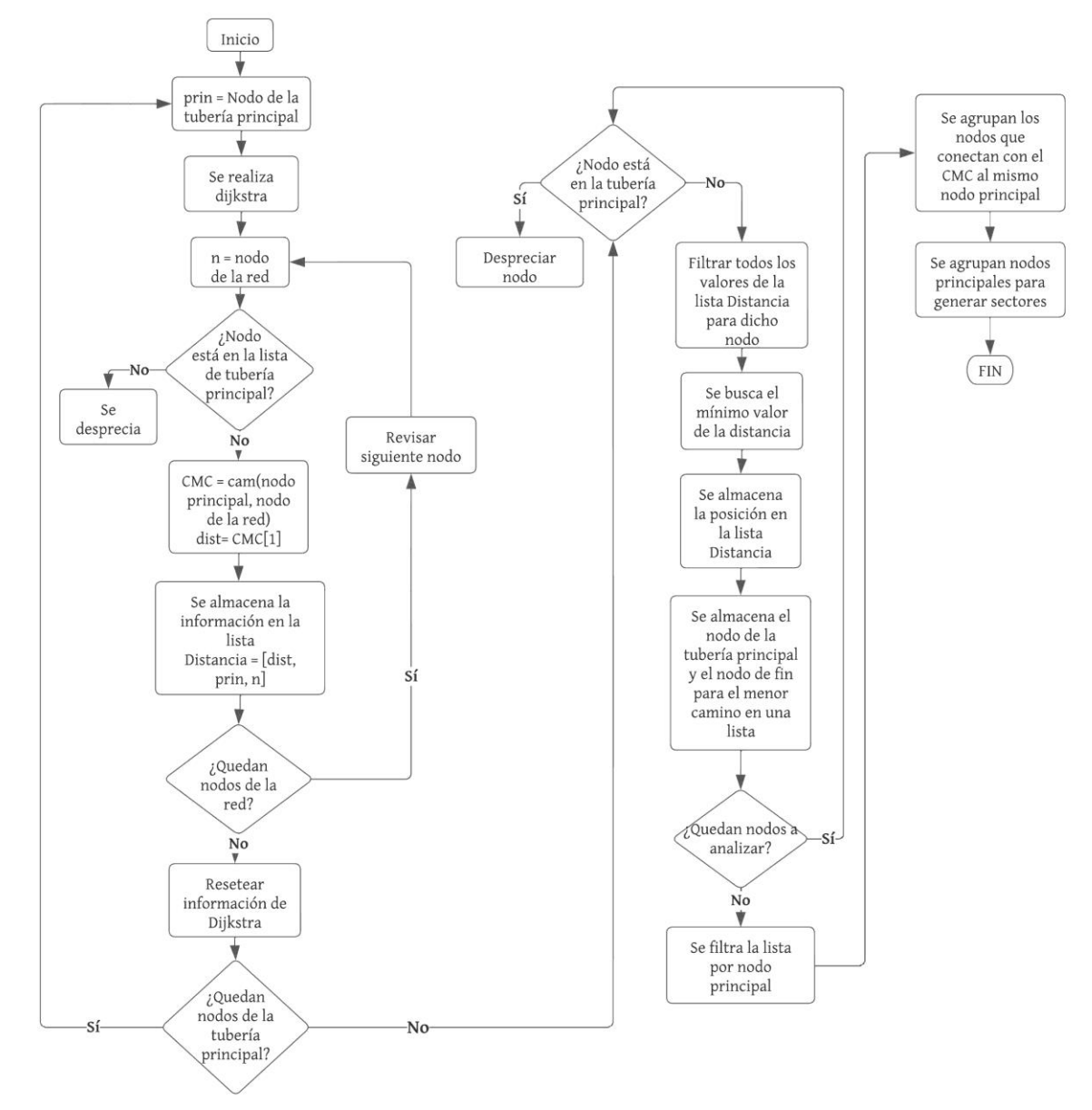

Por último, se muestra el diagrama de cómo es utilizado el algoritmo de Dijkstra y la función camino para formar los sectores.

*Ilustración 32: Diagrama para uso de Dijkstra y realizar sectores.*

Se agruparon los nodos principales para realizar 5 sectores. Una vez teniendo los nodos de cada sector, se cierran las tuberías que quedan entre sectores y se ubican estratégicamente las válvulas y se establecen sus características teniendo las mismas consideraciones que para el primer método de sectorización.

Así se obtienen los sectores mostrados en la ilustración 33:

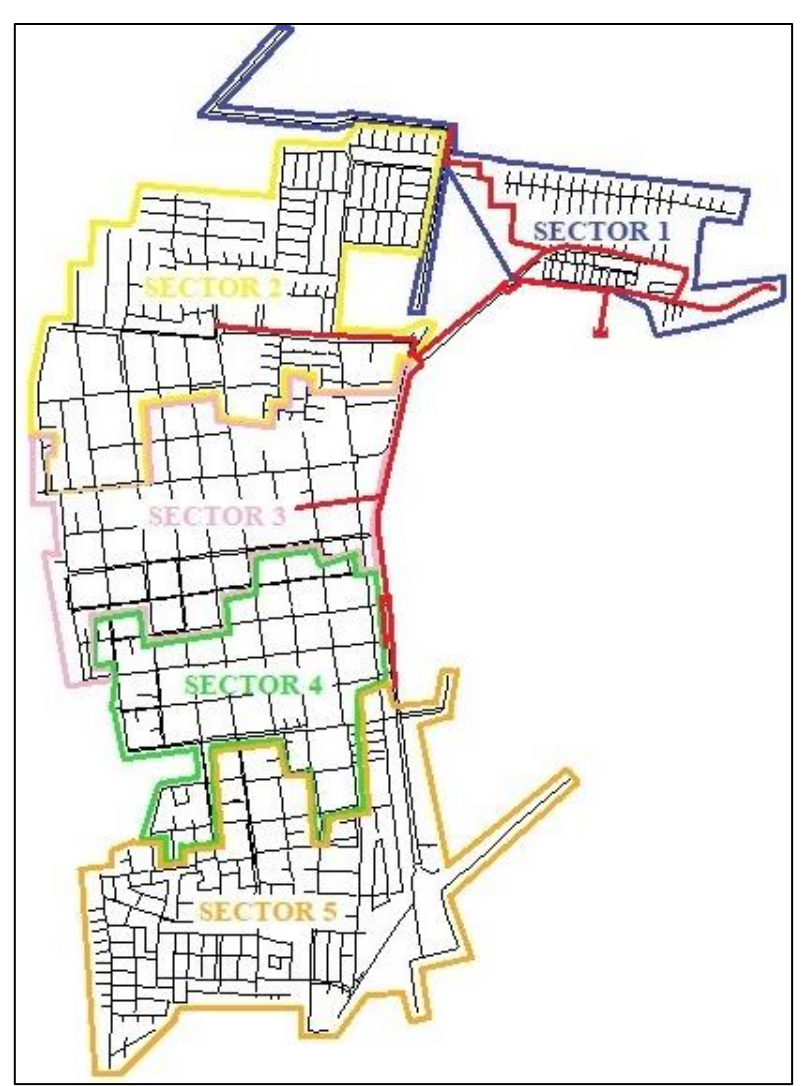

*Ilustración 33: Sectorización método automático basado en la maximización de la eficiencia energética.*

Para realizar esta sectorización se cerraron 51 tuberías y se utilizaron 7 válvulas reductoras de presión.

#### **5.6. Estimación de Fugas y Cálculo de la Eficiencia Energética.**

Terminado lo anterior, se obtiene la eficiencia energética de la red antes de realizar la sectorización, para comparar con los resultados una vez simulada la red con sus distritos.

La eficiencia energética de la red o de cada sector se calcula con la ecuación **(17),** la eficiencia por hora con la ecuación **(19)** y la eficiencia por tubería con la ecuación **(21)**. Se considera el caudal de fuga de cada nodo como el 30% del caudal entregado a dicho nodo, debido a que Nuevo Sur presenta un 40,5% de índice de ANF y de estas el 74% corresponde a pérdidas físicas (fugas), lo que corresponde a un 29,97%, aproximándolo al 30%.

Obtenidos los valores y cálculos anteriores, se procede a simular la sectorización ubicando las válvulas en la red de Epanet. Realizado esto, se corre el programa y se extraen los valores de caudales y presiones para obtener la estimación de las fugas con la ecuación de May (1994). En este caso, N se puede utilizar, según May (1994), como 1,5 para fugas que dependen de la presión o, según Lambert (1997), como el promedio de sus experimentos 1,15, escogiéndose este último, debido a que así se obtiene una menor reducción del caudal de fugas.

$$
Q_2 = Q_1 \left(\frac{P_2}{P_1}\right)^{1,15} \tag{22}
$$

Con la estimación del caudal de fugas se puede evaluar el criterio de eficiencia energética de la red sectorizada con las mismas ecuaciones que se utilizaron para la red original.

# **CAPÍTULO 4: PRESENTACIÓN Y ANÁLISIS DE RESULTADOS**

# **6. RESULTADOS Y ANÁLISIS**

El objetivo principal de esta memoria es aplicar metodologías de sectorización a la red de distribución de Curicó para disminuir las fugas de la red y/o ser más eficientes energéticamente. Para ello se utiliza implícita y explícitamente el criterio de eficiencia energética al realizar la sectorización mediante estratos de presiones y la ecuación de eficiencia energética, respectivamente.

Tras realizar las simulaciones correspondientes se obtienen los siguientes resultados:

#### **6.1. Presiones**

Como se define en la Tabla 3 (definición de variables), estas presiones deben ser como mínimo 15 mca y máximo 50 mca (esto definido por la normativa vigente en Chile), buscando que dentro de cada sector sean lo más homogéneas posibles.

El primer resultado de interés es el promedio de presión en la red. La red original tiene un promedio de 36,60 mca, mientras que la red sectorizada por el método manual de estratificación de presiones tiene un promedio de 24,40 mca y por el método automático basado en la maximización de la eficiencia energética un promedio de 23,33 mca. Esto implica una disminución de la presión promedio de 12,19 y 13,26 mca respectivamente.

También se ven las presiones de manera visual a través de Epanet (Ilustración 34 y 35), en donde se observa que, para los mismos intervalos de presión de la Ilustración 28, las presiones se vuelven más homogéneas tras ejecutar la sectorización.

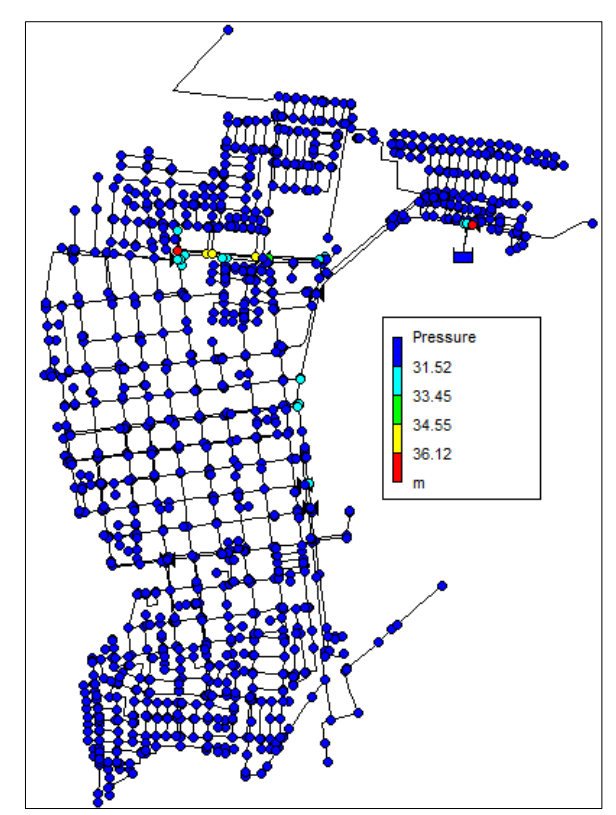

*Ilustración 34: Rango de Presiones en la Red a las 13:00hrs para el método manual de estratificación de presiones.*

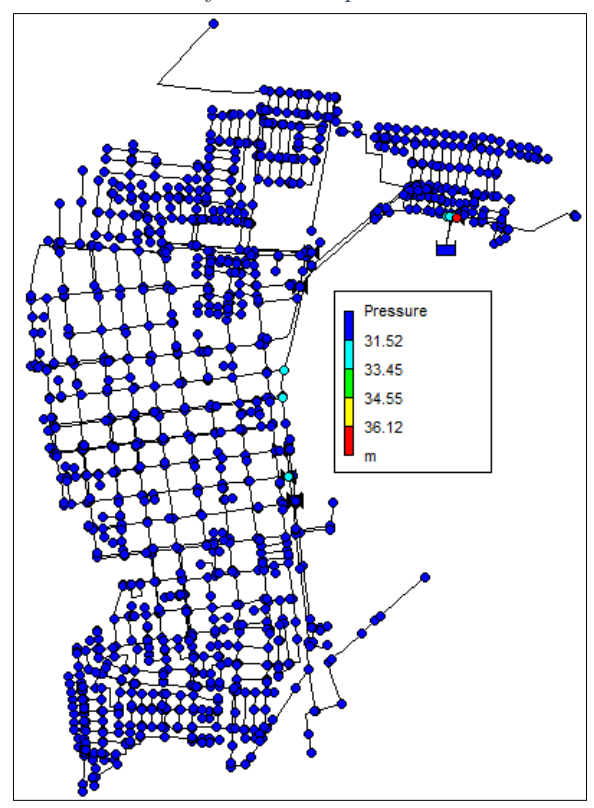

*Ilustración 35: Rango de Presiones en la Red a las 13:00hrs. para el método automático basado en la maximización de la eficiencia energética.*

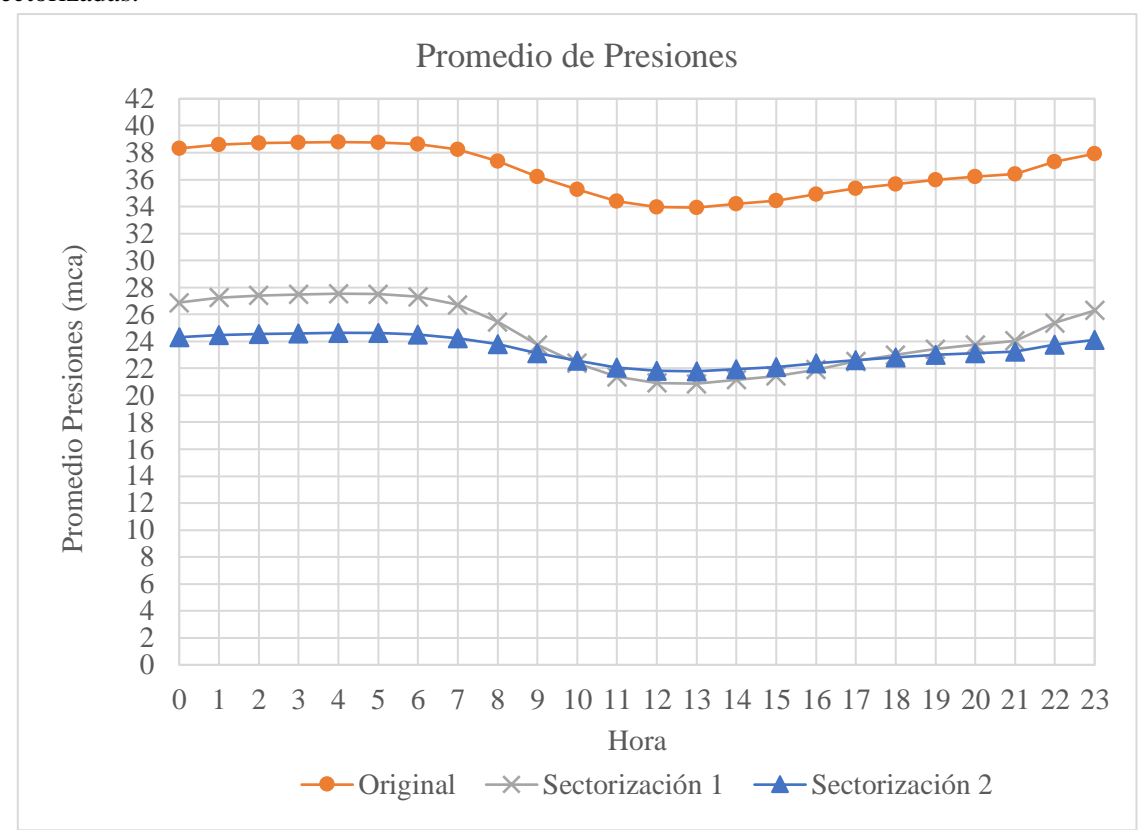

La siguiente figura muestra la evolución temporal de la presión en la red no sectorizada y en las redes sectorizadas:

*Ilustración 36: Gráfico Promedio de Presiones por hora.*

La figura muestra que la tendencia del promedio de las presiones es disminuir en todos los intervalos simulados para ambas sectorizaciones. Como es obvio, los menores valores se producen en la hora de mayor consumo, es decir a las 13:00hrs. También se muestra que la mayor diferencia en el promedio de las presiones es en la misma hora para la sectorización manual. Para la sectorización automática la mayor diferencia se produce a las 04:00hrs. La menor diferencia ocurre al revés, es decir, para la sectorización manual es a las 04:00hrs, mientras que para la sectorización automática a las 13:00hrs.

Al comparar los dos métodos de sectorización, se puede ver que el método automático logra reducir en mayor medida las presiones y son más similares entre cada horario. Sin embargo, la sectorización por el método manual logra reducir en mayor medida las presiones en las horas de mayor consumo.

#### **6.2. Caudal de Fugas**

En la red original, se estimó el caudal de fugas como el 30% del caudal de demanda de los nodos. Por tanto, el caudal total de fugas es de 1,8359 m<sup>3</sup>/s, lo que equivale a 1835,9 L/s.

Para las redes sectorizadas se estimó este caudal con la ecuación 21, teniendo por resultado un total de fugas de 1,1403 m<sup>3</sup> /s (1140,3 L/s) para la sectorización por el método manual de estratificación de presiones y de 1,0916 m<sup>3</sup>/s (1091,6 L/s) para la sectorización por el método automático basado en la maximización de la eficiencia energética. Por lo tanto, las fugas disminuyen en  $0.6956$  m<sup>3</sup>/s  $(695.6)$ L/s) y en  $0,7443$  m<sup>3</sup>/s (744,3 L/s) respectivamente.

Si se llevan los datos a porcentajes, la red sectorizada por el método manual tiene un 18,63% de caudal de fugas, siendo una disminución de las fugas del 11,37% respecto a la red original. La red sectorizada con el método automático tiene un 17,84% de caudal de fugas, presentando una disminución del 12,16%.

A continuación, se muestra el gráfico de caudal de fugas por hora que se tiene en las redes:

En este gráfico se observa que el caudal de fugas es mayor en el horario de máximo consumo y que este disminuye al disminuir las presiones de la red y además lo hace en mayor medida a las 13:00hrs.

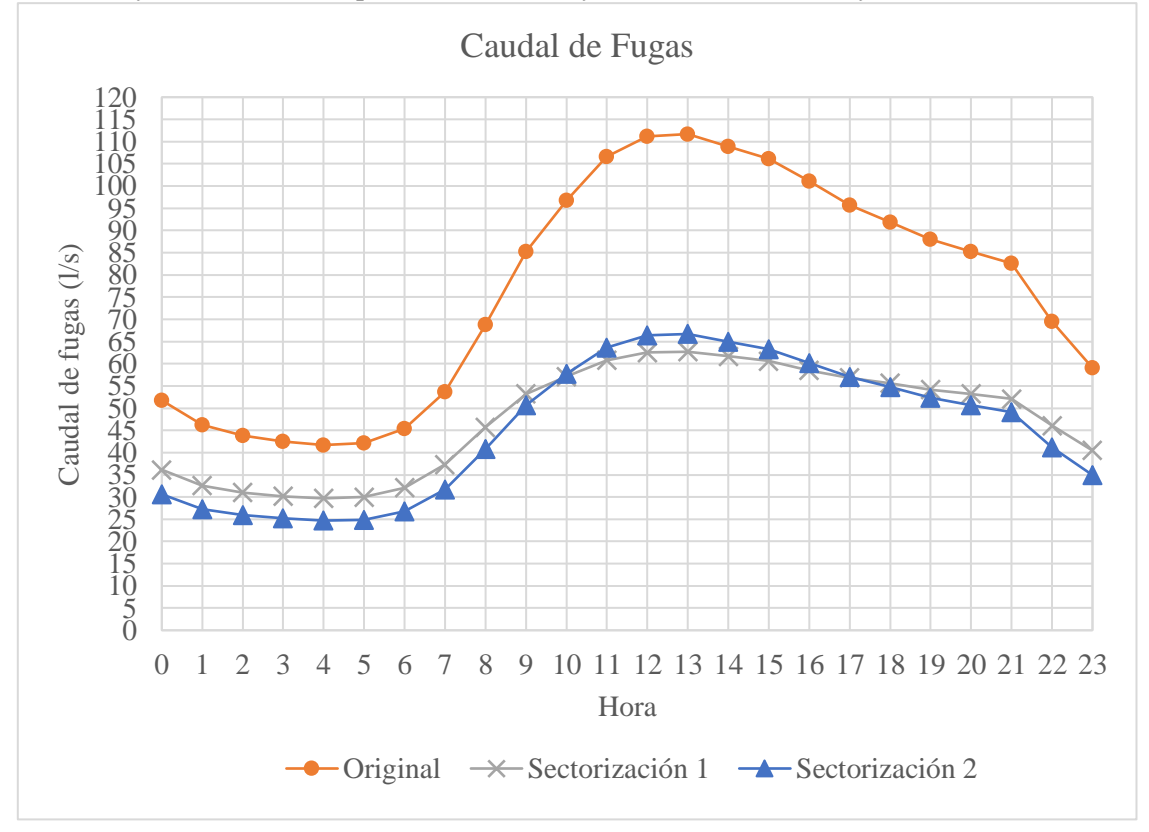

*Ilustración 37: Gráfico Caudal de Fugas por hora.*

Al analizar ambos métodos de sectorización se aprecia que para la mayoría de los horarios los caudales son menores en el método automático, pero como era de esperarse disminuyeron menos en los horarios de mayor consumo que en el método manual, esto debido a que las presiones también disminuyeron menos en esos horarios.

#### **6.3. Eficiencia Energética**

La eficiencia energética de una RDAP se establece como la relación entre la potencia mínima útil (la potencia mínima requerida, como si todos los nodos tuvieran la altura piezométrica mínima) y la potencia de salida del sistema. Esta relación es adimensional y toma un valor entre 0 y 1 o puede tomarse como porcentaje entre 0 y 100%, teniendo en cuenta que en una situación real nunca se lograría conseguir el valor de 100%, debido a que siempre existirá alguna perdida de energía.

Para la red original esta tiene el valor de 69,29%. Tras sectorizar, esta eficiencia cambia a 78,28% para el método manual de estratificación de presiones y 79,89% para el método automático basado en la maximización de la eficiencia energética, aumentando en 8,99% y 10,6% respectivamente.

En la siguiente ilustración se puede apreciar que la eficiencia energética aumenta para todas las horas y lo hace en mayor medida en los horarios en que las presiones y las fugas disminuyen más.

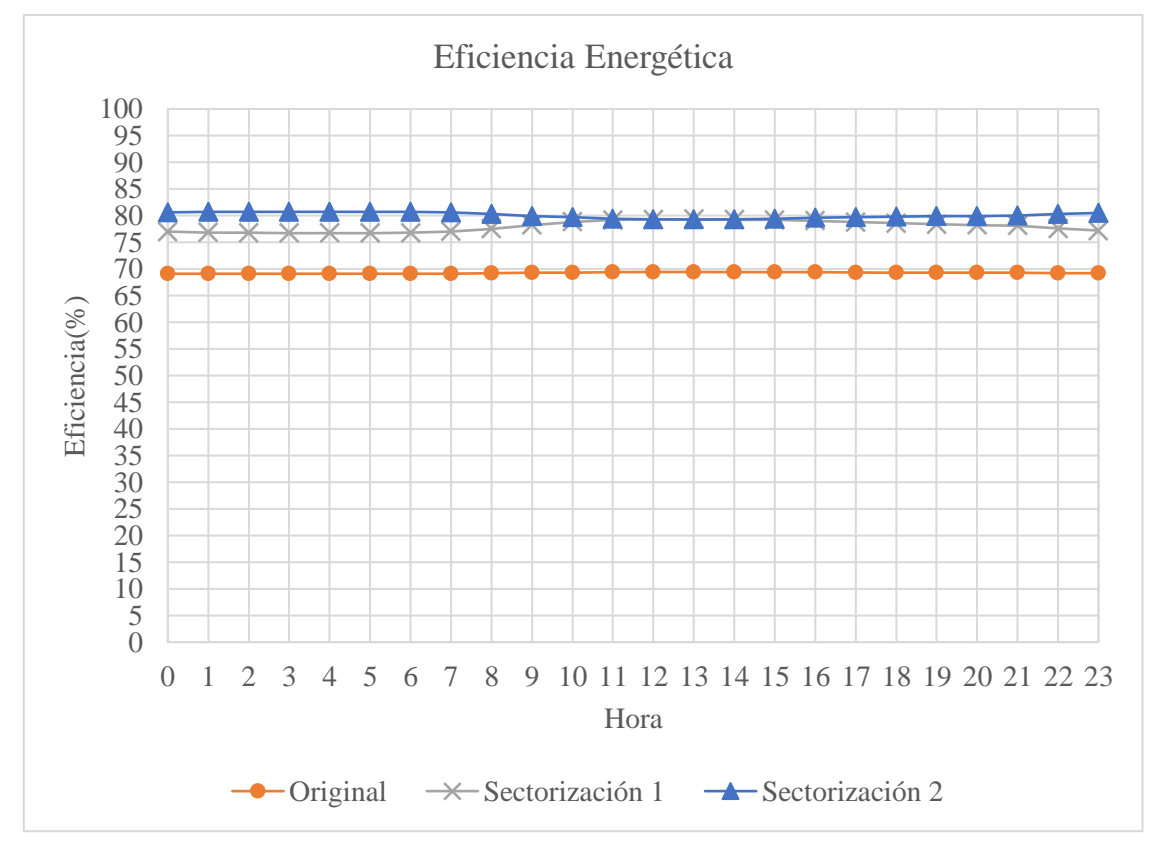

*Ilustración 38: Gráfico Eficiencia Energética por hora.*

Si se analizan las sectorizaciones, se puede ver que el método automático tiene mejores resultados y más similares entre cada hora. Sin embargo, para los horarios en que hay un mayor consumo, esta tiene resultados menores al método manual, pero de igual forma son valores muy cercanos.

Se puede analizar que la mayor diferencia de eficiencia energética para el método manual es a las 13:00hrs., donde alcanza un 9,88% de aumento con una eficiencia de 79,31% y el menor aumento es de 7,61% a las 04:00hrs. con una eficiencia de 76,71%.

Para el método automático la mayor diferencia se produce a las 04:00hrs. con un aumento de 11,61% teniendo una eficiencia de 80,71% y la menor diferencia se produce a las 13:00 hrs. con un 9,83% de aumento para una eficiencia de 79,26%. Con esto se puede ver que la menor eficiencia de la sectorización automática tiene una diferencia de 0,05% con la mayor eficiencia de la sectorización manual.

#### **6.4. Evaluación por método y por sector**

#### **6.4.1. Método manual de estratificación de presiones**

#### **6.4.1.1. Sector 1**

#### **Presiones:**

El promedio de presión del sector en la red original es de 30,83 mca, mientras que en la red sectorizada es de 19,26 mca, teniendo una caída en el promedio de 11,57 mca luego de realizada la sectorización.

En la ilustración 39 se puede ver el promedio de presiones para cada hora simulada, en donde se ve la caída de los promedios de presiones en cada hora en la red sectorizada.

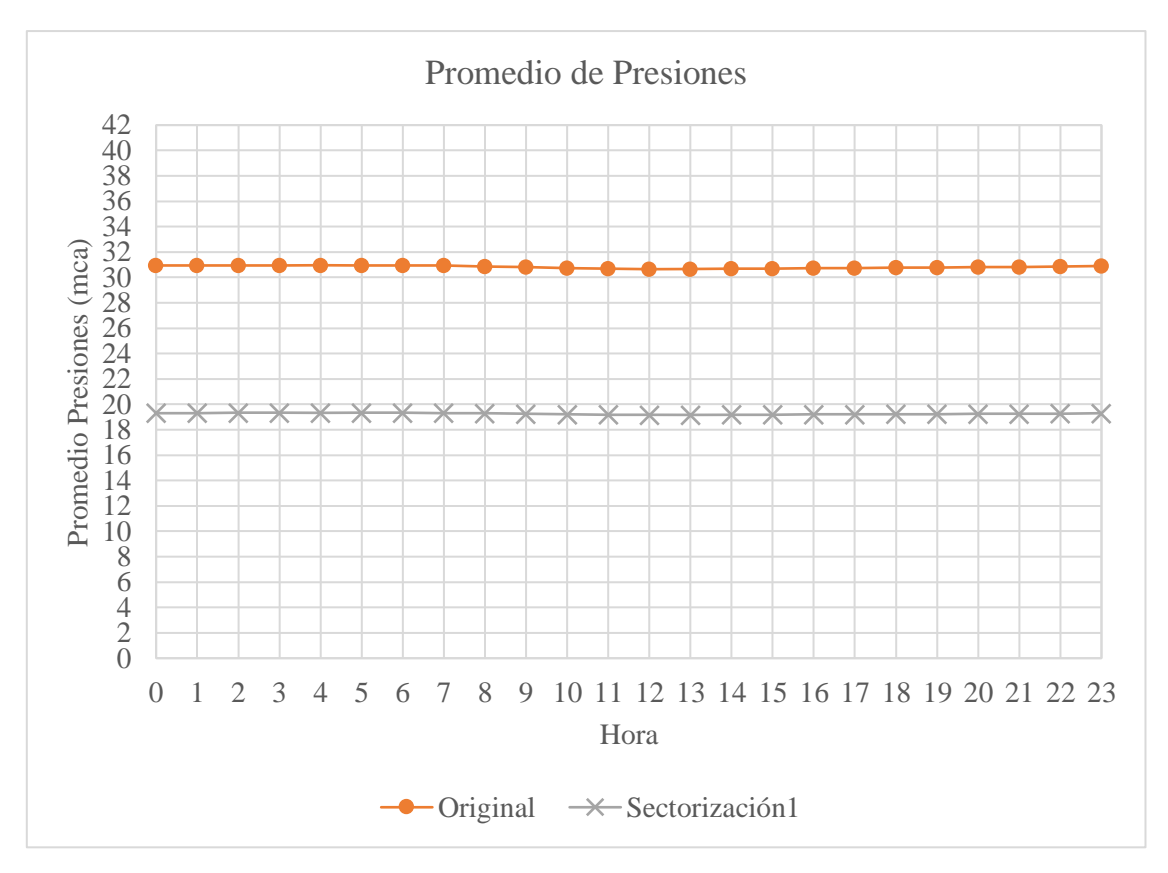

*Ilustración 39: Gráfico Promedio de Presiones por hora en el Sector 1 en el método manual.*

En este sector la mayor diferencia en los promedios de presiones ocurre a las 04:00hrs. siendo de 11,63 mca y la menor a las 13:00hrs. con 11,49 mca, contrario a lo que ocurre en toda la red, pero sigue teniendo el mayor promedio a las 04:00hrs y el menor a las 13:00hrs, tanto en la red original como la sectorizada.

#### **Caudal de Fugas**

El caudal total de fugas de este sector en la red original es de 124,7 L/s y disminuye en 53,2 L/s una vez realizada la sectorización, siendo las fugas totales del sector 1 en la red sectorizada igual a 71,5  $L/s.$ 

En la siguiente figura se muestra la evolución por hora del caudal de fugas del sector tanto para la red sin sectorizar como la sectorizada.
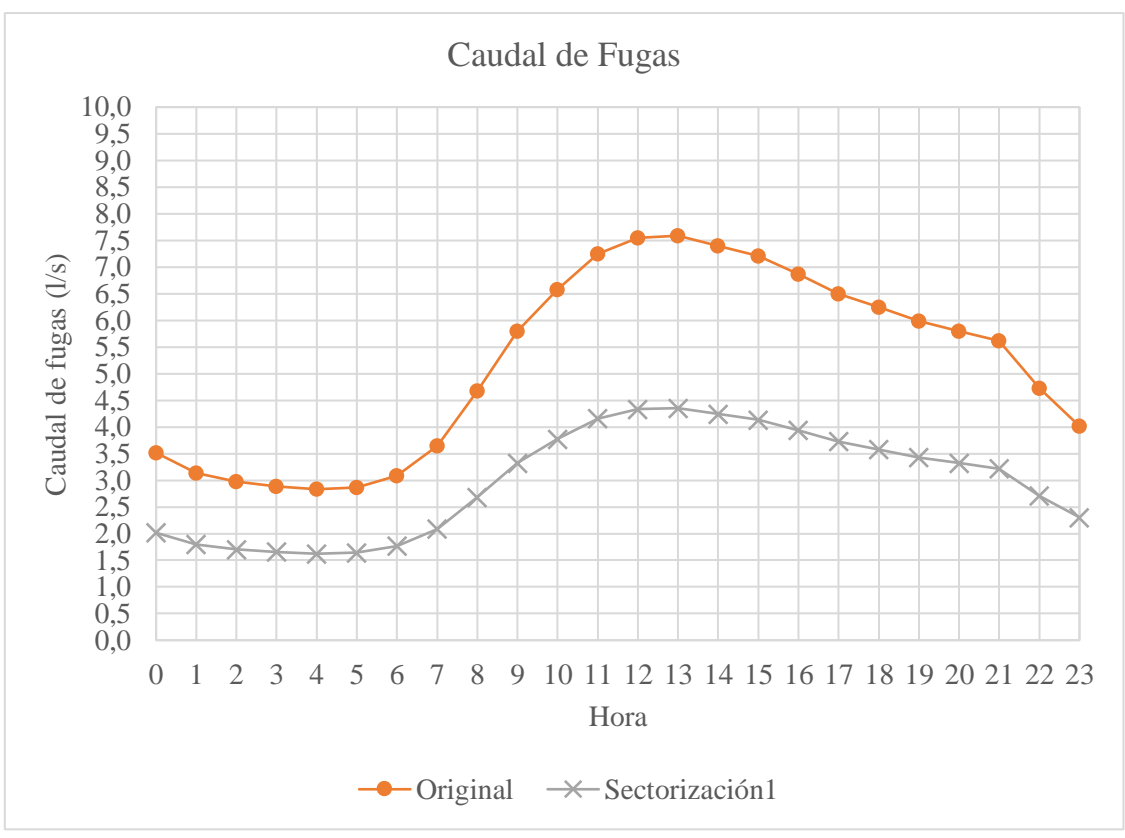

*Ilustración 40: Gráfico Caudal de Fugas por hora en el Sector 1 en el método manual.*

Se observa que la tendencia para cada tiempo de la simulación es a disminuir luego de realizar la sectorización y que, como ocurre a nivel global, las fugas disminuyen en mayor medida a las 13:00hrs. (diferencia de 3,24L/s) y en menor medida a las 04:00hrs (1,21 L/s).

# **Eficiencia Energética**

La eficiencia energética del sector en la red original es de 72,15% y disminuye en un 11,80% en la red sectorizada, tomando un valor de 83,95%.

Además, posee valores más homogéneos entre las horas simuladas, sobre todo en la red sectorizada, en donde la eficiencia energética es menor en los horarios de 11:00 a 15:00hrs. con una eficiencia de 83,94% y mayor en el resto de los horarios con un 83,95%.

En la red original la eficiencia energética posee un valor mayor a las 13:00hrs. siendo este de 72,17% y un valor menor, entre las 00:00hrs. y las 06:00hrs., igual a 72,12%, produciéndose un mayor aumento en la eficiencia energética en este mismo rango horario, siendo de 11,83%.

A continuación, se presenta el gráfico de la eficiencia energética por hora del sector 1:

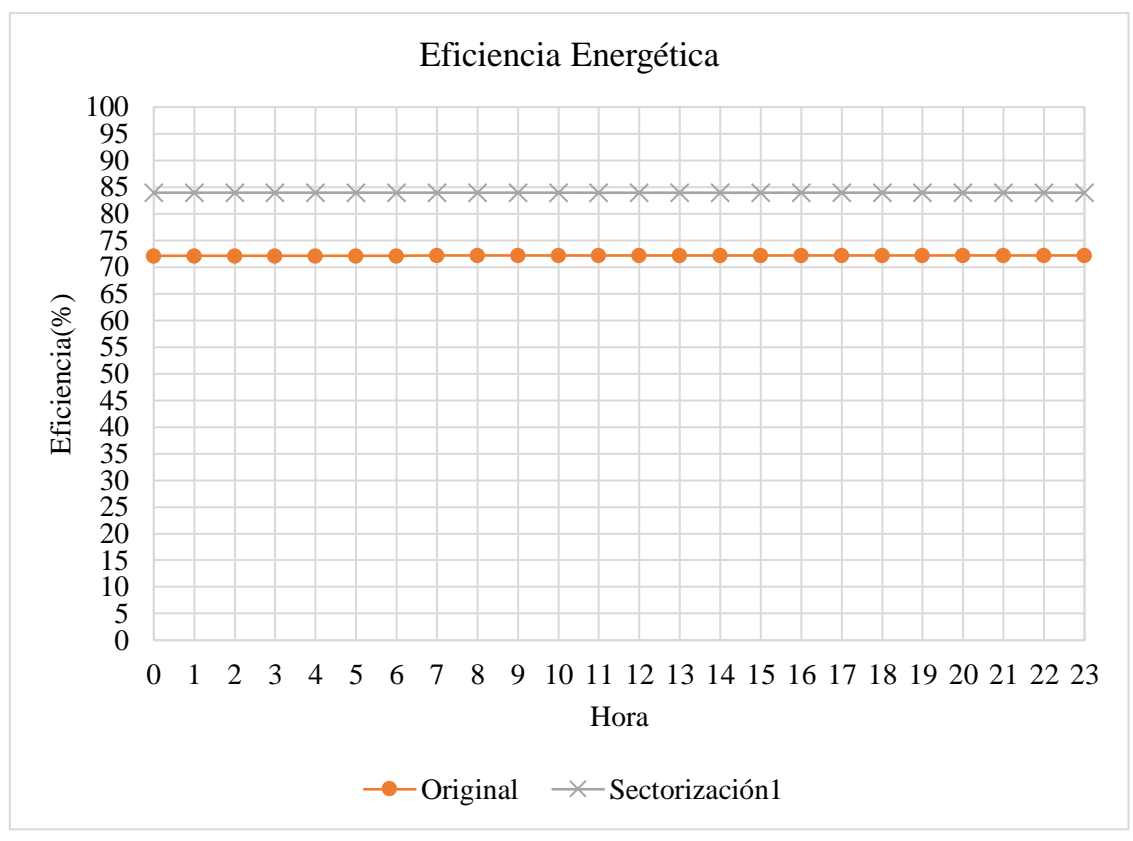

*Ilustración 41: Gráfico Eficiencia Energética por hora en el Sector 1 en el método manual.*

Al analizar esta figura se tiene que para cada hora la eficiencia energética aumenta luego de realizada la sectorización y que a simple vista la eficiencia energética posee valores muy similares para todas las horas simuladas.

También se tiene que la menor diferencia de eficiencia energética se produce a las 13:00hrs. con un aumento del 11,77% una vez realizada la sectorización.

## **6.4.1.2. Sector 2**

#### **Presiones**

Para el sector 2, el promedio de presión en la red original es de 36,38 mca, mientras que en la red sectorizada es de 20,47 mca, teniendo una disminución de 15,90 mca una vez realizada la sectorización.

En la figura siguiente se observa que el promedio de presiones tiene la tendencia a disminuir en cada hora, teniendo diferencias más considerables en comparación con la red completa y el sector 1.

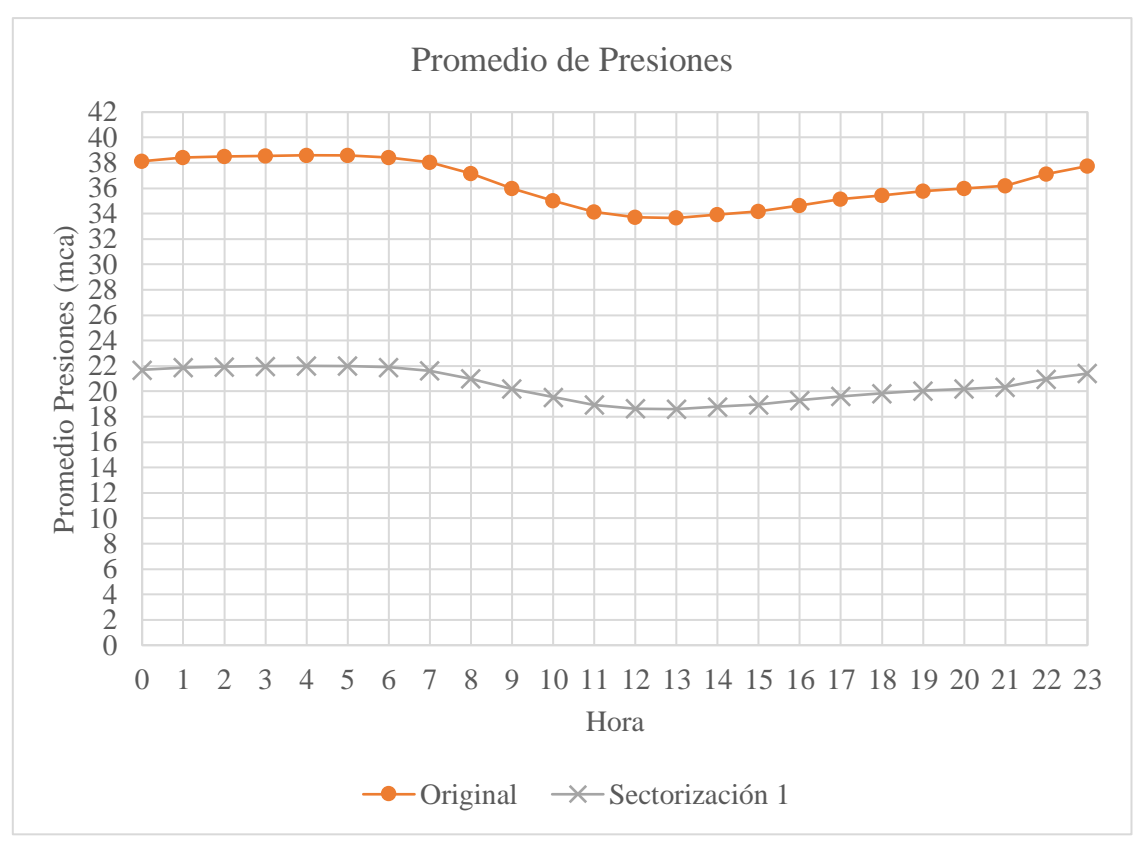

*Ilustración 42: Gráfico Promedio de Presiones por hora en el Sector 2 en el método manual.*

La mayor diferencia en los promedios de presiones ocurre a las 04:00hrs. siendo de 16,60 mca y la menor a las 13:00hrs. con 15,06 mca.

#### **Caudal de Fugas**

El caudal total de fugas de este sector en la red original es de 273,1 L/s, mientras que para la red sectorizada es de 140,4 L/s, por lo que disminuye 132,7 L/s.

En la ilustración 43 se muestra la evolución para cada tiempo simulado del caudal de fugas del sector para ambas redes (con y sin sectorizar).

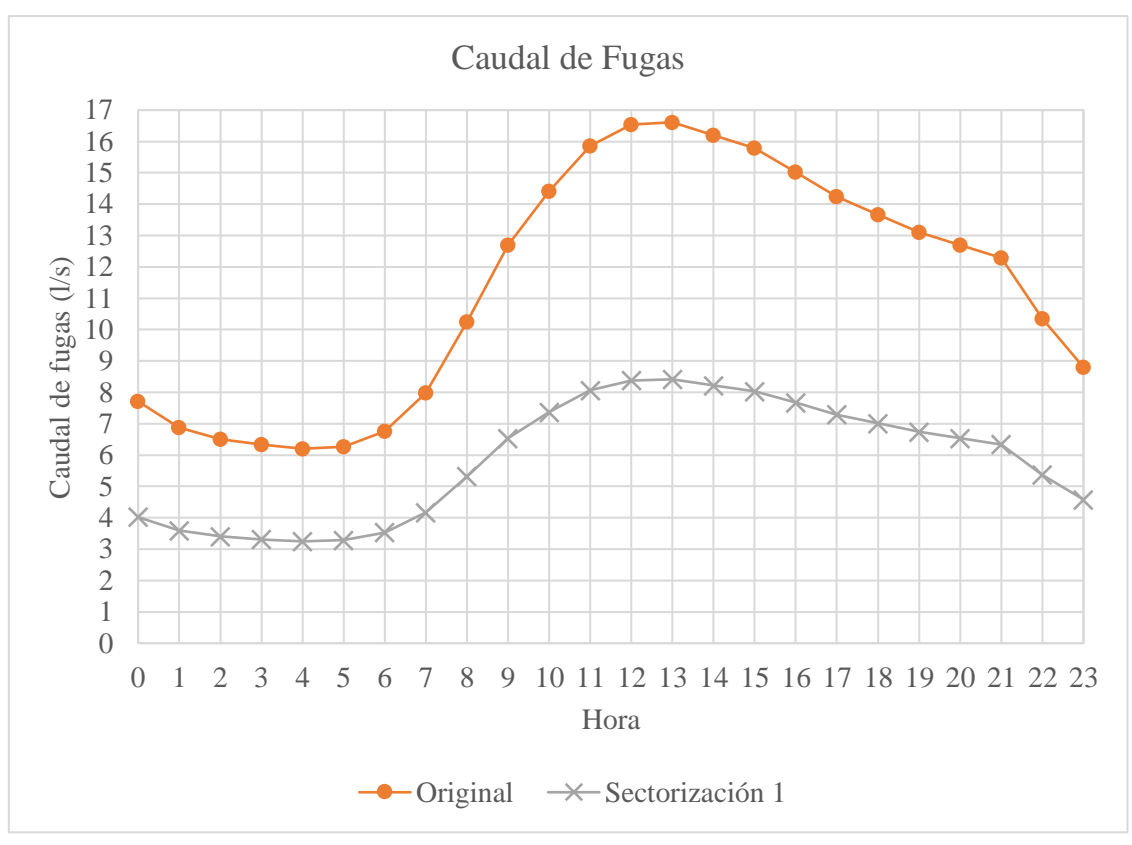

*Ilustración 43: Gráfico Caudal de Fugas por hora en el sector 2 en el método manual.*

Del análisis de este gráfico se tiene que el caudal de fugas en la red sectorizada disminuye y de manera más notoria a las 13:00hrs. teniendo una diferencia de 8,42 L/s y la menor diferencia se produce a las 04:00hrs. con 3,25 L/s.

#### **Eficiencia Energética**

La eficiencia energética del sector en la red original es de 70,23% y en la red sectorizada es de 83,89% aumentando en un 13,66%.

En la red original la eficiencia energética posee un valor máximo de 70,78% a las 13:00hrs., aumentando en 13,35% una vez realizada la sectorización (84,13%). A las 05:00hrs, en la red original se tiene una eficiencia de 69,53% y en la sectorizada asciende a un valor de 83,58%, horario donde se produce una mayor diferencia de 14,05%.

En seguida, se presenta el gráfico de la evolución de la eficiencia energética del sector 2:

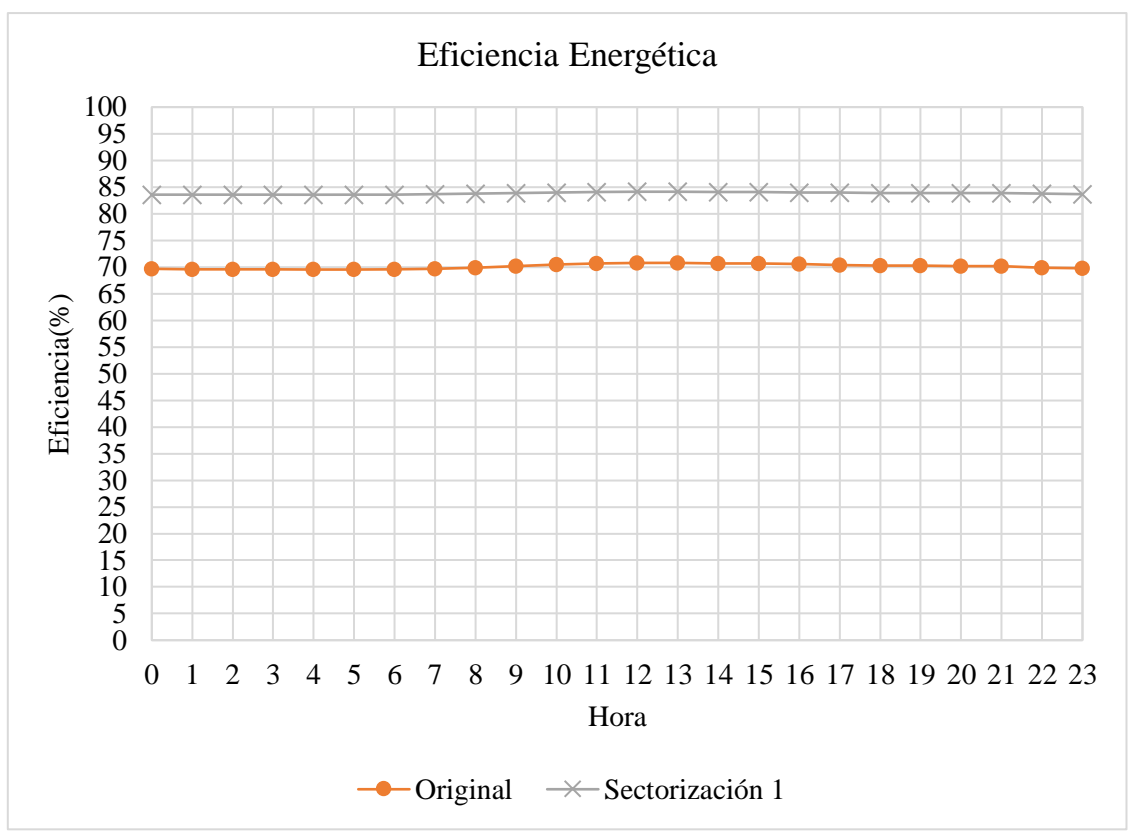

*Ilustración 44: Gráfico Eficiencia Energética por hora en el Sector 2 en el método manual.*

Del análisis de este gráfico se tiene que la eficiencia energética del sector aumenta en la red sectorizada para cada instante de la simulación. Teniendo diferencias mayores que en la red completa y el sector 1.

#### **6.4.1.3. Sector 3**

#### **Presiones**

El promedio de presiones para el sector 3 en la red original es de 39,91 mca y en la red sectorizada es de 25,87 mca, teniendo una disminución promedio de 14,04 mca.

En el gráfico a continuación, se muestra el promedio de presiones del sector por hora simulada para las dos redes.

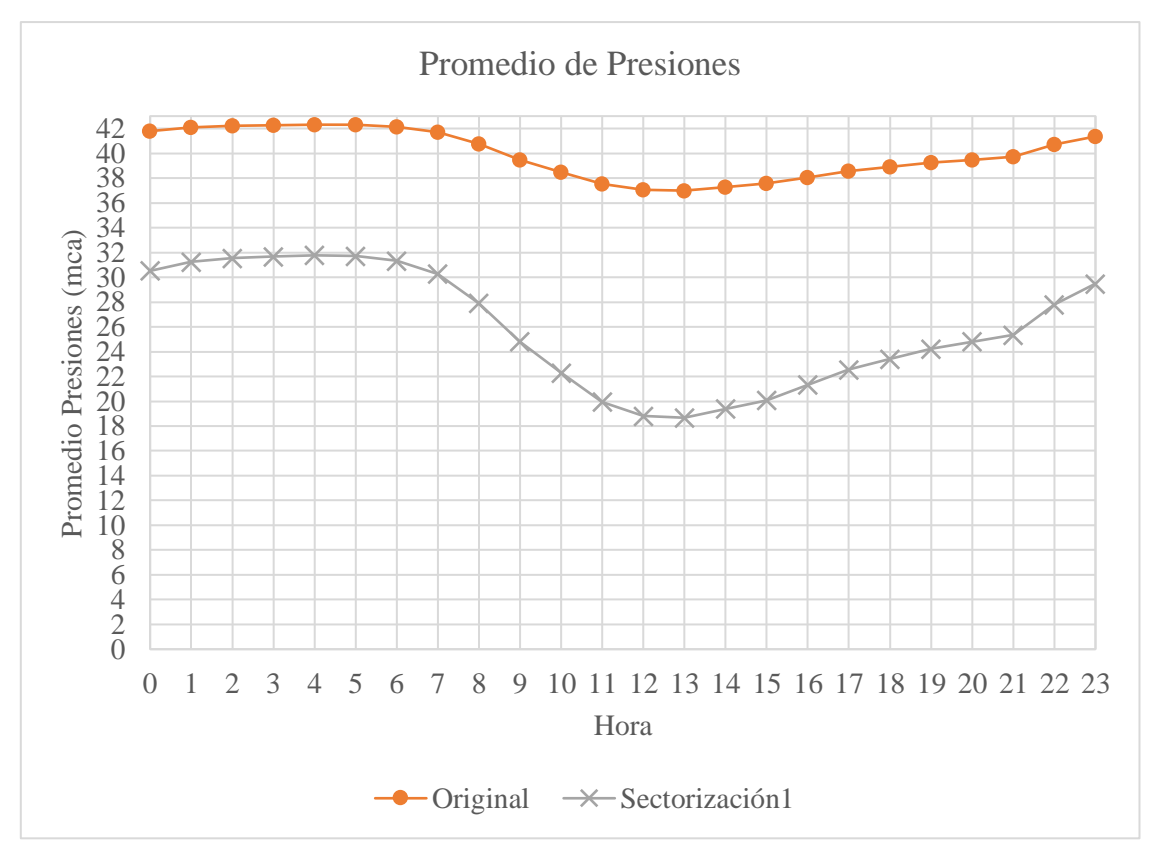

El gráfico demuestra que el promedio de presiones disminuye en la red sectorizada y lo hace en mayor cantidad a las 13:00hrs. teniendo una caída de 18,32 mca, siendo mayor que en los sectores anteriores. La menor diferencia de promedio de presión se tiene a las 04:00hrs. siendo de 10,54 mca. *Ilustración 45: Gráfico Promedio de Presiones por hora en el Sector 3 en el método manual.*

#### **Caudal de Fugas**

En este sector, el caudal total de fugas en la red original es de 531,4 L/s y disminuye en 228,4 L/s una vez realizada la sectorización, siendo las fugas totales en la red sectorizada de 303,0 L/s.

A continuación, se presenta el gráfico del caudal de fugas de la red por hora simulada:

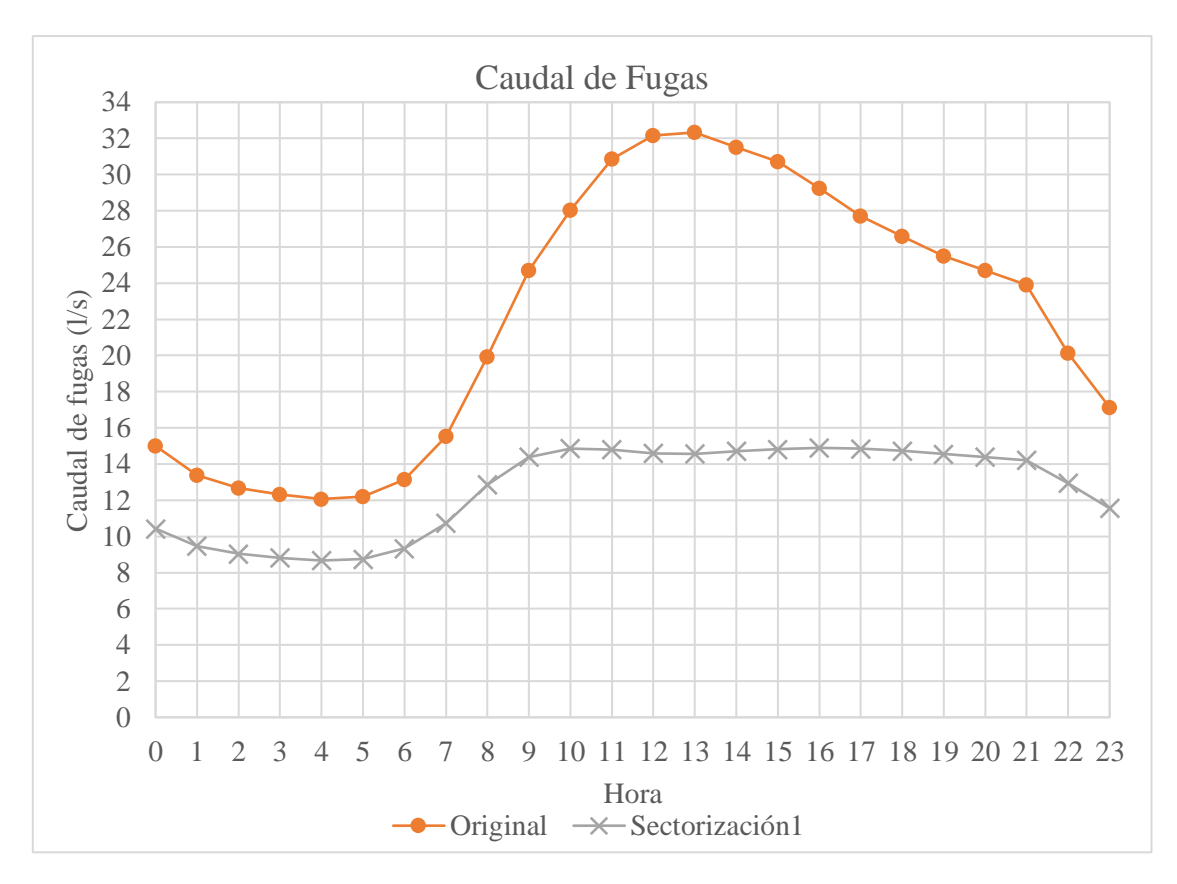

*Ilustración 46: Gráfico Caudal de Fugas por hora en el Sector 3 en el método manual.*

Nuevamente se ve que los caudales de fugas en cada hora disminuyen para la red sectorizada y que se produce una gran diferencia a las 13:00hrs. siendo esta de 17,76 L/s. Mientras que la menor diferencia es a las 04:00hrs. con 3,4 L/s.

También se observa que la red sectorizada posee un comportamiento levemente distinto a los otros sectores o la red completa, ya que tiene valores similares entre las 10:00hrs. y las 19:00hrs.

## **Eficiencia Energética**

La eficiencia energética del sector 3 en la red original es de 69,25% y en la red sectorizada es de 79,03% aumentando en un 9,78%.

En la siguiente ilustración, se presenta el gráfico de la evolución de la eficiencia energética del sector 3:

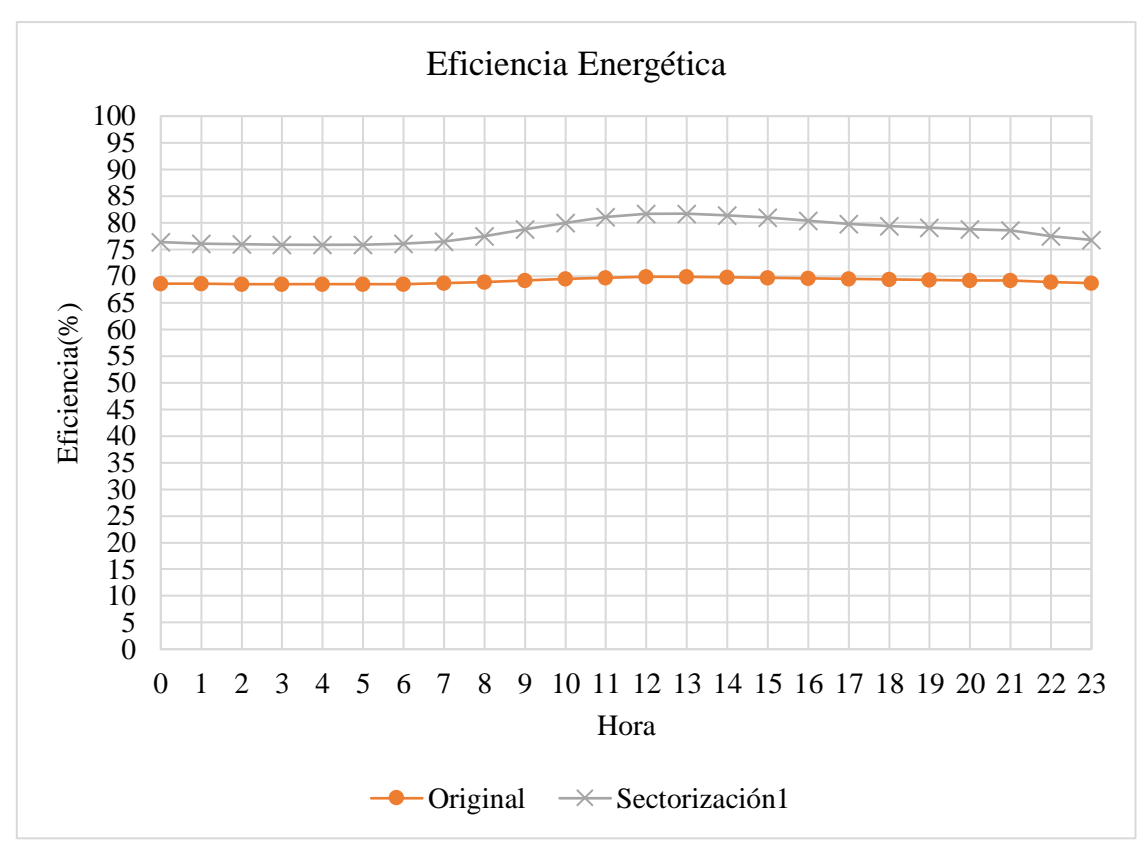

*Ilustración 47: Gráfico Eficiencia Energética por hora en el Sector 3 en el método manual.*

La figura muestra que la eficiencia energética aumenta en la red sectorizada en cada hora y que lo hace en mayor cantidad a las 13:00hrs., en donde pasa de un 69,85% a un 81,70%, teniendo un aumento de 11,85%, también produciéndose una menor diferencia a las 04:00hrs. con un aumento del 7,38%.

# **6.4.1.4. Sector 4**

## **Presiones**

Para la red original el promedio de presiones es de 36,53 mca y para la red sectorizada de 29,78 mca, teniendo una disminución de 6,75 mca.

En la siguiente imagen se muestra el gráfico del promedio de presiones para cada instante de simulación del sector en la red original y sectorizada.

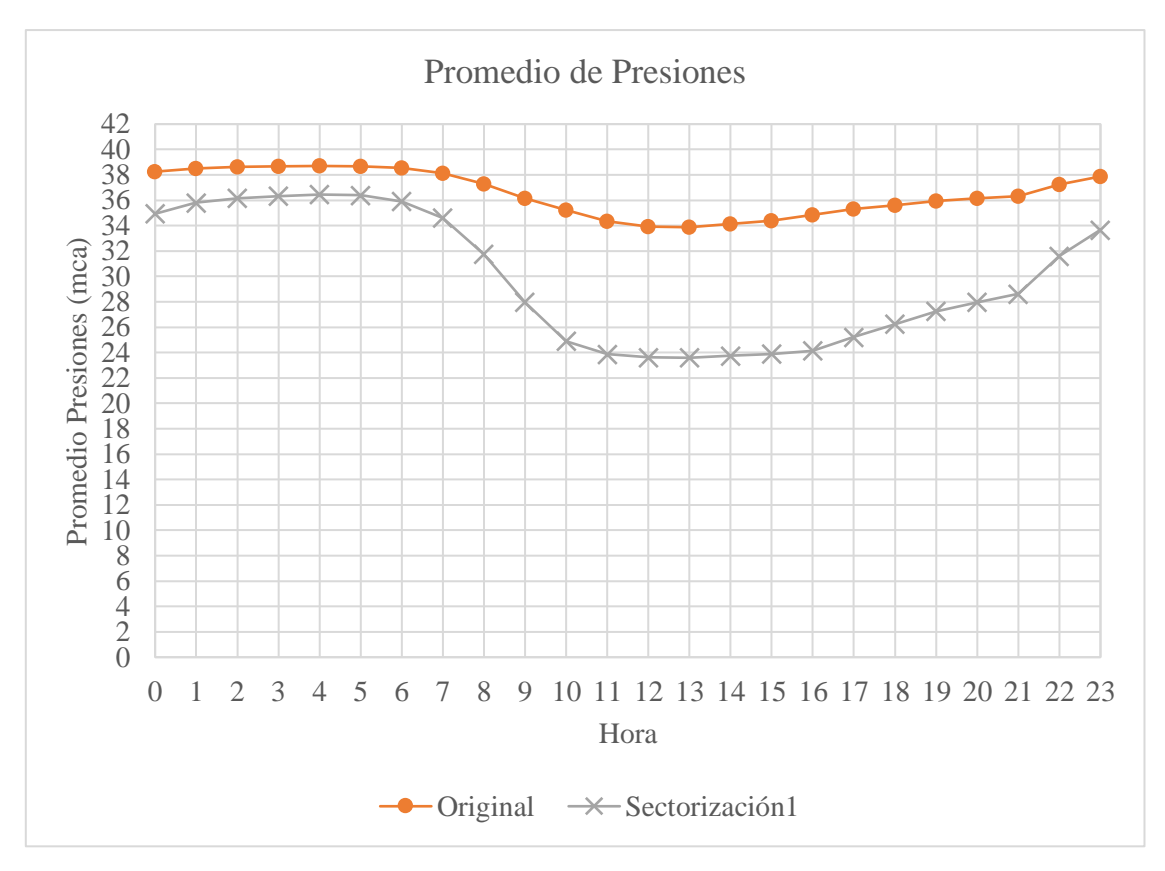

*Ilustración 48: Gráfico Promedio de Presiones por hora en el Sector 4 en el método manual.*

La ilustración muestra que el promedio de presiones disminuye en la red sectorizada para cualquier hora y que como ocurre en los demás sectores, el menor promedio de presión ocurre a las 13:00hrs. y el mayor a las 04:00hrs., con la diferencia de que la mayor disminución del promedio ocurre a las 16:00hrs. con una disminución de 10,70 mca y la menor a las 04:00hrs. con una disminución 2,25mca.

# **Caudal de Fugas**

El caudal de fugas total del sector para la red original es de 415,9 L/s, mientras que para la red sectorizada es de 305,4 L/s, disminuyendo en 110,5 L/s.

Además, el caudal de fugas para cada hora se reduce en la red sectorizada, lo que se ve reflejado en la ilustración 49.

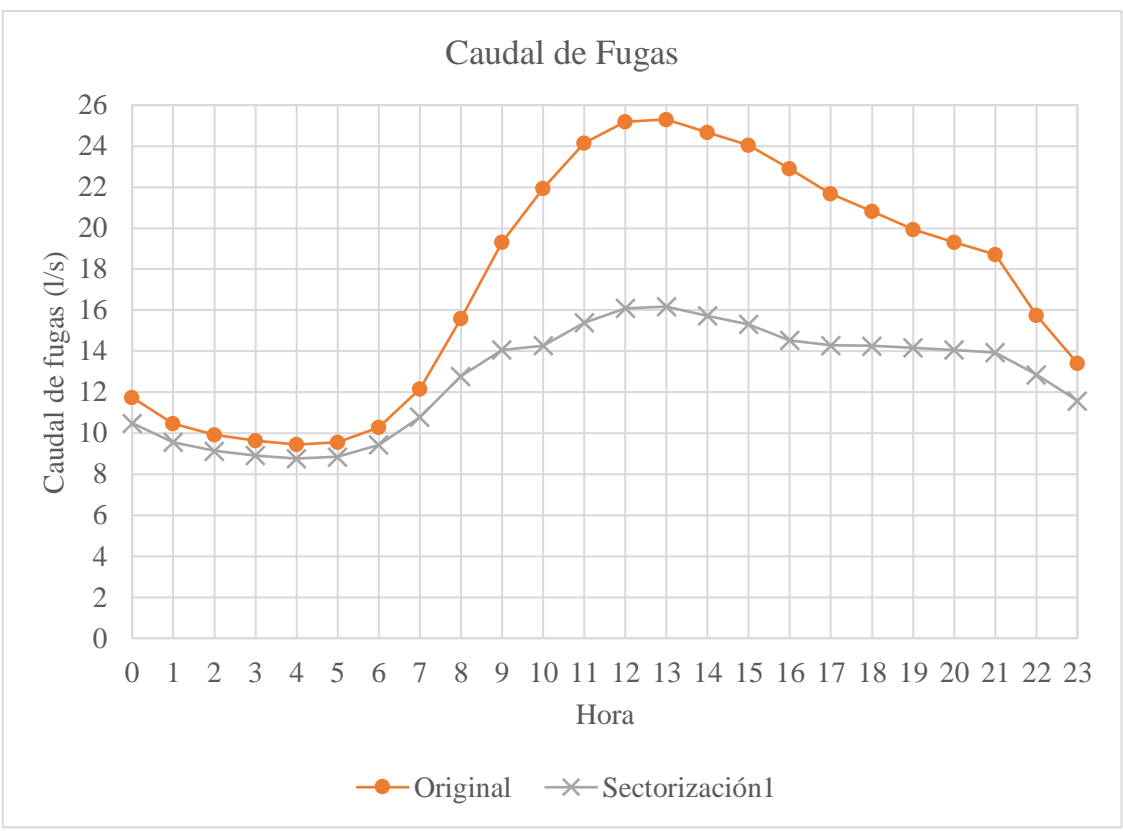

El caudal de fugas a las 04:00hrs. tiene una reducción de 0,68 L/s, siendo el menor valor por hora entre los demás sectores. La mayor cantidad de fugas reducidas es a las 13:00hrs. con una disminución de 9,13 L/s. *Ilustración 49: Gráfico Caudal de Fugas por hora en el Sector 4 en el método manual.*

## **Eficiencia Energética**

La eficiencia energética del sector para la red original es de 70,02%, acrecentando su valor en la red sectorizada a 75,45% (diferencia de 5,43%).

En la siguiente ilustración, se presenta la evolución por hora de la eficiencia energética en la red sin sectorizar y sectorizada.

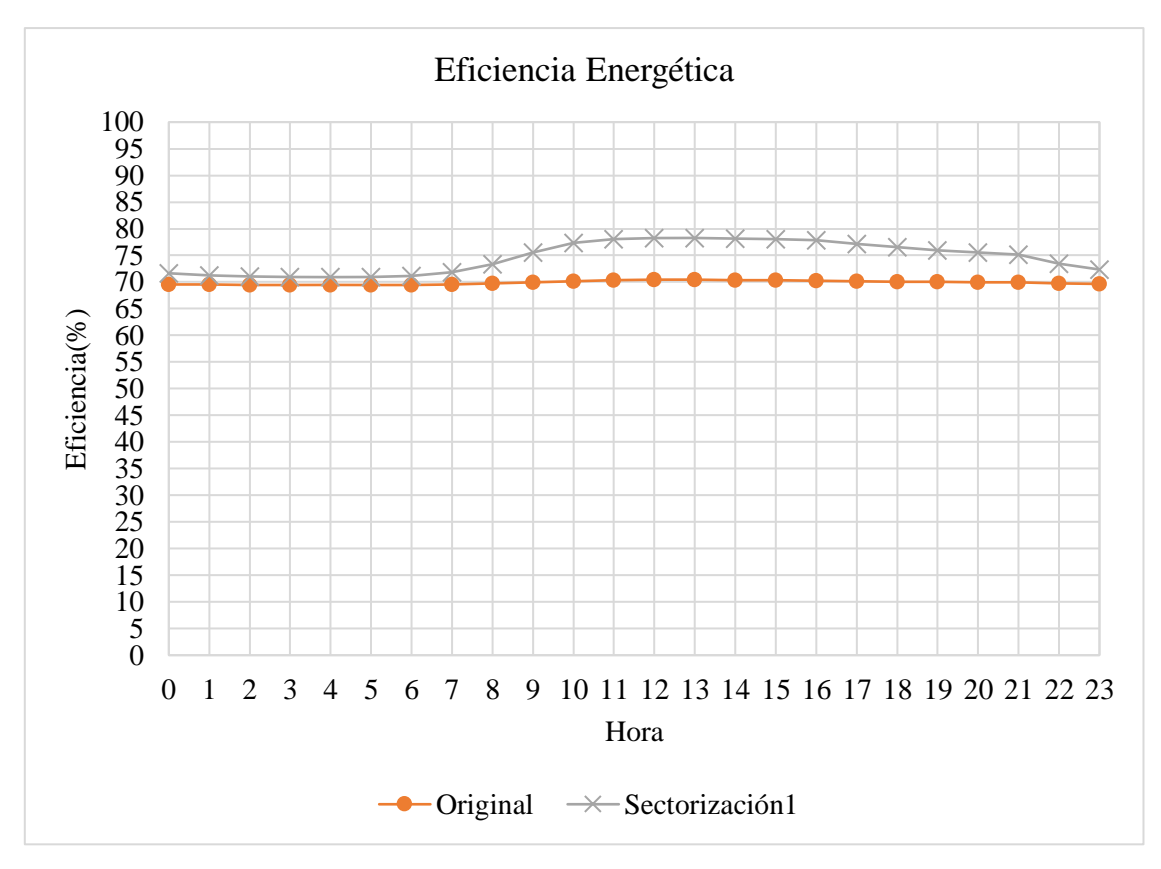

*Ilustración 50: Gráfico Eficiencia Energética por hora en el Sector 4 en el método manual.*

Se aprecia que la eficiencia energética crece una vez desarrollada la sectorización, y la mayor diferencia se produce a las 13:00hrs. donde pasa de un 70,45% en la red original a un 78,27% en la red sectorizada y un menor aumento de 1,46 % a las 04:00hrs.

# **6.4.1.5. Sector 5**

#### **Presiones**

Para este último sector, el promedio de las presiones es de 37,68 mca en la red original y para la red sectorizada se reduce a 24,89 mca, siendo una diferencia de 12,78 mca.

Como ocurre en el resto de los sectores y la red completa, el mayor promedio por hora es a las 04:00hrs. y el menor a las 13:00hrs.

A continuación, se muestra el gráfico del promedio de presiones por hora para el sector 5 en ambas redes.

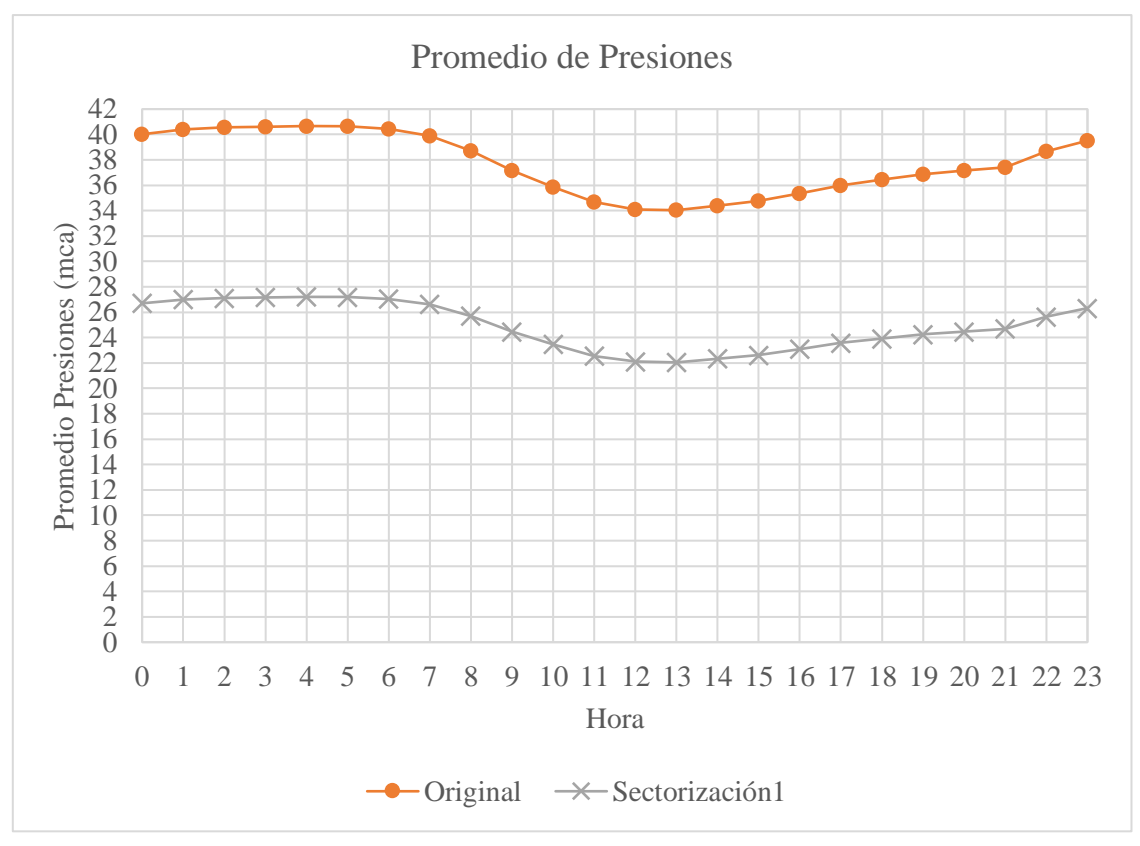

*Ilustración 51: Gráfico Promedio de Presiones por hora en el Sector 5 en el método manual.*

De este gráfico se desprende que la sectorización disminuye el promedio de presiones para todas las horas. Teniendo la mayor diferencia a las 04:00hrs. con una reducción de 13,46 mca y la menor a las 13:00hrs. con 11,99 mca.

#### **Caudal de Fugas**

El caudal de fugas total en la red original para este sector es de 435,5 L/s y en la red sectorizada es de 272,2 L/s, logrando reducir las fugas en 163,3 L/s.

Como era de esperarse, el caudal de fugas por hora también se reduce en cada instante simulado luego de realizar la sectorización, lo que se ve reflejado en el siguiente gráfico:

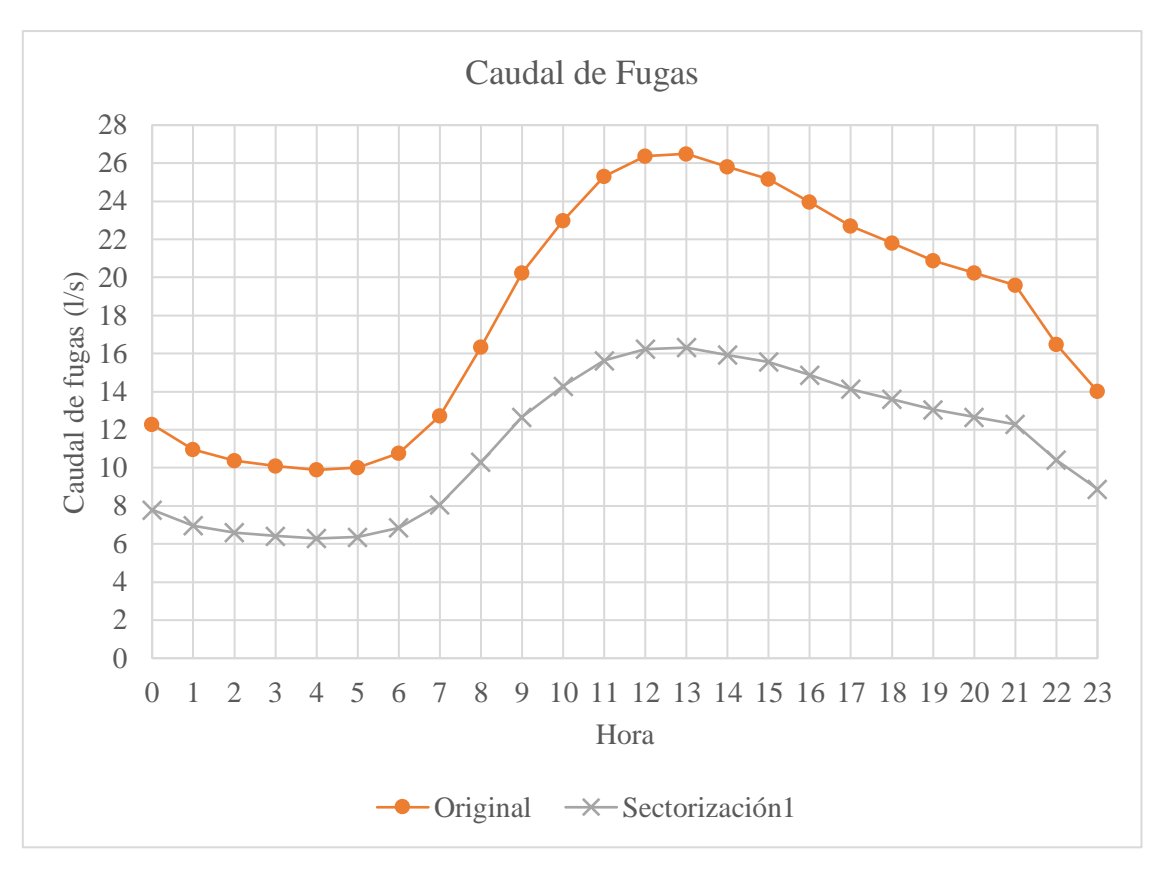

*Ilustración 52: Gráfico Caudal de Fugas por hora en el Sector 5 en el método manual.*

Al analizar este gráfico se observa que la mayor disminución del caudal de fugas es a las 13:00hrs. con un valor de 10,18 L/s y la menor diferencia se produce a las 04:00hrs. con una cantidad de 3,6  $L/s.$ 

# **Eficiencia Energética**

Por último, la eficiencia energética del sector para la red original es de 69,90%, aumentando en un 9,71% para la red sectorizada, tomando un valor de 79,64%.

En la siguiente figura se presenta el gráfico de evolución temporal de la eficiencia energética para cada hora simulada:

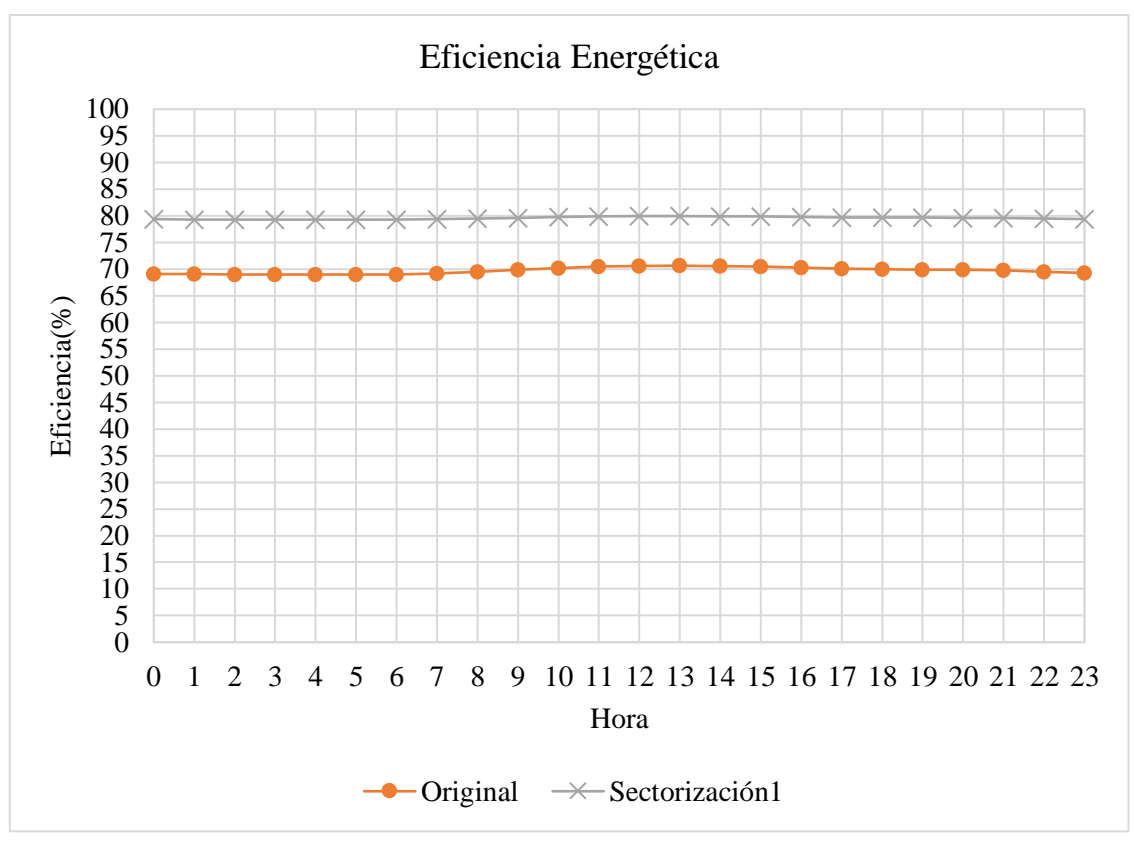

*Ilustración 53: Gráfico Eficiencia Energética por hora en el Sector 5 en el método manual.*

La tendencia en este último sector también es a aumentar la eficiencia energética en cada hora después de desarrollar la sectorización.

La menor eficiencia energética para ambas redes se produce a las 04:00hrs. y la mayor a las 13:00hrs. Sin embargo, el mayor aumento de la eficiencia energética (10,3%) se produce a las 05:00hrs. y el menor a las 13:00hrs. (9,3%).

# **6.4.2.Método automático basado en la maximización de la eficiencia energética**

# **6.4.2.1. Sector 1**

Para los dos métodos de sectorización el sector 1 quedó exactamente igual, por lo que se replican todos los resultados del punto 6.4.1.1.

#### **Presiones:**

El promedio de presión del sector en la red original es de 30,83 mca, mientras que en la red sectorizada es de 19,26 mca, teniendo una caída en el promedio de 11,57 mca luego de realizada la sectorización. En la ilustración se puede ver el promedio de presiones para cada hora simulada, en donde se ve la caída de los promedios de presiones en cada hora en la red sectorizada.

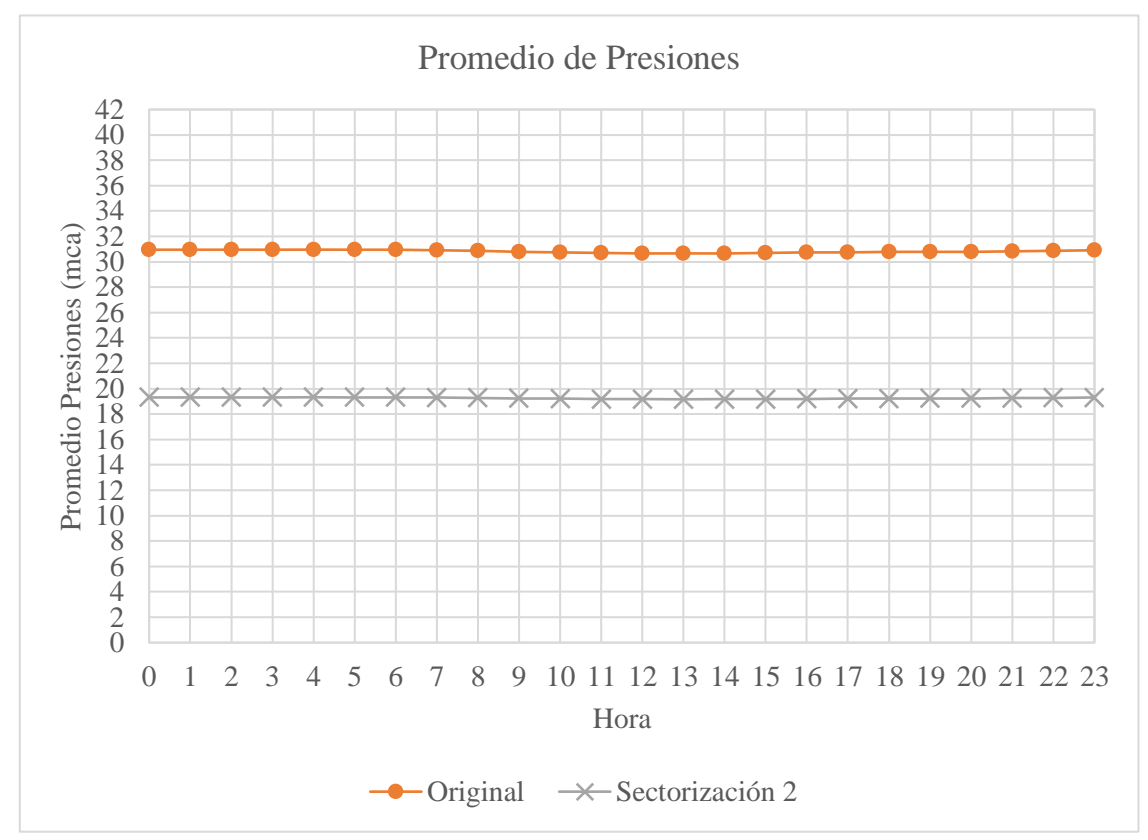

*Ilustración 54: Gráfico Promedio de Presiones por hora en el Sector 1 en el método automático.*

En este sector la mayor diferencia en los promedios de presiones ocurre a las 04:00hrs. siendo de 11,63 mca y la menor a las 13:00hrs. con 11,49 mca, contrario a lo que ocurre en toda la red, pero sigue teniendo el mayor promedio a las 04:00hrs y el menor a las 13:00hrs, tanto en la red original como la sectorizada.

# **Caudal de Fugas**

El caudal total de fugas de este sector en la red original es de 124,7 L/s y disminuye en 53,2 L/s una vez realizada la sectorización, siendo las fugas totales del sector 1 en la red sectorizada igual a 71,5  $L/s$ .

En la siguiente figura se muestra la evolución por hora del caudal de fugas del sector tanto para la red sin sectorizar como la sectorizada.

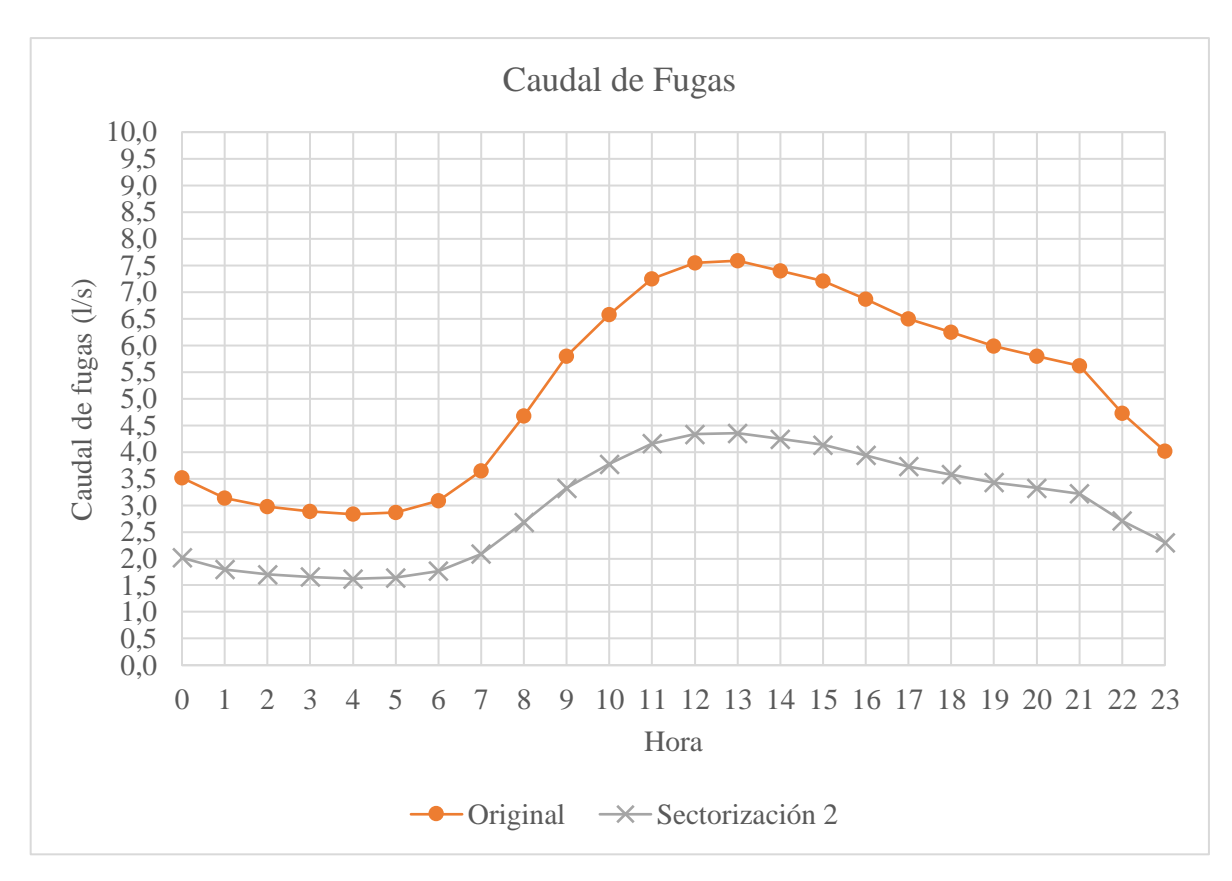

*Ilustración 55: Gráfico Caudal de Fugas por hora en el Sector 1 en el método automático.*

Se observa que la tendencia para cada tiempo de la simulación es a disminuir luego de realizar la sectorización y que, como ocurre a nivel global, las fugas disminuyen en mayor medida a las 13:00hrs. (diferencia de 3,24L/s) y en menor medida a las 04:00hrs (1,21 L/s).

# **Eficiencia Energética**

La eficiencia energética del sector en la red original es de 72,15% y disminuye en un 11,80% en la red sectorizada, tomando un valor de 83,95%.

Además, posee valores más homogéneos entre las horas simuladas, sobre todo en la red sectorizada, en donde la eficiencia energética es menor en los horarios de 11:00 a 15:00hrs. con una eficiencia de 83,94% y mayor en el resto de los horarios con un 83,95%.

En la red original la eficiencia energética posee un valor mayor a las 13:00hrs. siendo este de 72,17% y un valor menor, entre las 00:00hrs. y las 06:00hrs., igual a 72,12%, produciéndose un mayor aumento en la eficiencia energética en este mismo rango horario, siendo de 11,83%.

A continuación, se presenta el gráfico de la eficiencia energética por hora del sector 1:

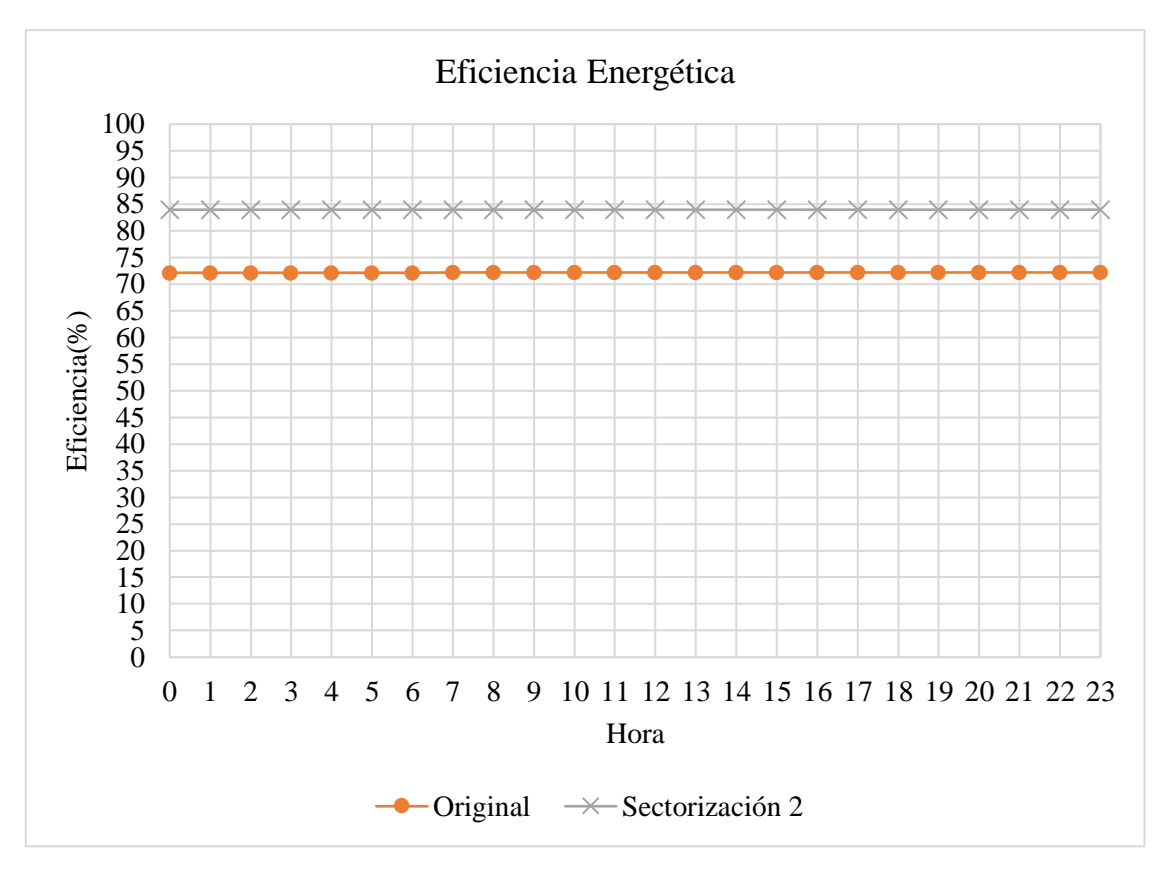

*Ilustración 56: Gráfico Eficiencia Energética por hora en el Sector 1 en el método automático.*

Al analizar esta figura se tiene que para cada hora la eficiencia energética aumenta luego de realizada la sectorización y que a simple vista la eficiencia energética posee valores muy similares para todas las horas simuladas.

También se tiene que la menor diferencia de eficiencia energética se produce a las 13:00hrs. con un aumento del 11,77% una vez realizada la sectorización.

# **6.4.2.2. Sector 2**

#### **Presiones**

Para el sector 2, el promedio de presión en la red original es de 37,42 mca, mientras que en la red sectorizada es de 22,17 mca, teniendo una disminución de 15,25 mca una vez realizada la sectorización.

En la siguiente ilustración se aprecia que el promedio de presiones tiende a disminuir en cada hora, teniendo diferencias más considerables en comparación con la red completa y el sector 1.

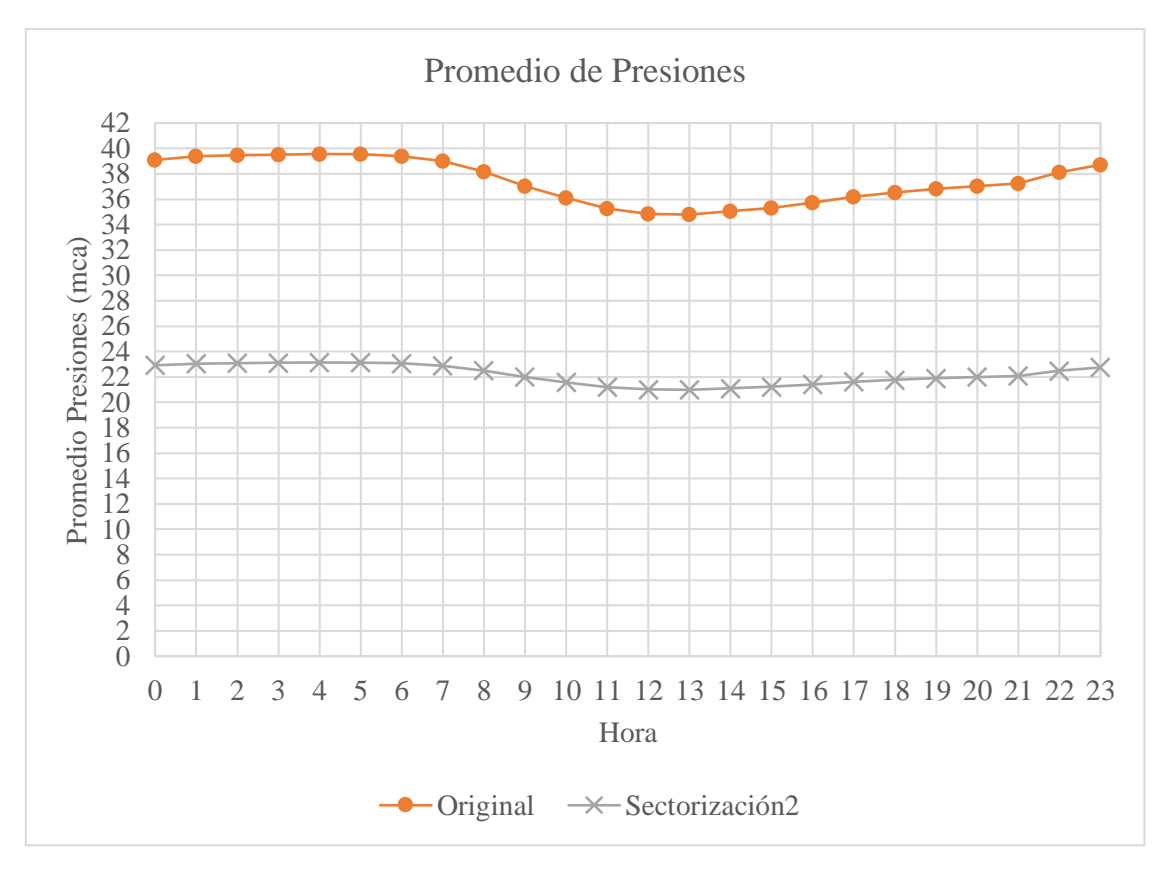

*Ilustración 57: Gráfico Promedio de Presiones por hora en el Sector 2 en el método automático.*

La mayor diferencia en los promedios de presiones ocurre a las 04:00hrs. siendo de 16,42 mca y la menor a las 13:00hrs. con 13,80 mca.

# **Caudal de Fugas**

El caudal total de fugas del sector 2 en la red original es de 455,8 L/s y en la red sectorizada es de 250,1 L/s, por lo que se produce una disminución de 205,7 L/s.

En el gráfico a continuación se muestra la evolución temporal del caudal de fugas del sector para las redes.

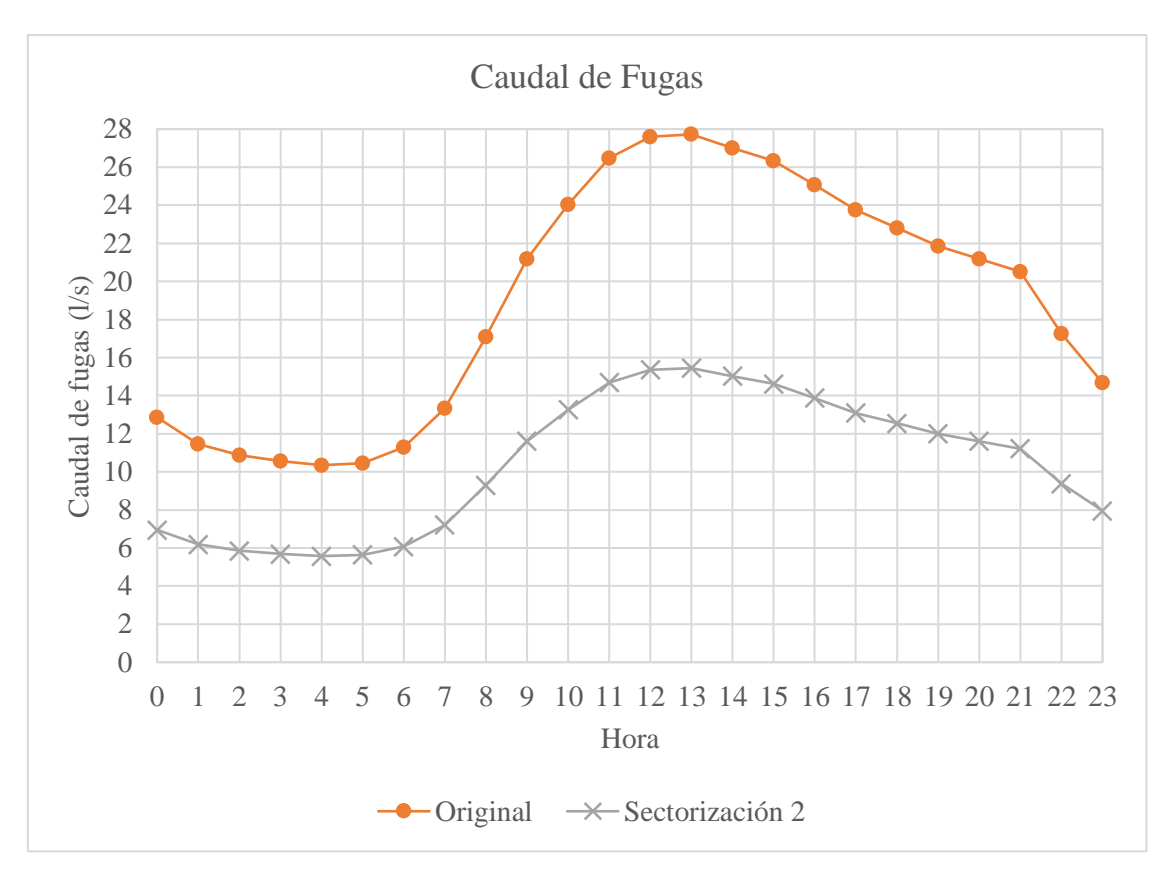

*Ilustración 58: Gráfico Caudal de Fugas por hora en el sector 2 en el método automático.*

Al analizar el gráfico se tiene que el caudal de fugas en la red sectorizada disminuye en cada horario y en mayor medida a las 13:00hrs. teniendo una diferencia de 12,28 L/s y la menor diferencia se produce a las 04:00hrs. con 4,78 L/s.

# **Eficiencia Energética**

La eficiencia energética del sector en la red original es de 69,77% y en la red sectorizada es de 82,71% aumentando en un 12,94%.

En la red original la eficiencia energética posee un valor máximo de 70,24% a las 13:00hrs., aumentando en 12,34 % una vez realizada la sectorización (82,58%). A las 04:00hrs, en la red original se tiene una eficiencia de 69,16% y en la sectorizada asciende a un valor de 82,86 %, horario donde se produce una mayor diferencia de 13,70%.

A continuación, se presenta el gráfico de la evolución temporal de la eficiencia energética del sector 2:

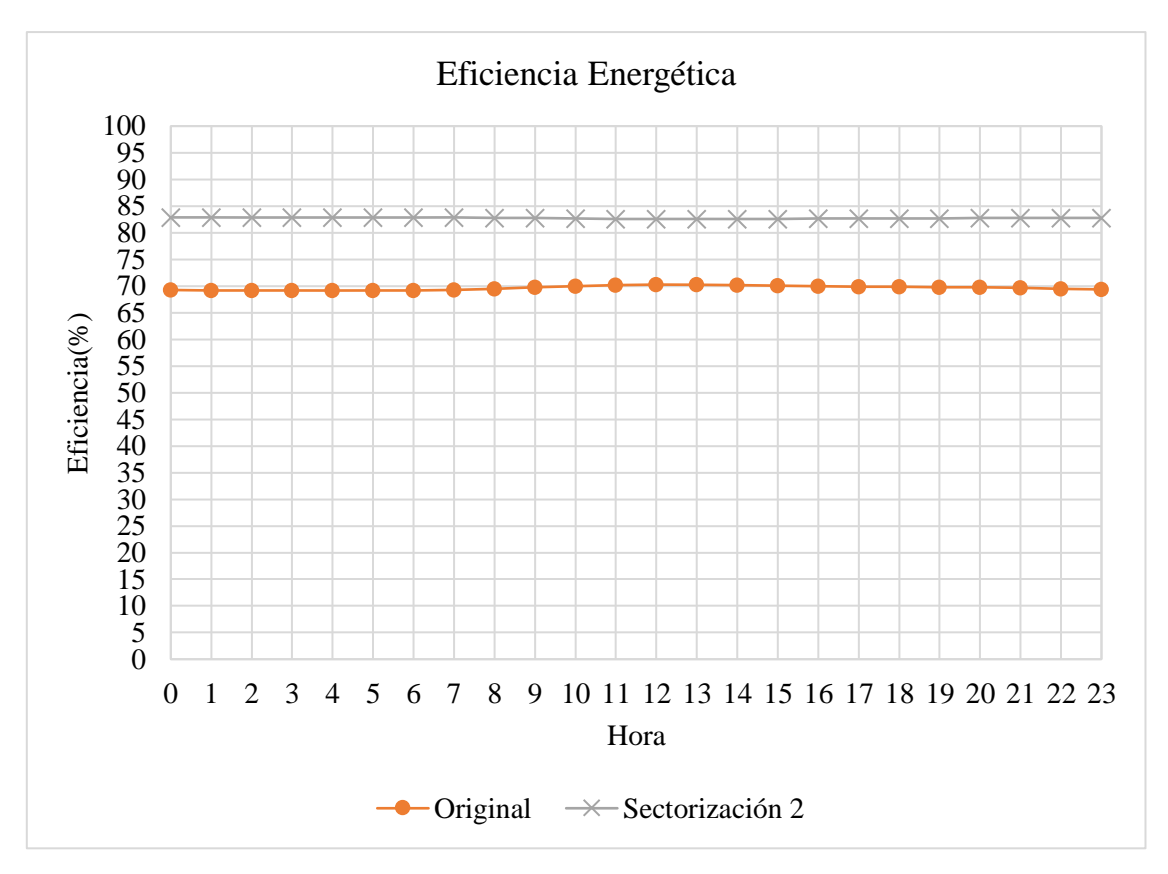

*Ilustración 59: Gráfico Eficiencia Energética por hora en el Sector 2 en el método automático.*

Del análisis de este gráfico se tiene que la eficiencia energética del sector aumenta en la red sectorizada para cada instante de la simulación. Teniendo diferencias mayores que en el sector 1.

#### **6.4.2.3. Sector 3**

#### **Presiones**

El promedio de presiones para este sector en la red original es de 38,68 mca y en la red sectorizada es de 23,08 mca, teniendo una disminución promedio de 15,6 mca.

En la ilustración 60, se muestra el promedio de presiones del sector por hora para la red original y sectorizada.

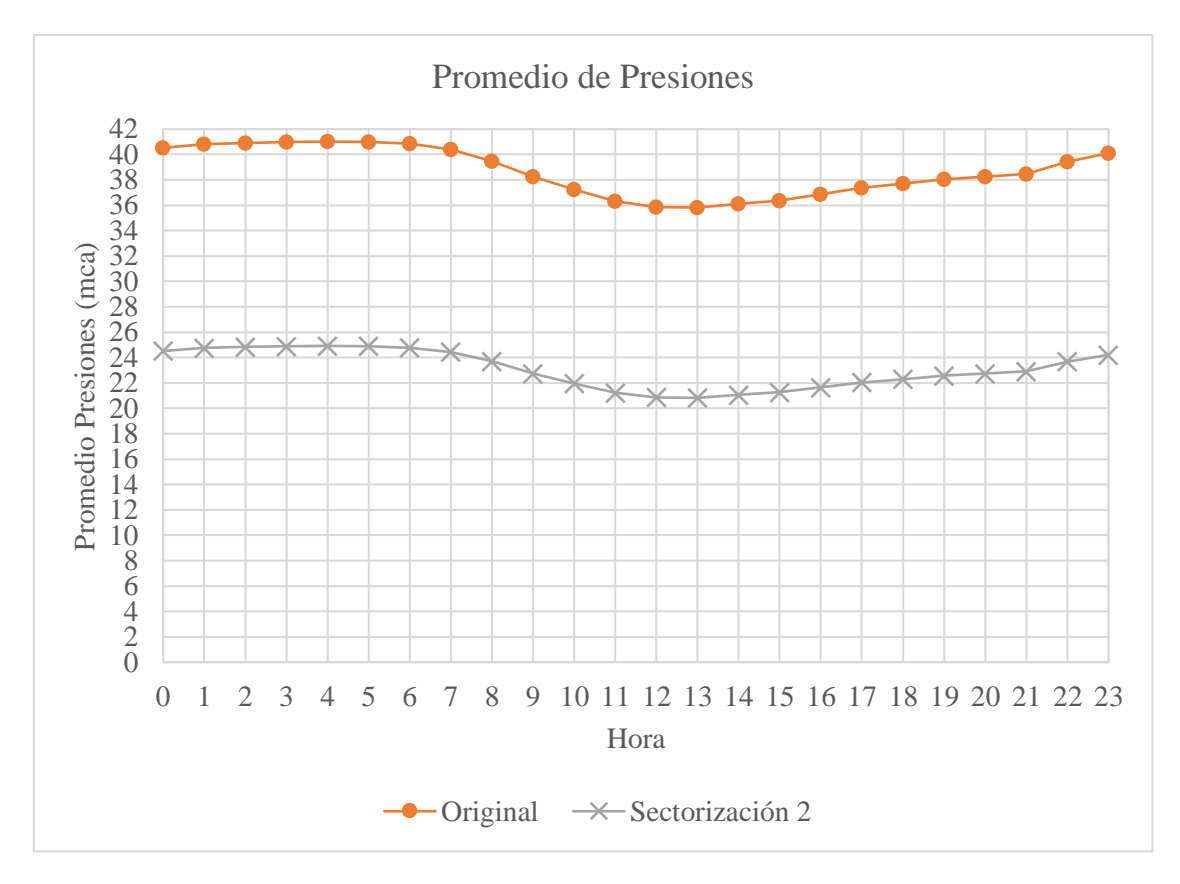

*Ilustración 60: Gráfico Promedio de Presiones por hora en el Sector 3 en el método automático.*

El gráfico muestra que el promedio de presiones disminuye en todos los horarios una vez realizada la sectorización y lo hace en mayor cantidad a las 04:00hrs. teniendo una caída de 16,09 mca, siendo mayor que en los sectores anteriores. La menor diferencia de promedio de presión se tiene a las 13:00hrs. siendo de 14,99 mca.

# **Caudal de Fugas**

El caudal total de fugas en la red original es de 493,7 L/s y disminuye en 221,9 L/s una vez realizada la sectorización, siendo las fugas totales en la red sectorizada de 271,8 L/s.

A continuación, se presenta el gráfico de la evolución temporal del caudal de fugas en las RDAP:

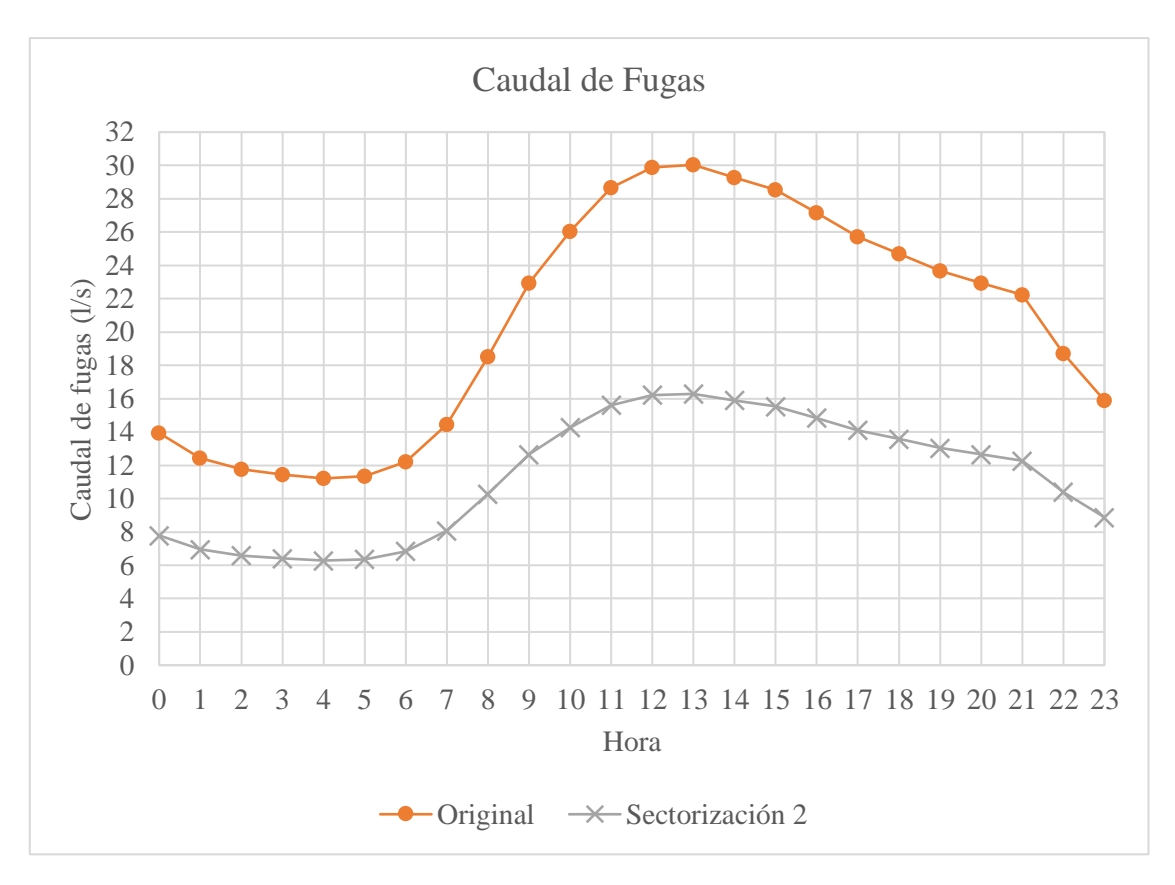

*Ilustración 61: Gráfico Caudal de Fugas por hora en el Sector 3 en el método automático.*

Se observa que los caudales de fugas en cada hora disminuyen para la red sectorizada y que se produce una gran diferencia a las 13:00hrs. siendo esta de 13,75 L/s. Mientras que la menor diferencia es a las 04:00hrs. con 4,93 L/s.

# **Eficiencia Energética**

La eficiencia energética del sector en la red original es de 69,56% y en la red sectorizada es de 82,13% aumentando en un 12,57%.

En el siguiente gráfico, se presenta la eficiencia energética por hora del sector 3:

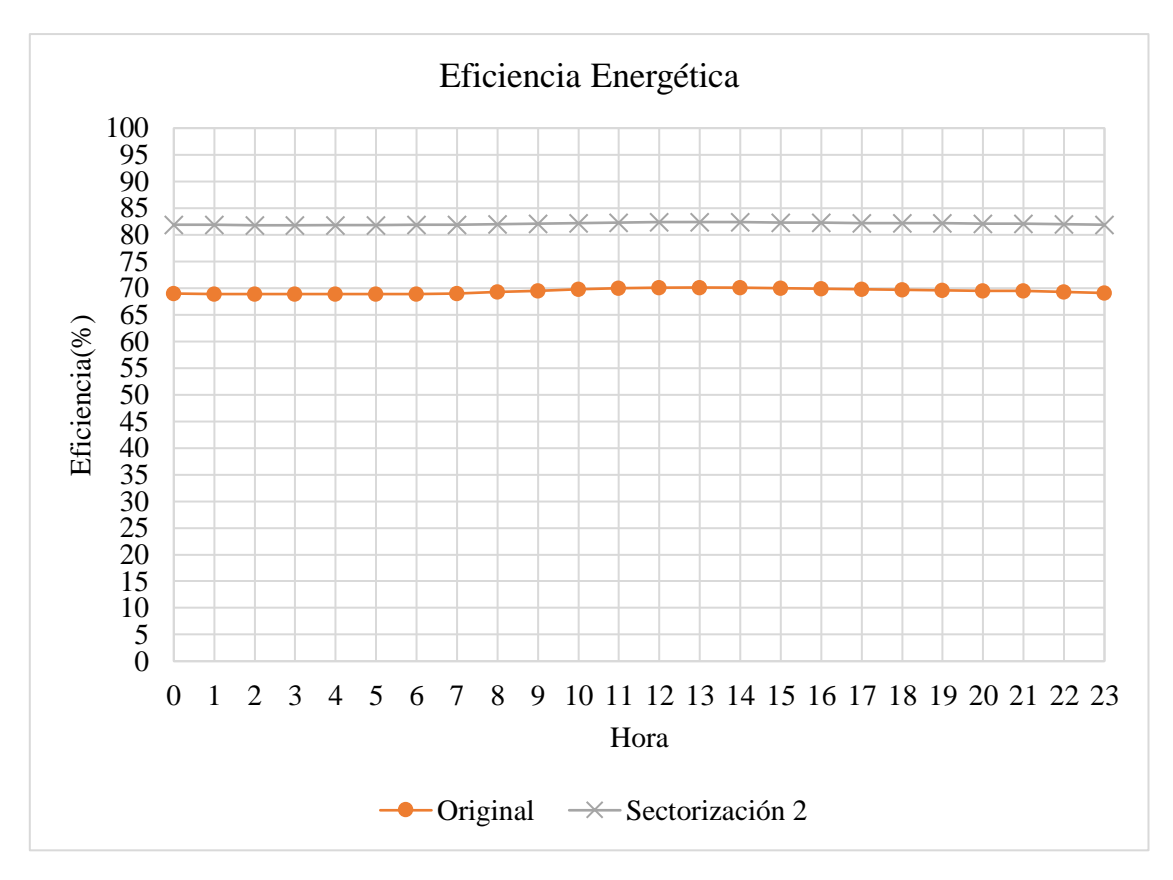

*Ilustración 62: Gráfico Eficiencia Energética por hora en el Sector 3 en el método automático.*

Al analizar el gráfico se tiene que la eficiencia energética aumenta en la red sectorizada en cada hora y que lo hace en menor cantidad a las 13:00hrs., en donde pasa de un 70,10% a un 82,38%, teniendo un aumento de 12,28%, también produciéndose una mayor diferencia a las 04:00hrs. con un aumento del 12,94%.

# **6.4.2.4. Sector 4**

## **Presiones**

Para la red original el promedio de presiones es de 36,77 mca y para la red sectorizada de 24,46 mca, teniendo una disminución de 12,31 mca.

En la siguiente ilustración se muestra la evolución temporal del promedio de presiones del sector en la red original y sectorizada.

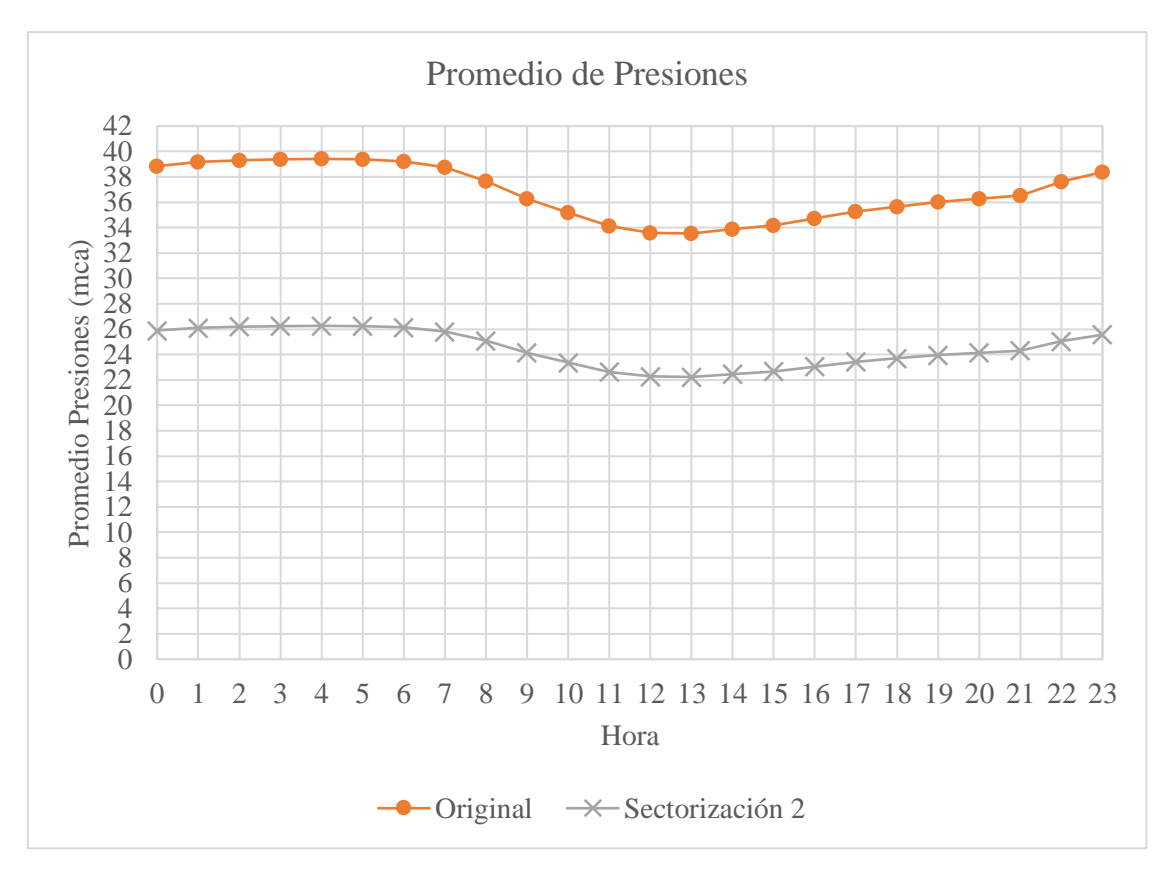

*Ilustración 63: Gráfico Promedio de Presiones por hora en el Sector 4 en el método automático.*

Del gráfico se observa que el promedio de presiones disminuye en la red sectorizada para cualquier hora y que como ocurre en los demás sectores, el menor promedio de presión ocurre a las 13:00hrs. y el mayor a las 04:00hrs. La mayor disminución del promedio ocurre a las 04:00hrs. con una disminución de 13,15 mca y la menor a las 04:00hrs. con una disminución 11,31 mca.

# **Caudal de Fugas**

El caudal de fugas total del sector para la red original es de 316,5 L/s, mientras que para la red sectorizada es de 198,8 L/s, disminuyendo en 117,7 L/s.

Además, el caudal de fugas para cada hora se reduce en la red sectorizada, lo que se ve reflejado en la siguiente ilustración.

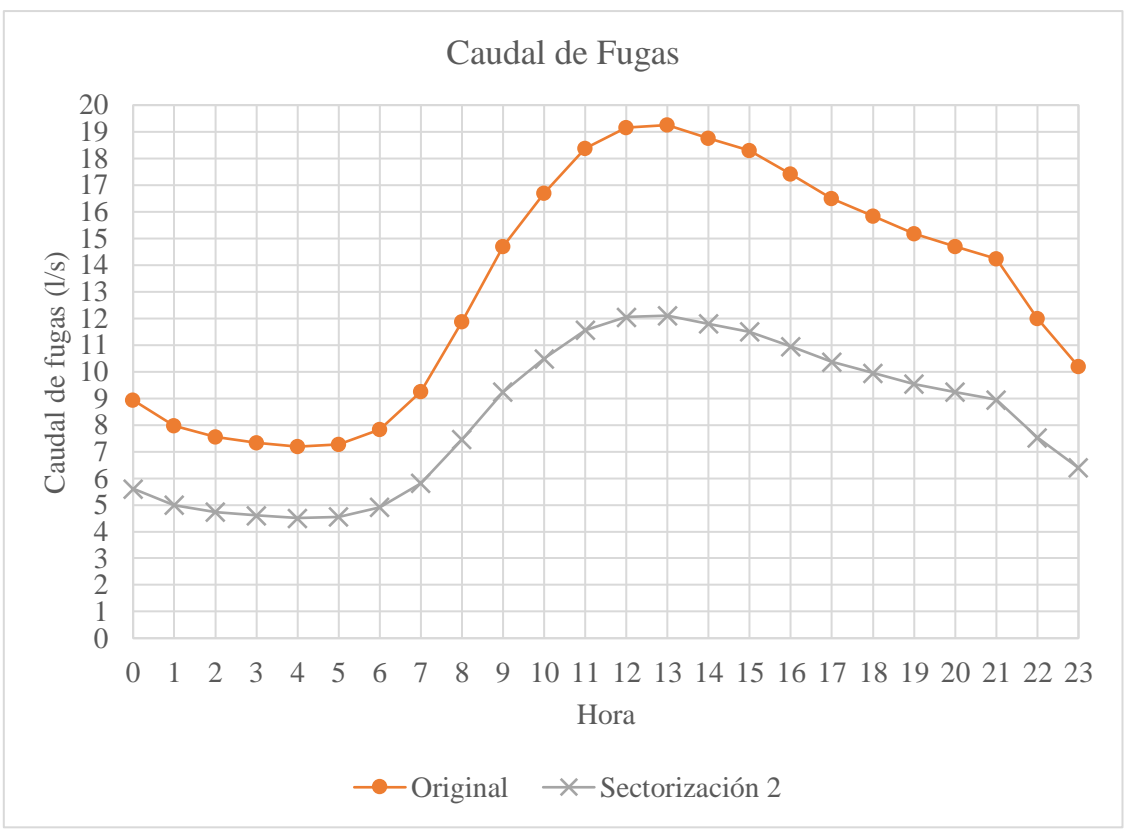

El caudal de fugas a las 04:00hrs. tiene una reducción de 2,68 L/s, siendo la menor variación por hora entre los demás sectores. La mayor cantidad de fugas reducidas es a las 13:00hrs. con una disminución de 7,15 L/s. *Ilustración 64: Gráfico Caudal de Fugas por hora en el Sector 4 en el método automático.*

### **Eficiencia Energética**

La eficiencia energética para la red original es de 70,09%, incrementando su valor en la red sectorizada a 80,09% (diferencia del 10%).

En el siguiente gráfico, se presenta la eficiencia energética por hora en la red sin sectorizar y sectorizada.

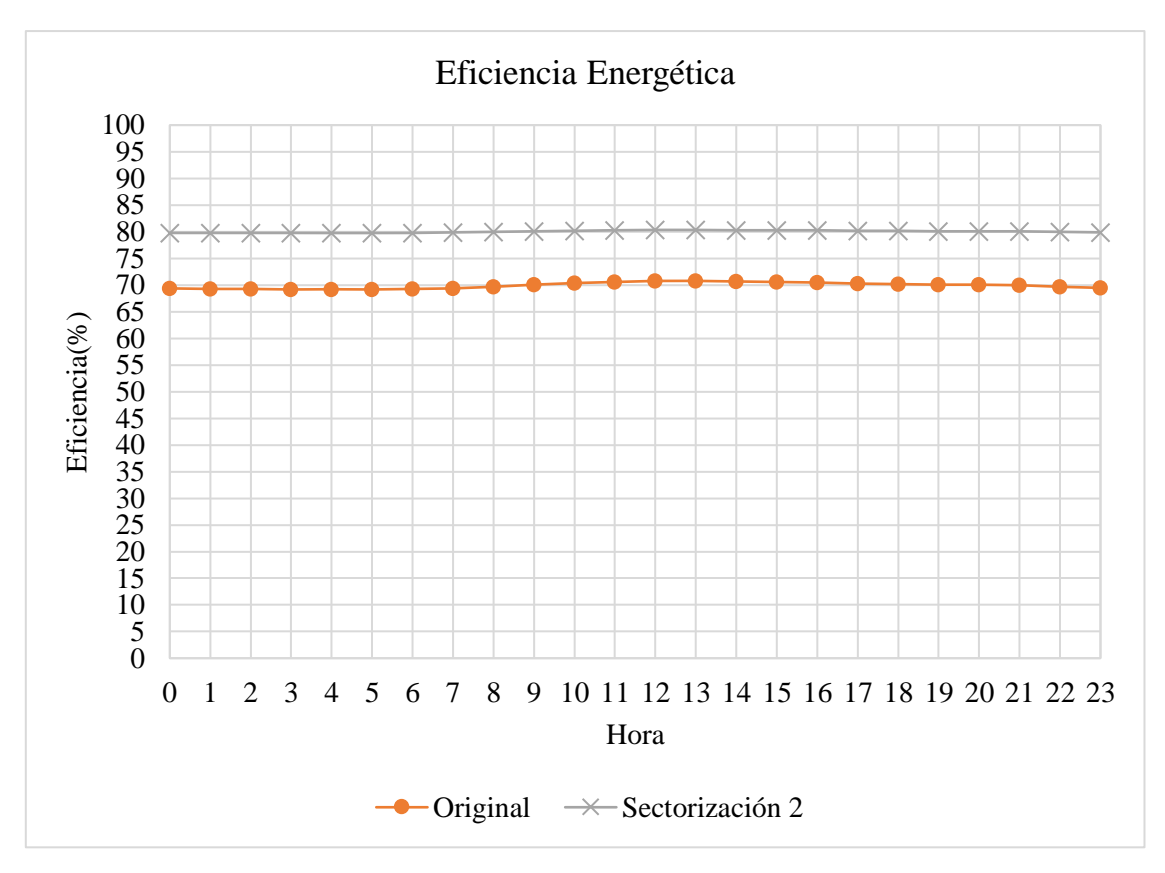

*Ilustración 65: Gráfico Eficiencia Energética por hora en el Sector 4 en el método automático.*

Se observa que la eficiencia energética crece en la red sectorizada, y la mayor diferencia se produce a las 04:00hrs. donde pasa de un 69,21% en la red original a un 79,77% en la red sectorizada y un menor aumento (de 9,56%) a las 13:00hrs.

# **6.4.2.5. Sector 5**

#### **Presiones**

Para este último sector, el promedio de las presiones es de 37,77 mca en la red original y para la red sectorizada se reduce a 25,40 mca, siendo una diferencia de 12,37 mca.

A continuación, se muestra el gráfico del promedio de presiones por hora para el sector 5 en ambas redes.

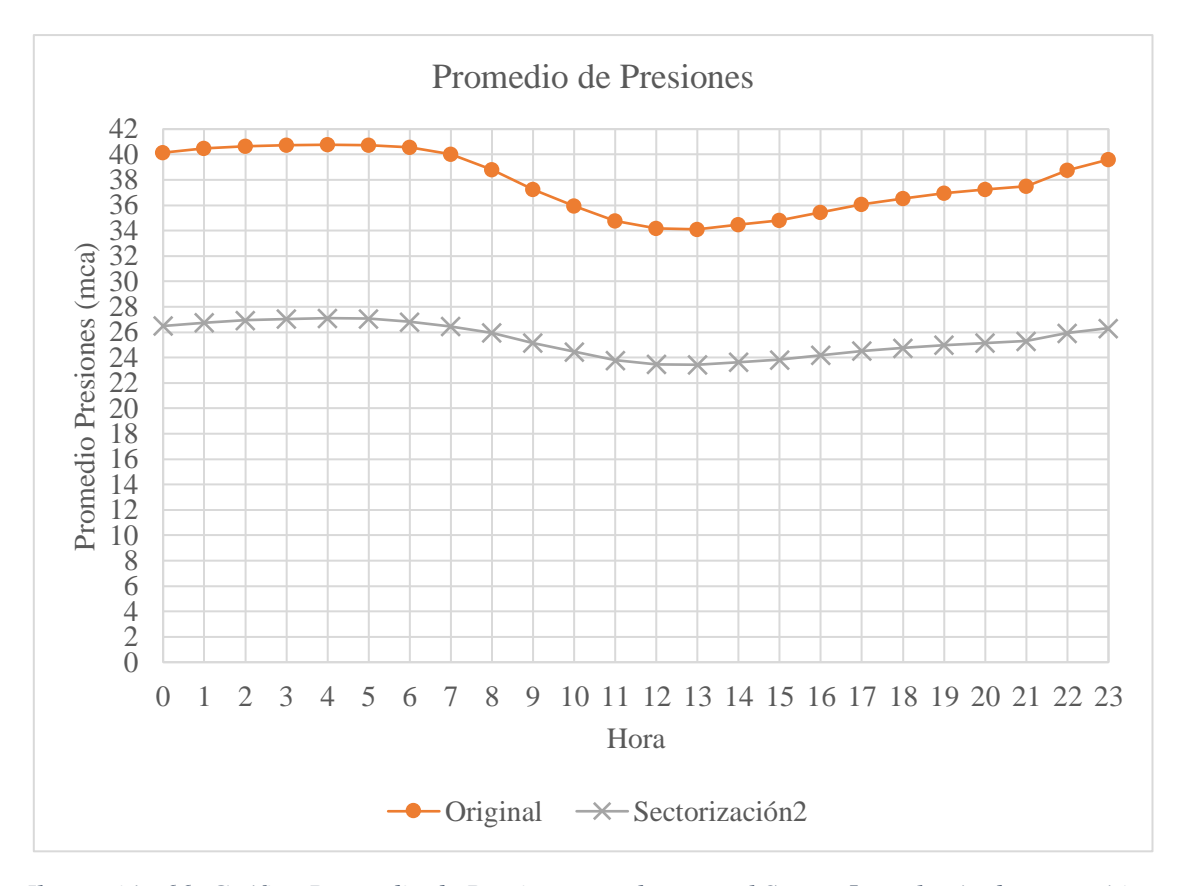

De este gráfico se tiene que la sectorización disminuye el promedio de presiones para todas las horas. Teniendo la mayor diferencia a las 06:00hrs. con una reducción de 13,74 mca y la menor a las 13:00hrs. con 10,67 mca. *Ilustración 66: Gráfico Promedio de Presiones por hora en el Sector 5 en el método automático.*

De igual forma que en los demás sectores, se ve que el menor promedio de presión se sigue dando a las 13:00hrs. y el mayor a las 04:00hrs.

# **Caudal de Fugas**

El caudal de fugas total en la red original es de 401,1 L/s y en la red sectorizada es de 255,0 L/s, logrando reducir las fugas en 146,1 L/s.

El caudal de fugas por hora también se reduce luego de realizar la sectorización, lo que se ve reflejado en la siguiente ilustración:

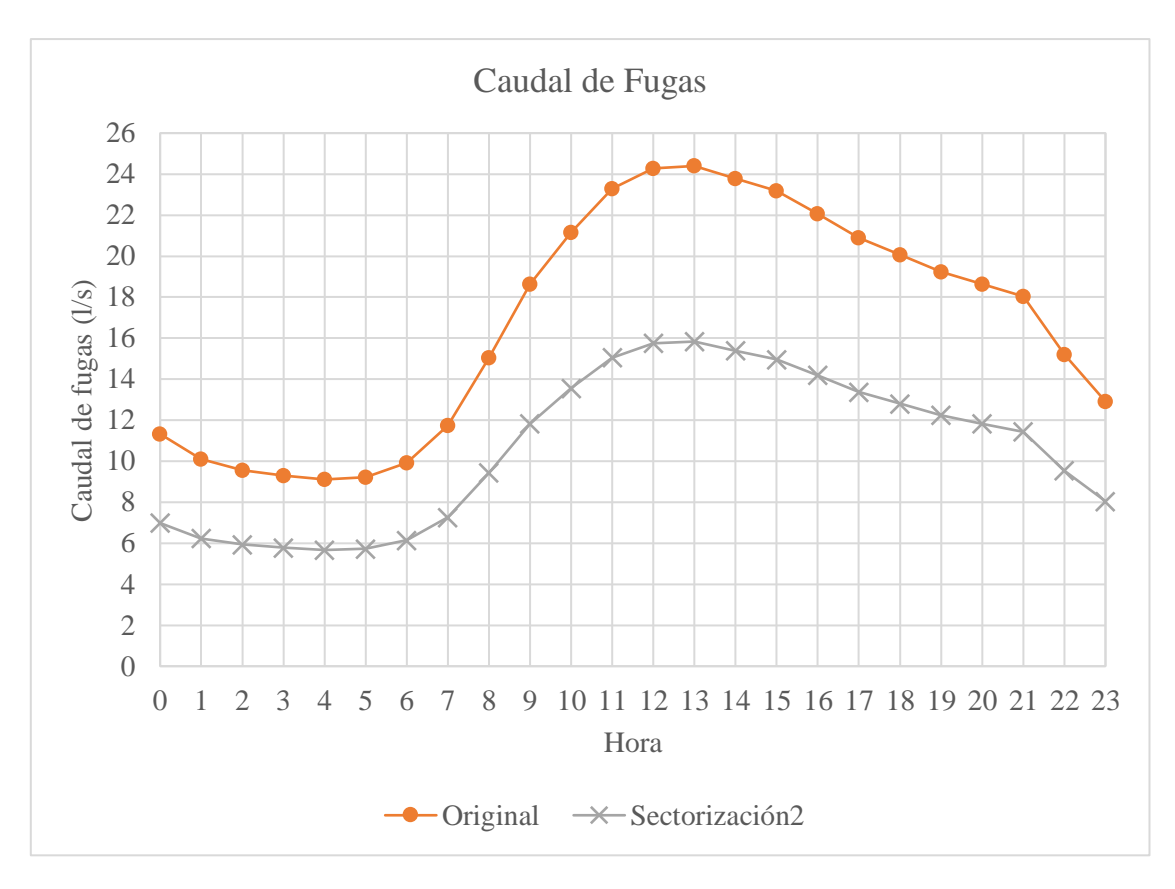

*Ilustración 67: Gráfico Caudal de Fugas por hora en el Sector 5 en el método automático.*

Al analizar este gráfico se observa que la mayor disminución del caudal de fugas es a las 13:00hrs. con un valor de 8,53 L/s y la menor diferencia se produce a las 04:00hrs. con una cantidad de 3,44  $L/s.$ 

# **Eficiencia Energética**

Por último, la eficiencia energética del sector para la red original es de 69,87%, aumentando en un 9,62% para la red sectorizada, tomando un valor de 79,49%.

En la siguiente figura se presenta el gráfico de evolución temporal de la eficiencia energética para cada hora simulada:

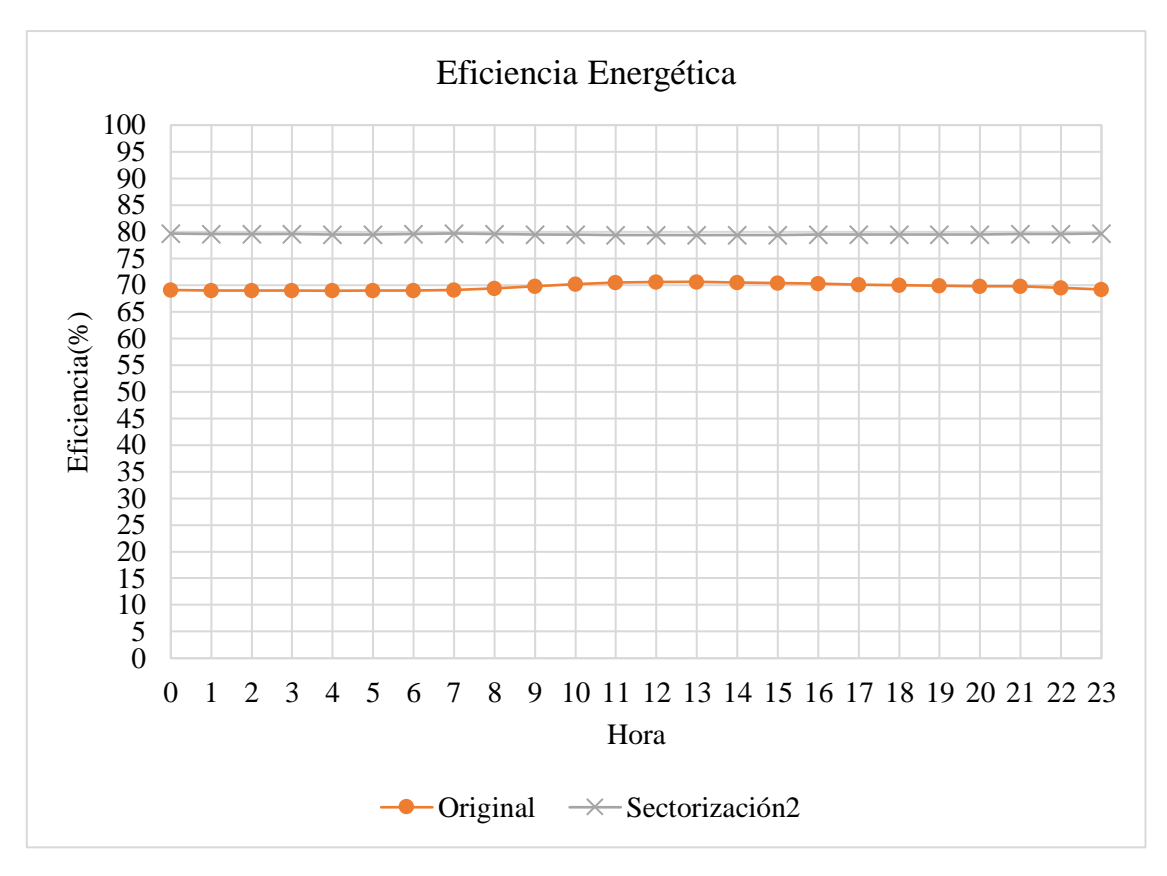

*Ilustración 68: Gráfico Eficiencia Energética por hora en el Sector 5 en el método automático.*

La tendencia es a aumentar la eficiencia energética en cada hora después de desarrollar la sectorización.

La menor eficiencia energética para la red se produce a las 04:00hrs. con un 68,93% y para la red sectorizada se da a las 13:00hrs. con un 79,36%.

#### **6.5. Resumen de resultados**

#### **6.5.1.Resultados globales**

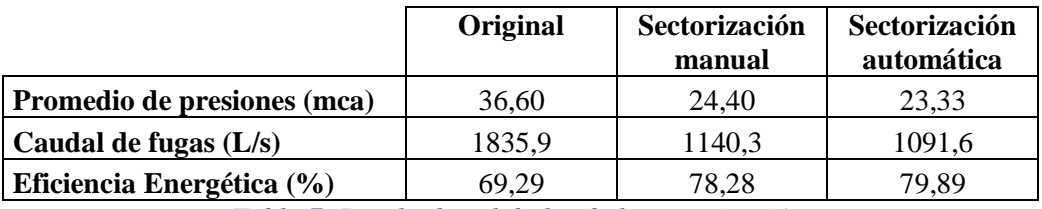

*Tabla 7: Resultados globales de la sectorización.*

A partir de los valores de la tabla se observa que la sectorización automática obtiene mejores resultados para todos los parámetros, es decir, reduce en mayor medida el promedio de presiones y caudal de fugas y con ello se aumenta más la eficiencia energética.

## **6.5.2.Resultados por método de sectorización**

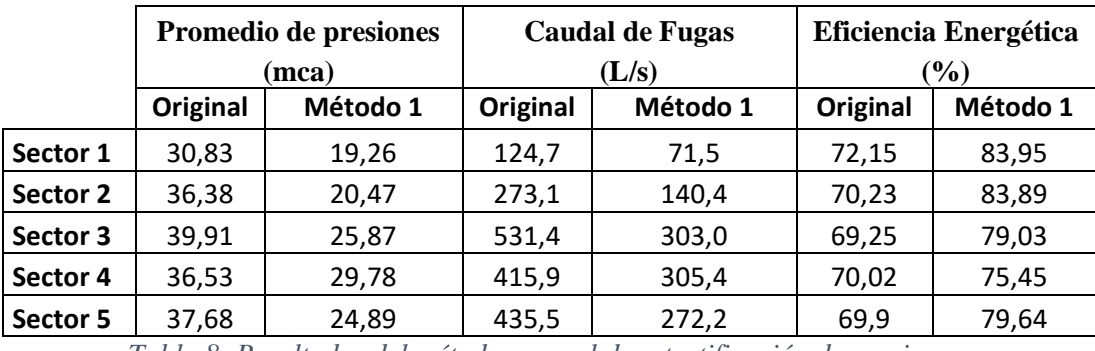

## **6.5.2.1. Resultados del método manual de estratificación de presiones**

*Tabla 8: Resultados del método manual de estratificación de presiones.*

Se observa que el sector más eficiente es el sector 1, debido a que tiene las menores presiones y caudales de fugas. Lo contrario al sector 4. Sin embargo, el sector que tuvo un mayor aumento en la eficiencia energética fue el sector 2.

# **6.5.2.2. Resultados del método automático basado en la maximización de la eficiencia energética**

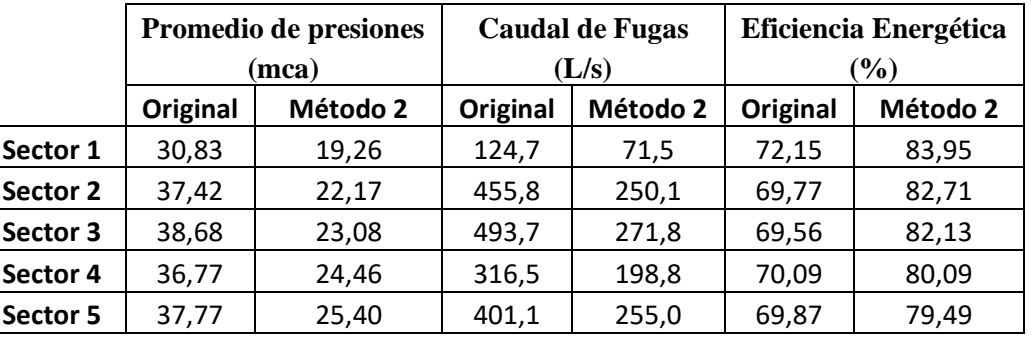

*Tabla 9: Resultados del método automático basado en la maximización de la eficiencia energética.*

En la tabla 9 se tiene que nuevamente el sector 1 es el más eficiente, pero en este caso el sector menos eficiente es el sector 5. De igual forma que en el método manual, el sector 2 fue el que consiguió aumentar en mayor medida la eficiencia energética.

# **CAPÍTULO 5: CONCLUSIONES Y DESARROLLOS FUTUROS**

# **7. CONCLUSIONES**

Si bien el sectorizar la RDAP de Curicó no es una tarea sencilla, todos los objetivos se cumplieron satisfactoriamente, ya que se logró sectorizar la red y modelar las propuestas en un software hidráulico para evaluar los resultados.

Con relación a la metodología utilizada el método manual de estratificación de presiones funciona de buena manera para cualquier red, pero toma mucho tiempo realizarla y se vuelve tedioso, debido a que se hace de manera manual viendo los rangos de presiones, teniendo que revisar las tuberías y sus caudales para ver cuáles son aptas para cerrar y donde poner las válvulas, para luego calcular estas últimas en función del nodo crítico. Proceso que se podría optimizar, por ello se realiza el método automático, en el cual se deben revisar las características hidráulicas de la red, pero una vez realizada la programación, se entregan automáticamente los sectores y se sabe cuáles son las posibles tuberías por cerrar y posiciones en las cuales se pueden posicionar las válvulas. Como limitación del método, cabe destacar que la programación funciona solo para redes que tienen un embalse y se debe hacer de forma manual la agrupación de nodos de la red principal.

Aunque se quiera realizar una sectorización más automática de las RDAP, no es posible hacerlo al 100%, debido a que hay que tomar muchas consideraciones que van a depender de las características de la red.

La Teoría de Grafos es muy útil en este tipo de redes, ya que ayudan a simplificar el análisis de estas y establecer sus características. En este caso se utilizó para encontrar las tuberías principales con el algoritmo BFS y en el segundo método para realizar sectores en conjunto con el algoritmo de Dijkstra.

Referente a los resultados obtenidos, se tiene que las presiones disminuyen considerablemente luego de realizar ambas sectorizaciones, lo que se debe a las válvulas reductoras de presión y la aislación completa de cada sector. Además, se ve que a nivel global se tienen los menores promedios de presiones en el horario de las 13:00hrs., lo que era de esperarse, porque fue el horario en que se calcularon las válvulas y el horario en que la red original también tenía las menores presiones

Si se evalúan por sector, se tiene que para todos los sectores las menores y mayores variaciones de presiones ocurren en diferentes horarios y se debe únicamente al comportamiento de la red. A pesar de ello, las mayores presiones se siguen dando en el horario de menor consumo y las menores en el horario de mayor consumo.

En cuanto al sector que tiene una mayor disminución de las presiones, para el método manual es el sector 2, lo que puede deberse a que era un sector más pequeño y la variación entre las presiones era menor, pero tenía valores mayores al sector 1, pudiendo reducir más sus valores. Para el método automático tiene una mayor disminución el sector 3, el cual tenía mayores presiones que el resto de los sectores, por lo que al aislarlo se logó esa mayor reducción.

Al contrario, el sector 4 del método manual es el que posee una menor disminución en los promedios de presiones, lo que puede deberse a que los valores de las presiones eran menos homogéneos y que el cierre de algunas tuberías y la ubicación de la válvula reductora de presión no fueron las óptimas. Para el método automático el que reduce menos su presión también es el sector 4, pero en este caso, simplemente se debe a que las presiones eran muy dispares.

Sin embargo, la tendencia es siempre la esperada, disminuir las presiones y homogeneizarse con la sectorización, cumpliéndose la primera hipótesis planteada.

En cuanto a las fugas en la red son menores en los horarios de mayor presión, puesto que es el horario de menor consumo y estas fueron calculadas a partir de la demanda, aun así estas disminuyen en mayor cantidad al disminuir las presiones y sobre todo en el horario de mayor consumo, ya que se produce una mayor diferencia de presión en la red a nivel global.

Si se hace el análisis por sector, el mayor caudal de fugas, tanto en la sectorización manual como como automática se produce en el sector 3, pero también es en el sector en que más se disminuyen, esto debido a que tiene una disminución más grande en las presiones.

Si se comparan los gráficos del caudal de fugas para cada sector y método, en la red sectorizada, todos tienen la tendencia a disminuir para cada hora considerada, pero tienen un comportamiento distinto, lo que se debe a que este caudal es estimado a partir de la red original y la red sectorizada.

El conseguir reducir las fugas en la red de un 30% a un 18,63% en la sectorización manual y a un 17,84% en la automática, son buenos valores para una red real con presiones no muy elevadas, además de no estar optimizada para cada instante. Así se cumple la segunda hipótesis, que de analizar las roturas de las redes una vez realizada la sectorización, se podrían disminuir aún más los caudales fugas.

Como último parámetro se tiene la eficiencia energética, la cual se logró aumentar en todos los horarios, para ambas sectorizaciones. A nivel global para el método manual, es decir, para la red completa, en el horario de las 13:00hrs. es en donde más aumenta la eficiencia, debido a que es el horario en donde más se disminuyen las presiones y las fugas. En el método automático, la mayor eficiencia se da en el horario de menor consumo, esto se debe a que en los diferentes sectores se logró reducir más las presiones.

En cuanto a la eficiencia energética por sector, se tiene que el sector con mayor eficiencia energética una vez realizada la sectorización es el sector 1, para ambas sectorizaciones, a pesar de no ser el sector que tiene las mayores disminuciones de presiones y pérdidas físicas, esto porque la eficiencia energética en la red original también era mayor, debido a que sus presiones eran más bajas y homogéneas en comparación a los otros sectores.

Si bien un 8,99% y un 10,6% de aumento en la eficiencia energética en la RDAP para la sectorización manual y automática, respectivamente, no parece ser mucho, es un valor considerable para una red tan grande. El que no haya aumentado más puede deberse a que la red no posee presiones excesivas y que el caudal de fugas de un 30% de la red original es bajo en comparación a redes que tienen más de un 60% de perdidas físicas. Por el mismo motivo anterior, la red original no poseía un valor bajo de eficiencia energética. Además, no hay un punto de comparación o rango de cuanto aumenta la eficiencia energética de una red de esta envergadura, ya que otros estudios prueban distintas metodologías de sectorización en redes ficticias y/o mucho más pequeñas.

También se puede decir que la eficiencia podría aumentar más de realizar una mayor cantidad de sectores para que sean aún más homogéneos, reduciendo en mayor medida las presiones.

Finalmente, se puede decir que la sectorización bajo criterios de estratos de presión ayuda a aumentar la eficiencia energética de una RDAP y a la disminución del caudal de fugas y las presiones en esta. Sin embargo, el utilizar directamente el criterio de eficiencia energética y realizar una sectorización más automática, produce mejores resultados para todos los parámetros medidos y se torna mucho más fácil de implementar. Por tanto, este último método es el óptimo para tener mejores resultados en la red, pero puede ser más costoso de implementar, debido a que se cierran una mayor cantidad de tuberías. A pesar de ello, el análisis de costos se escapa de esta memoria, por lo que se define como mejor método.

En conclusión, todas las hipótesis se cumplen satisfactoriamente. Además, esto ayuda a la gestión de la red al estar aislado completamente cada sector.

# **8. DESARROLLOS FUTUROS**

Para la sectorización de redes de distribución de agua potable pueden existir varios trabajos futuros.

En primer lugar, se podrían realizar las mismas metodologías, pero realizar una mayor cantidad de distritos para comparar si las presiones y fugas disminuyen, y si la eficiencia energética aumenta a medida que aumenta la cantidad de sectores.

Otro desarrollo futuro es aplicar la sectorización a la red completa de Curicó con su modelo dinámico original, para que sea aún más real la implementación de la sectorización y analizar sus beneficios.

Otra metodología que se podría implementar es la utilización de turbinas, en reemplazo de las válvulas, para realizar la división de los sectores, en donde se espera que estas vayan funcionando y reduciendo las presiones en la medida que sea necesario, dependiendo de la hora, y así se optimice la eficiencia energética y la reducción de fugas y presiones para cada horario.

Además, se pueden aplicar otros criterios para realizar la división de los distritos y comparar con cuál se obtienen mejores resultados de eficiencia energética y reducción de fugas.

Otro desarrollo futuro puede ser plantear el problema económico que esto trae y optimizarlo en base a los beneficios que trae a la red y el costo de implementación.

# **BIBLIOGRAFÍA**

- Abril, O. (2018). *Sectorización óptima de la Red de Distribución de Agua Potable de la ciudad Santa Marta, Colombia utilizando los Algoritmos METIS* [Universidad Politécnica de Valencia]. https://pdfs.semanticscholar.org/def5/7d1f16f271995bfb5fdc085165b76d5a3677.pdf
- Cabello, C. (2020, March 8). *Sanitarias despliegan planes de reducción de las pérdidas de agua para hacer frente a la sequía*. https://www.latercera.com/pulso/noticia/sanitarias-despliegan-planesde-reduccion-de-las-perdidas-de-agua-para-hacer-frente-a-lasequia/OFQ7FN2TJNCWZMLMI4IERCZ22Y/
- Campbell Gonzalez, E. (2013). *Propuesta para una metodología de sectorización de redes de abastecimiento de agua potable* [Universidad Politécnica de Valencia]. https://riunet.upv.es:443/handle/10251/39139
- Campbell González, E. O. (2017). *Sectorización de Redes de Abastecimiento de Agua Potable de comunidades en redes sociales y optimización heurística*. Universidad Politécnica de Valencia.
- Chata, C., & Rony, R. (2019). *Redes Cerradas y Hardy Cross* [Universidad Privada de Tacna]. http://www.upt.edu.pe/upt/web/home/contenido/100000000/65519409
- Cobacho, R., Cabrera, E., & Pardo, M. Á. (2008). *Necesidad de mejorar la eficiencia en la distribución y el uso de agua y energía*. Universidad Politécnica de Valencia.
- Coto, E. (2003). *Algoritmos Básicos de Grafos*. Universidad Central de Venezuela.
- Endesa. (2021). *Qué es la eficiencia energética eléctrica*. https://www.endesa.com/es/blog/blog-deendesa/sostenibilidad/eficiencia-energetica
- Farley, M., Wyeth, G., Istandara, A., & Sher, S. (2008, July). *The Manager's Non-Revenue Water Handbook. A Guide to Understanding Water Losse. Bangkok: Ranhill Utilities and United States Agency for International Development (USAID)*. https://bear.warrington.ufl.edu/centers/purc/DOCS/PAPERS/other/BERG/SandysSelections/1 302\_The\_Managers\_NonRevenue.pdf
- Fragoso Sandoval, L., Ruiz y Zurvia-Flores, J., & Toxky López, G. (2016). *La sectorización en redes de agua potable para mejorar su eficiencia hidráulica*. *37*(2), 29–43.
- Fuentes, S. (2021, August 31). *Empresas sanitarias deberán reducir 25% las pérdidas de agua por tuberías en Los Lagos y Valparaíso*. https://www.biobiochile.cl/especial/aqui-

tierra/noticias/2021/08/31/empresas-sanitarias-deberan-reducir-25-las-perdidas-de-agua-portuberias-en-los-lagos-y-valparaiso.shtml

- Gragera, J. (2014). *Elaboración del modelo matemático de las la redes de abastecimiento de agua potable de los municipios de Aspe y Hondón de las Nieves . Propuesta de sectorización y mejora del funcionamiento actual.* [Universidad Politécnica de Valencia]. https://riunet.upv.es/handle/10251/51495
- INN. (1998). *Agua Potable: Conducción, Regulación y Distribución.* (pp. 1–13). Division de normas del Instituto Nacional de Normalización.
- Lambert, A. (1997). *Pressure Management/Leakage Relationships: Theory, Concepts, and Practical Application*. IQPC Seminar, London.
- May, J. (1994). *Leakage, Pressure, and Control*. BICS International Conf. on Leakage Control, London.
- Molinos, M. (2016, June 7). *Reducir las pérdidas de agua potable: Una oportunidad para la sustentabilidad*. https://www.plataformaurbana.cl/archive/2016/06/07/reducir-las-perdidas-deagua-potable-una-oportunidad-para-la-sustentabilidad/
- Negrete, M. (2021). *Modelación computacional en epanet de un sector de la red de abastecimiento de agua potable de Curicó.* Universidad de Talca.
- Ochoa, L., & Bourguett, V. (2001). *Reducción Integral de Pérdidas de Agua Potable*. https://es.scribd.com/document/380620491/IMTA-057
- Pearson, D., & Trow, S. (2008). *Identifying Economic Interventions Againts Water Losses* (J. Thorton, R. Sturm, & K. George (eds.); Water Loss).
- Pflieger, G. (2008). *Historia de la universalización del acceso al agua y alcantarillado en Santiago de Chile (1970-1995)*. *34*(103). https://doi.org/10.4067/s0250-71612008000300007
- Plaza, J. (2017). *Simulación de redes de distribución de agua.* [Universidad Jaume I]. https://docplayer.es/33417438-Simulacion-de-redes-de-distribucion-de-agua.html
- Rosero-Armijo, C. D. (2019). *Agua potable no contabilizada en el cantón Pangua y programa de control de pérdidas* [Universidad de las Fuerzas Armadas]. http://repositorio.espe.edu.ec/bitstream/21000/15834/1/T-ESPE-038526.pdf
- Sala, L. (2007). *Balances energéticos del ciclo del agua y experiencias de reutilización planificada*
*en municipios de la Costa Brava.* Seminario Agua, Energía y Cambio Climático. https://studylib.es/doc/7653095/balances-energéticos-del-ciclo-del-agua-y-experiencias-de

- Salguero, F. (2011). *Criterios de eficiencia energética y de coste de gestión de fugas como fundamentos para la sectorización de una red de distribución de agua urbana. Aplicación a un caso práctico.* Universidad Politécnica de Valencia.
- Salguero, F. J., Cobacho, R., & Pardo, M. A. (2017). *Sectorización de redes de distribución de agua según criterios de eficiencia energética*. Universidad Politécnica de Valencia.
- Silva, Ó. (2018). *Sistema De Monitoreo Para La Detección De Fugas en Matriz Gran Alimentadora, Valparaíso, Chile.* Universidad Técnica Federico Santa María.
- SISS (Gobierno de Chile). (2020). *Informe de Gestión del Sector Sanitario 2020*. Super Intendencia de Servicios Sanitarios.
- Vegas, O. (2012). *Herramientas de ayuda a la sectorización de redes de abastecimiento de agua basadas en la teoría de grafos aplicando distintos criterios*. Universidad Politécnica de Valencia.